# Lecture 5: Convolutional Neural Networks

Ranjay Krishna, Aditya Kusupati **Lecture 5 - 1** April 11, 2023

Lecture 5 - 1

## Who am I?

### **Aditya Kusupati**

- 4th year PhD student at UW CSE
- I work with **Ali Farhadi** and **Sham Kakade**

### **My Research**:

- I develop fundamental **ML algorithms** that are amenable to **practical deployment** both at edge and web-scale.
- More recently, I have been working towards rethinking **search** for better **indexing of the world**.

### **Past Experiences:**

- Student Researcher at Google Research
- AI Resident at Microsoft Research

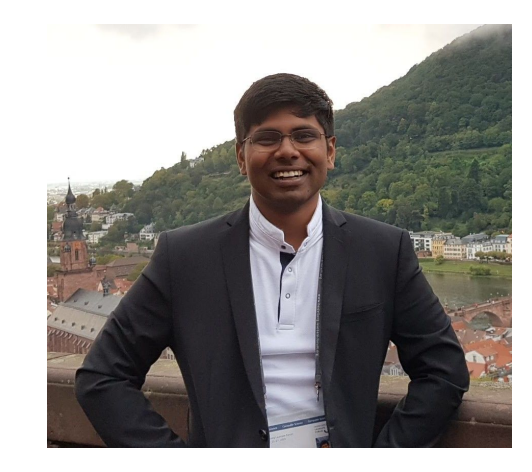

### Ranjay Krishna, Aditya Kusupati **Lecture 5 - 2**

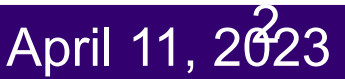

## Administrative

## **Assignment 1** due **Friday April 14**, 11:59pm

- Before submitting your work, please be sure to read the instructions on the course website carefully (Assignments Tab), and follow the steps mentioned in "Submitting your work". This will ensure Gradescope grades your work correctly.

Lecture 5 - 3

## **Assignment 2** will also be released **April 14th**

Ranjay Krishna, Aditya Kusupati **Lecture 5 - 3** April 11, 2023

## Administrative

## Project proposal due **Monday Apr 24**, 11:59pm

This Friday's discussion section will discuss how to design a project – **Sarah Pratt**

Lecture 5 - 4

Meet **Ranjay, Sarah or me** about projects initially

**Benlin or Sharan** about assignments

Ranjay Krishna, Aditya Kusupati **Lecture 5 - 4** April 11, 2023

Last time: Neural Networks

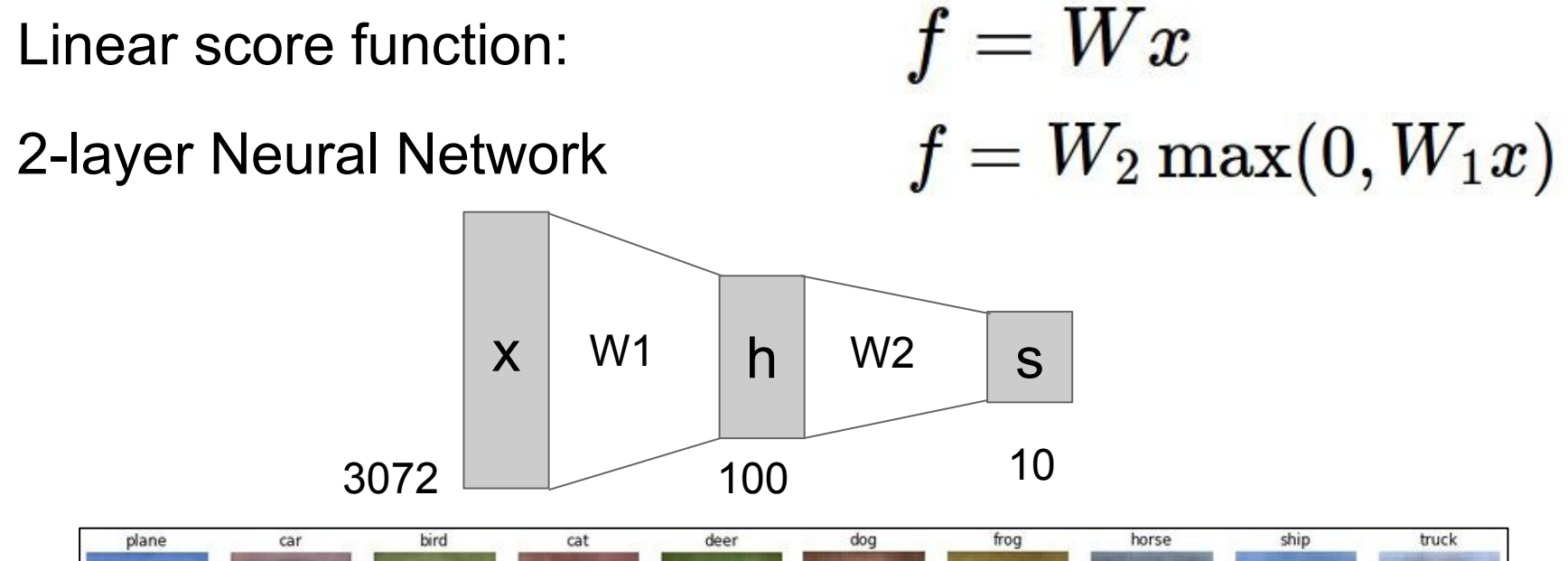

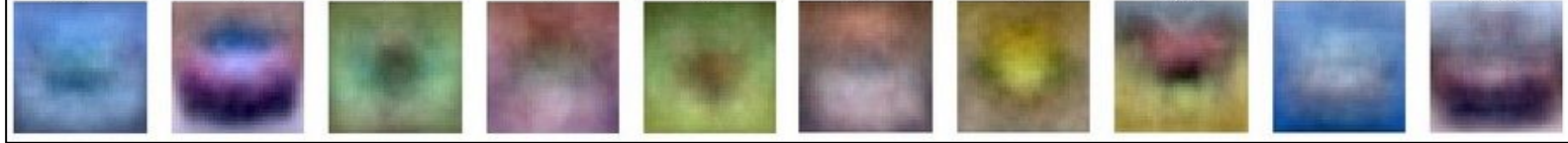

### Ranjay Krishna, Aditya Kusupati **Lecture 5 - 5** April 11, 2023 Lecture  $5 - 5$

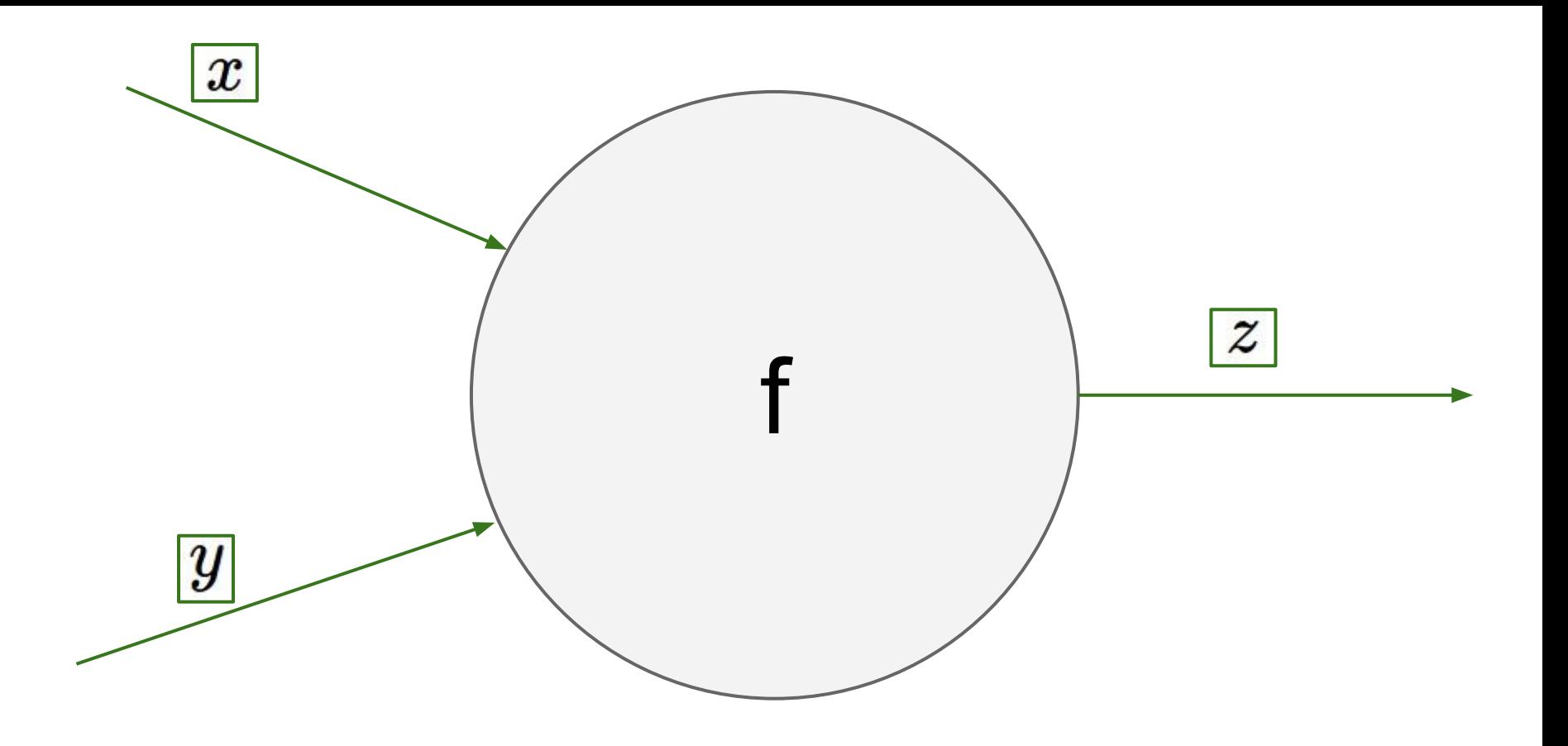

### Ranjay Krishna, Aditya Kusupati **Lecture 5 6** April 11, 2023

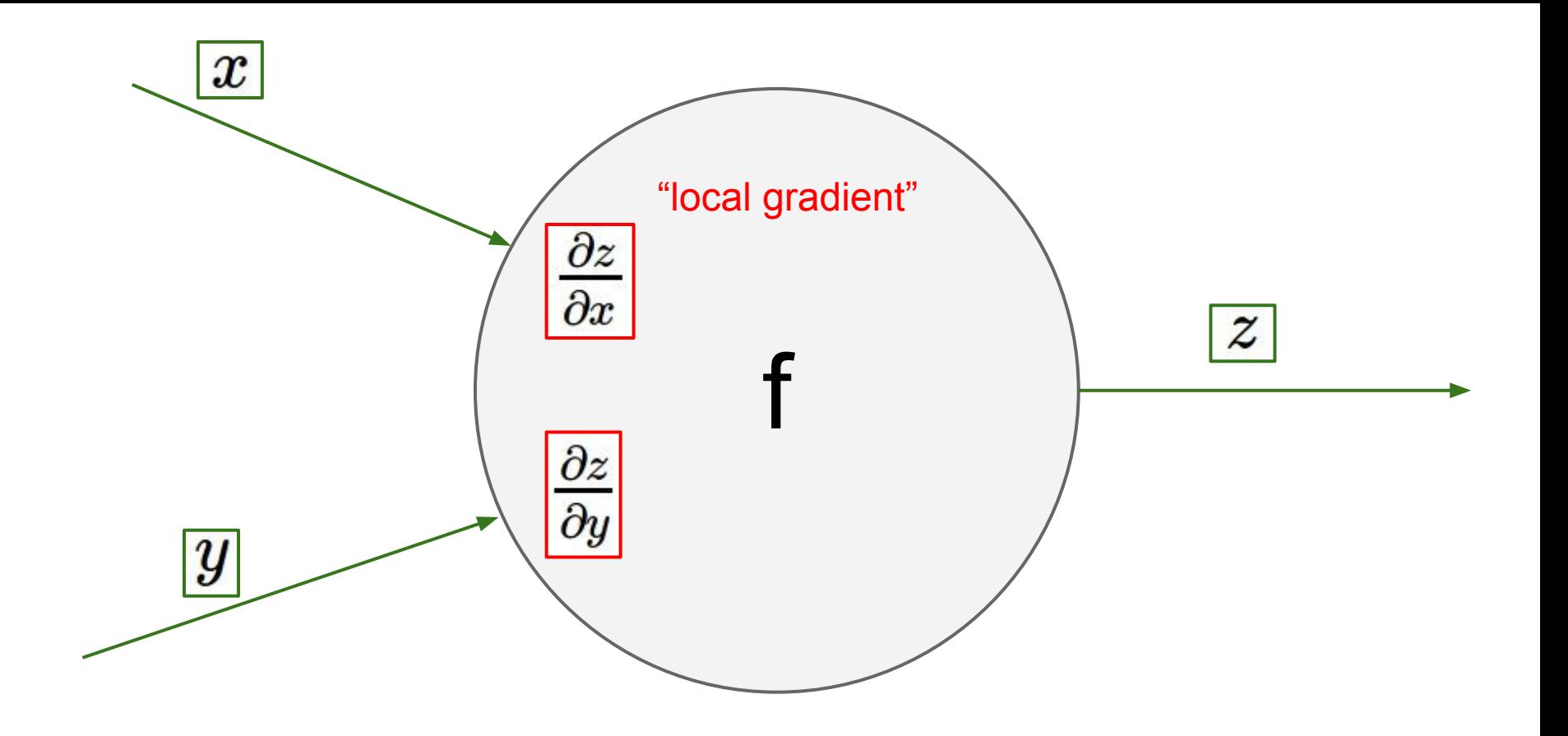

### Ranjay Krishna, Aditya Kusupati **Lecture 5 7** April 11, 2023

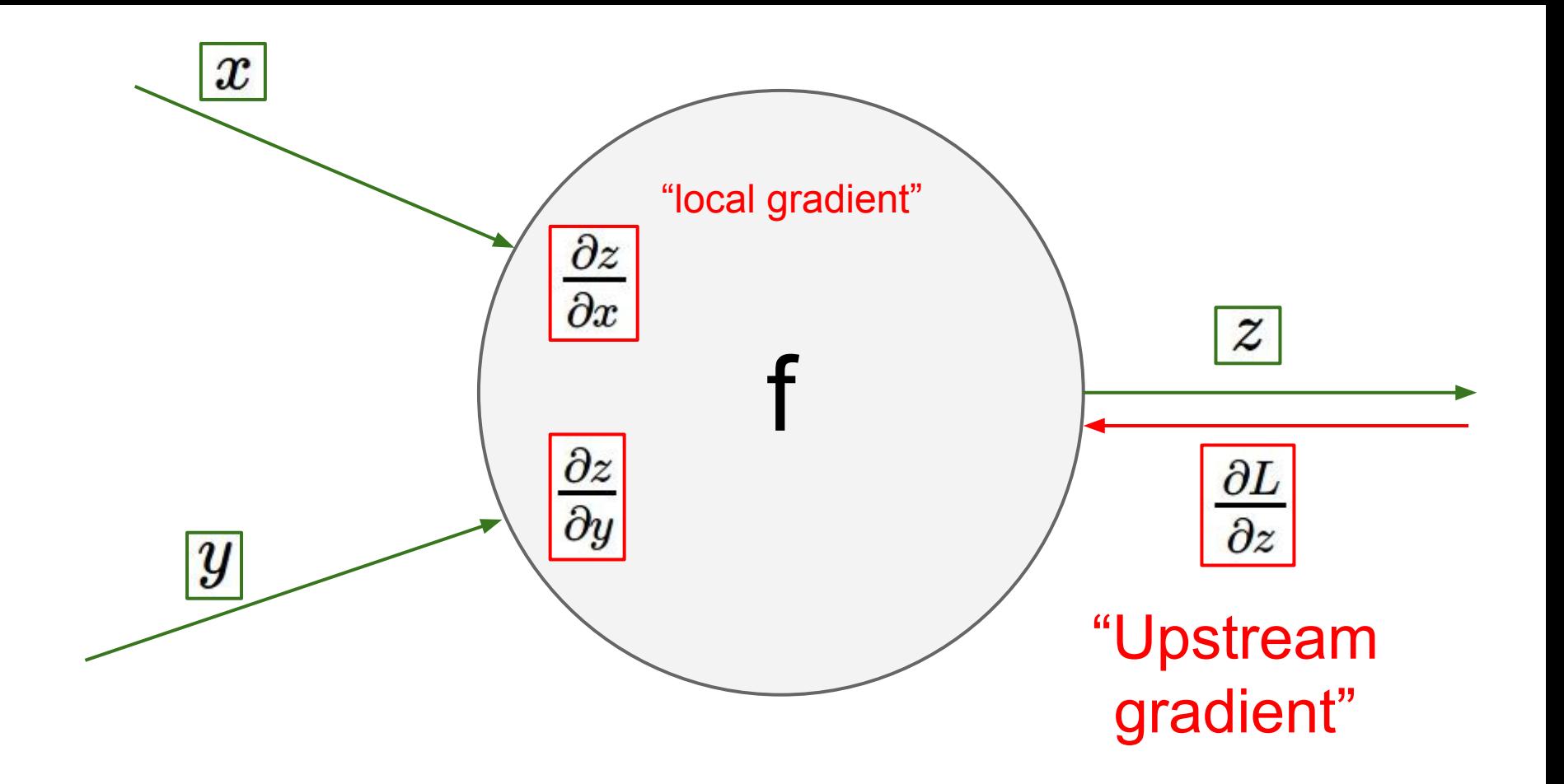

### Ranjay Krishna, Aditya Kusupati **Lecture 5 8** April 11, 2023

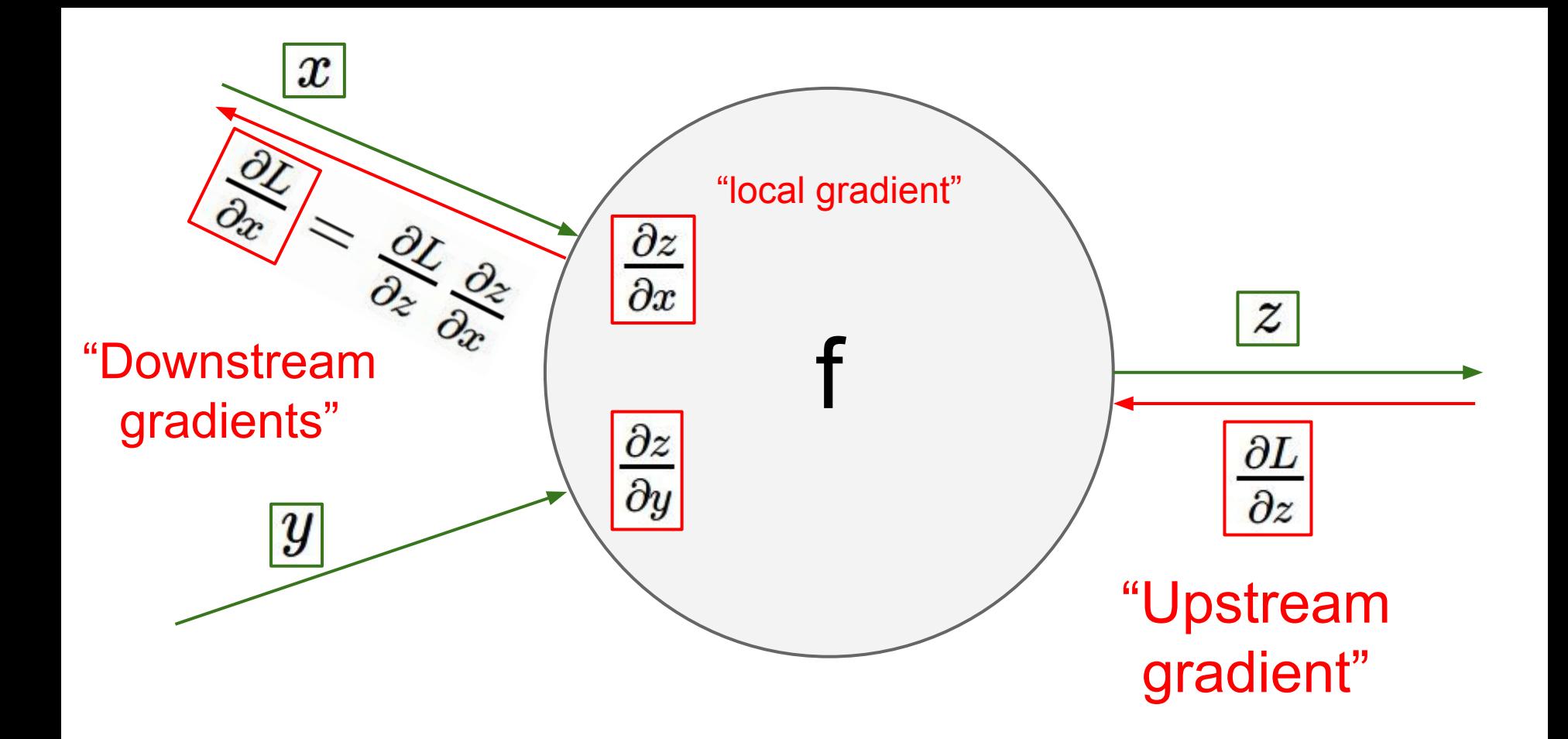

### Ranjay Krishna, Aditya Kusupati **Lecture 5 9** April 11, 2023

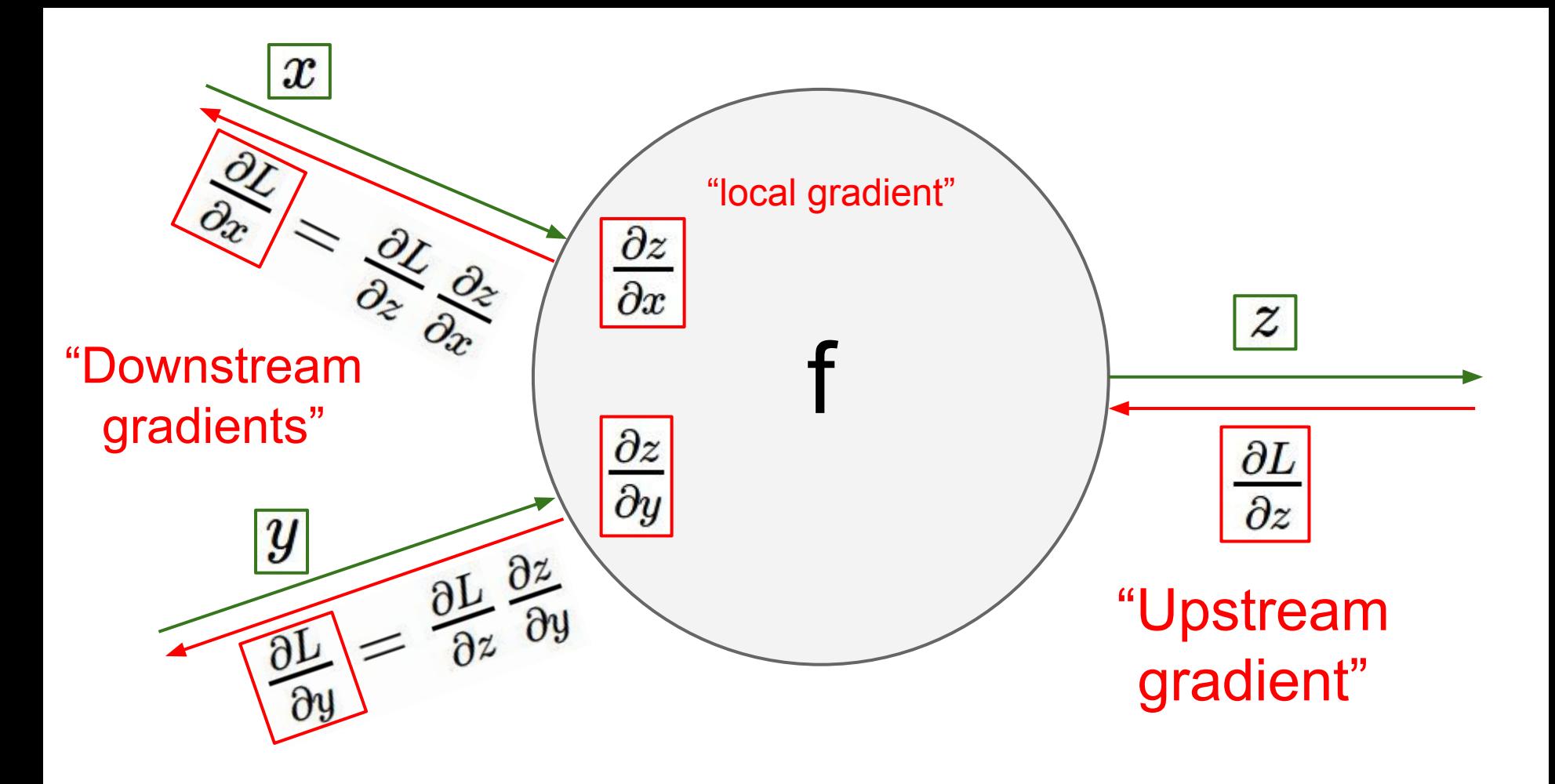

### Ranjay Krishna, Aditya Kusupati **Lecture 5 40** April 11, 2023

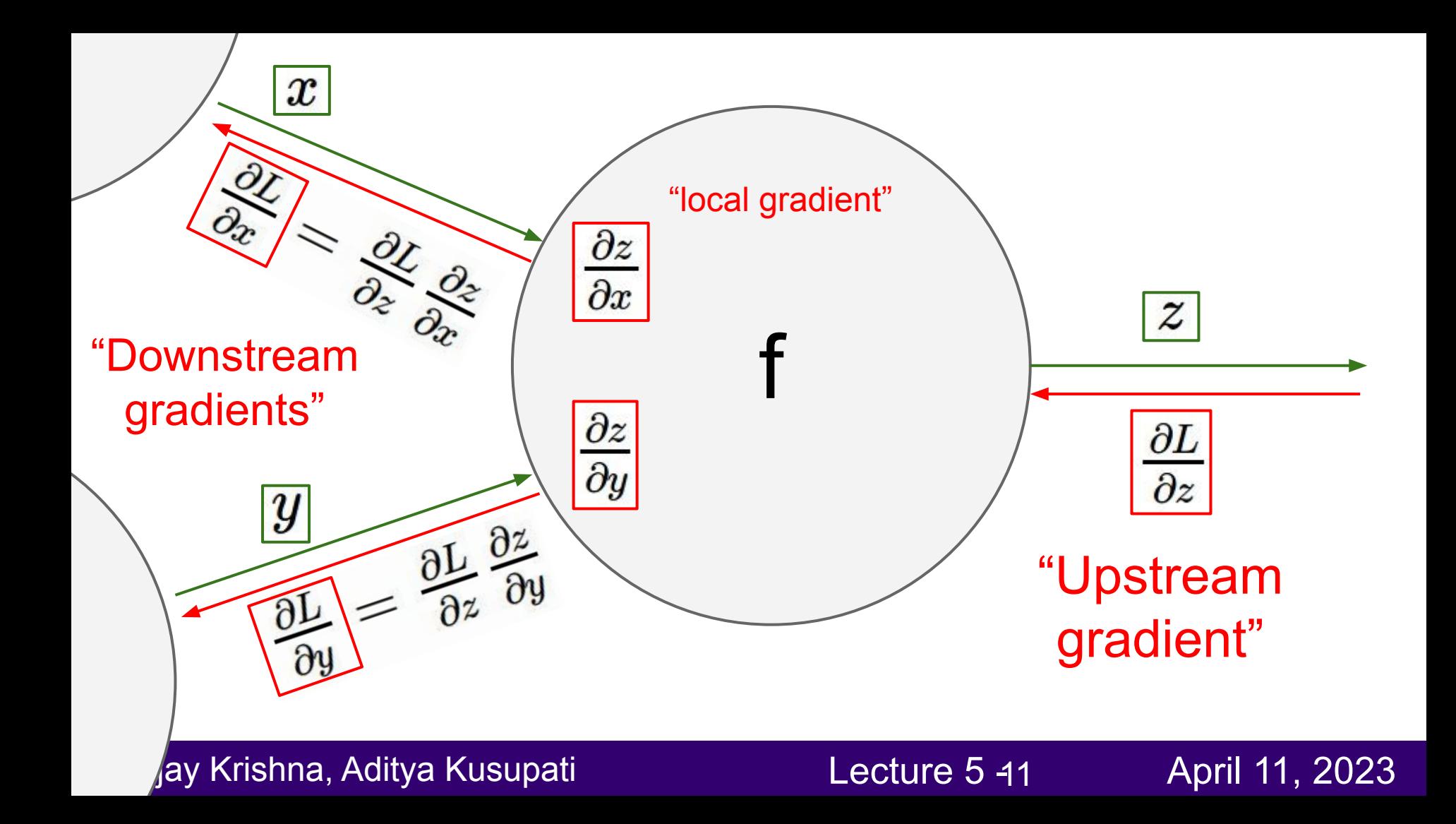

## So far: backprop with scalars

## What about vector-valued functions?

Ranjay Krishna, Aditya Kusupati **Lecture 5 - 12 April 11, 2023** 

## Recap: Vector derivatives

## Scalar to Scalar

 $x \in \mathbb{R}, y \in \mathbb{R}$ 

Regular derivative:

 $\frac{\partial y}{\partial x} \in \mathbb{R}$ 

If x changes by a small amount, how much will y change?

### Ranjay Krishna, Aditya Kusupati **Lecture 5 - 13 April 11, 2023**

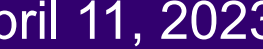

## Recap: Vector derivatives

Scalar to Scalar

Vector to Scalar

 $x \in \mathbb{R}, y \in \mathbb{R}$ 

Regular derivative:

Derivative is **Gradient**:

 $x \in \mathbb{R}^N, y \in \mathbb{R}$ 

 $\frac{\partial y}{\partial x} \in \mathbb{R}$ 

 $\frac{\partial y}{\partial x} \in \mathbb{R}^N$   $\left(\frac{\partial y}{\partial x}\right)_n = \frac{\partial y}{\partial x_n}$ 

If x changes by a small amount, how much will y change?

For each element of x, if it changes by a small amount then how much will y change?

### Ranjay Krishna, Aditya Kusupati **Lecture 5 - 14 April 11, 2023**

## Recap: Vector derivatives

Scalar to Scalar

 $x \in \mathbb{R}, y \in \mathbb{R}$ 

Regular derivative:

 $\frac{\partial y}{\partial x} \in \mathbb{R}$ 

Derivative is **Gradient**:

 $x \in \mathbb{R}^N, y \in \mathbb{R}$ 

Vector to Scalar

 $\frac{\partial y}{\partial x} \in \mathbb{R}^N$   $\left(\frac{\partial y}{\partial x}\right)_n = \frac{\partial y}{\partial x_n}$ 

Vector to Vector  $x \in \mathbb{R}^N, y \in \mathbb{R}^M$ 

Derivative is **Jacobian**:

$$
\frac{\partial y}{\partial x} \in \mathbb{R}^{N \times M} \left( \frac{\partial y}{\partial x} \right)_{n,m} = \frac{\partial y_m}{\partial x_n}
$$

If x changes by a small amount, how much will y change?

For each element of x, if it changes by a small amount then how much will y change?

For each element of x, if it changes by a small amount then how much will each element of y change?

### Ranjay Krishna, Aditya Kusupati Lecture 5 - <sup>15</sup> April 11, 2023

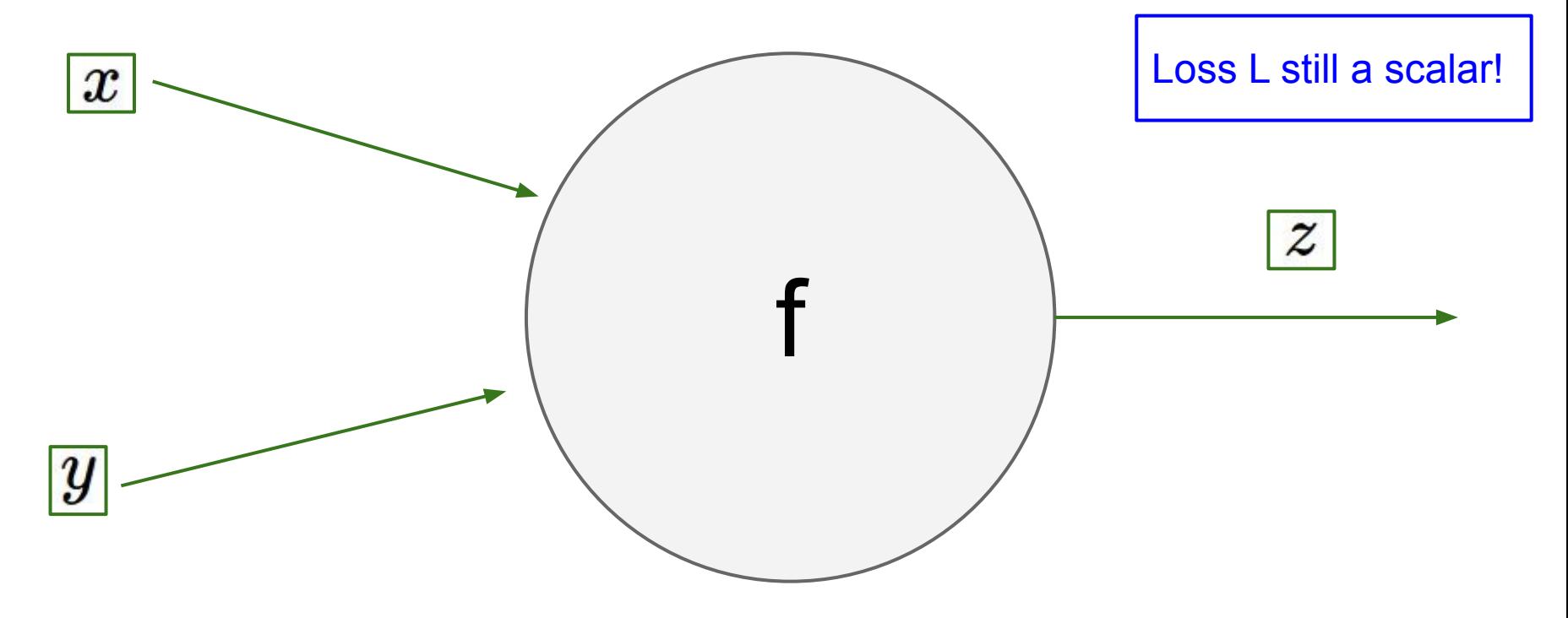

### Ranjay Krishna, Aditya Kusupati **Lecture 5 46** April 11, 2023

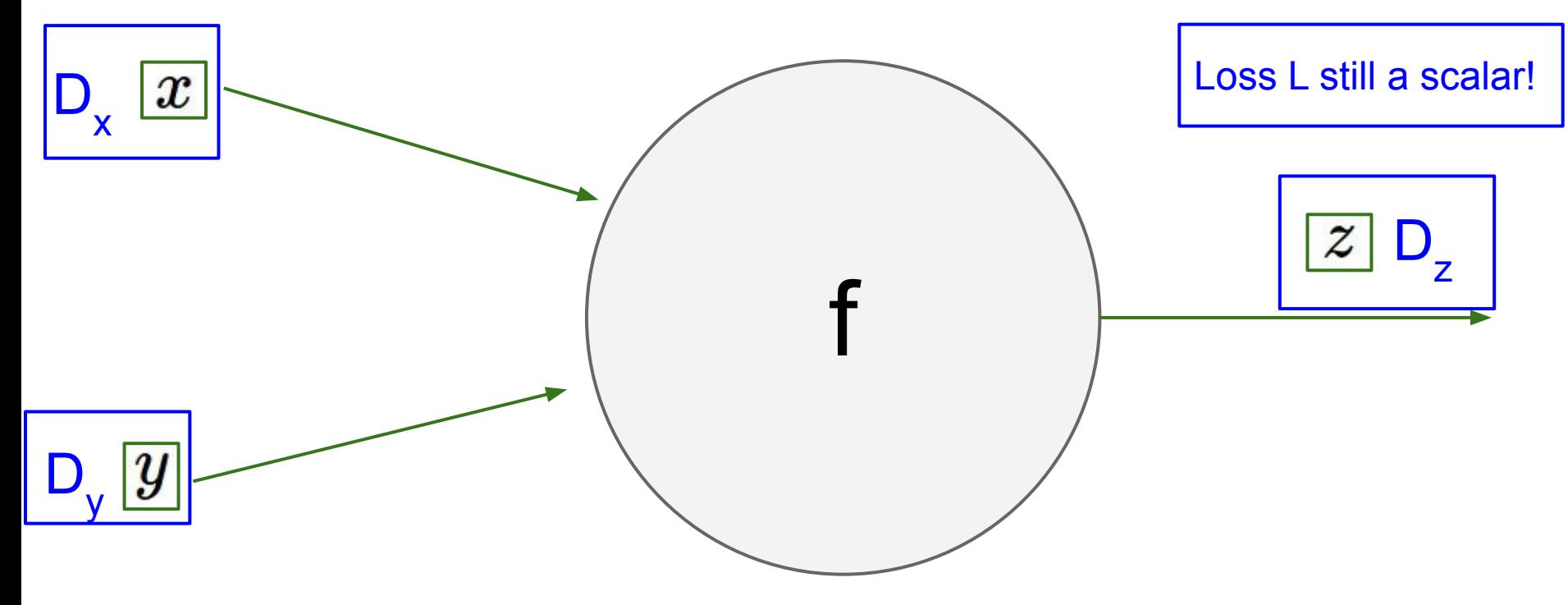

### Ranjay Krishna, Aditya Kusupati **Lecture 5 47** April 11, 2023

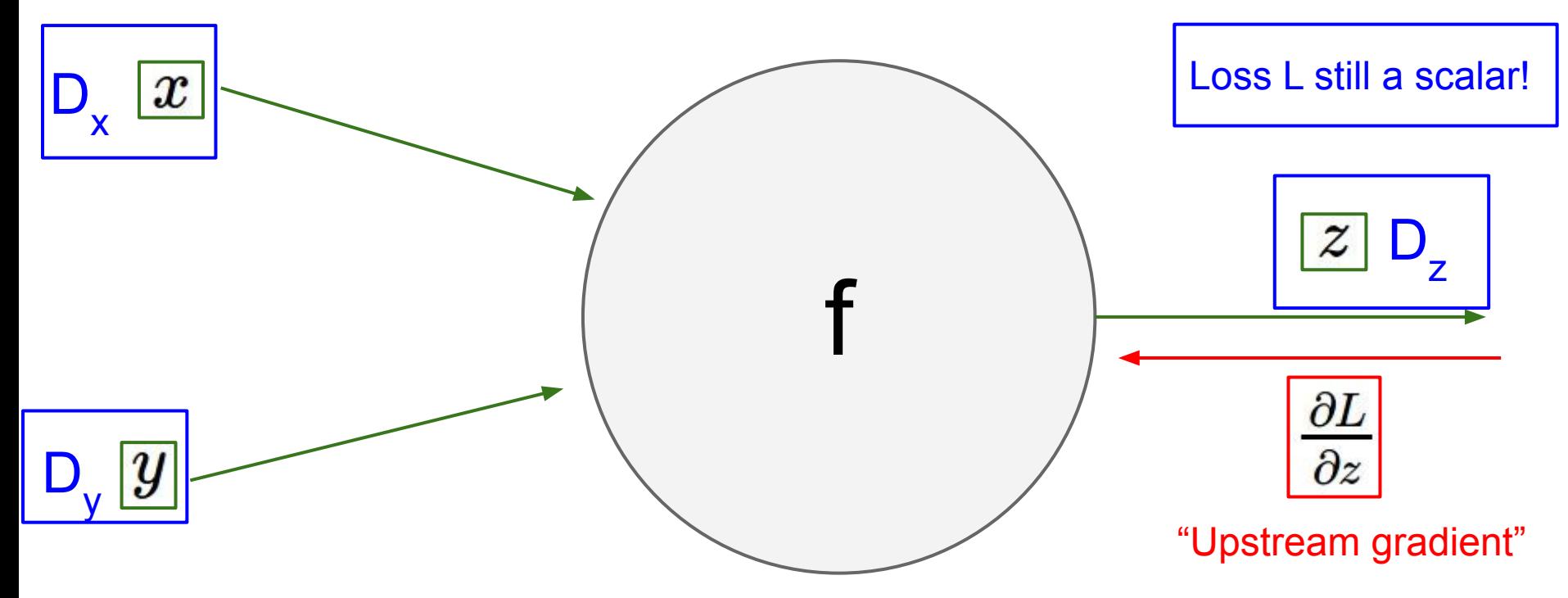

### Ranjay Krishna, Aditya Kusupati **Lecture 5 48** April 11, 2023

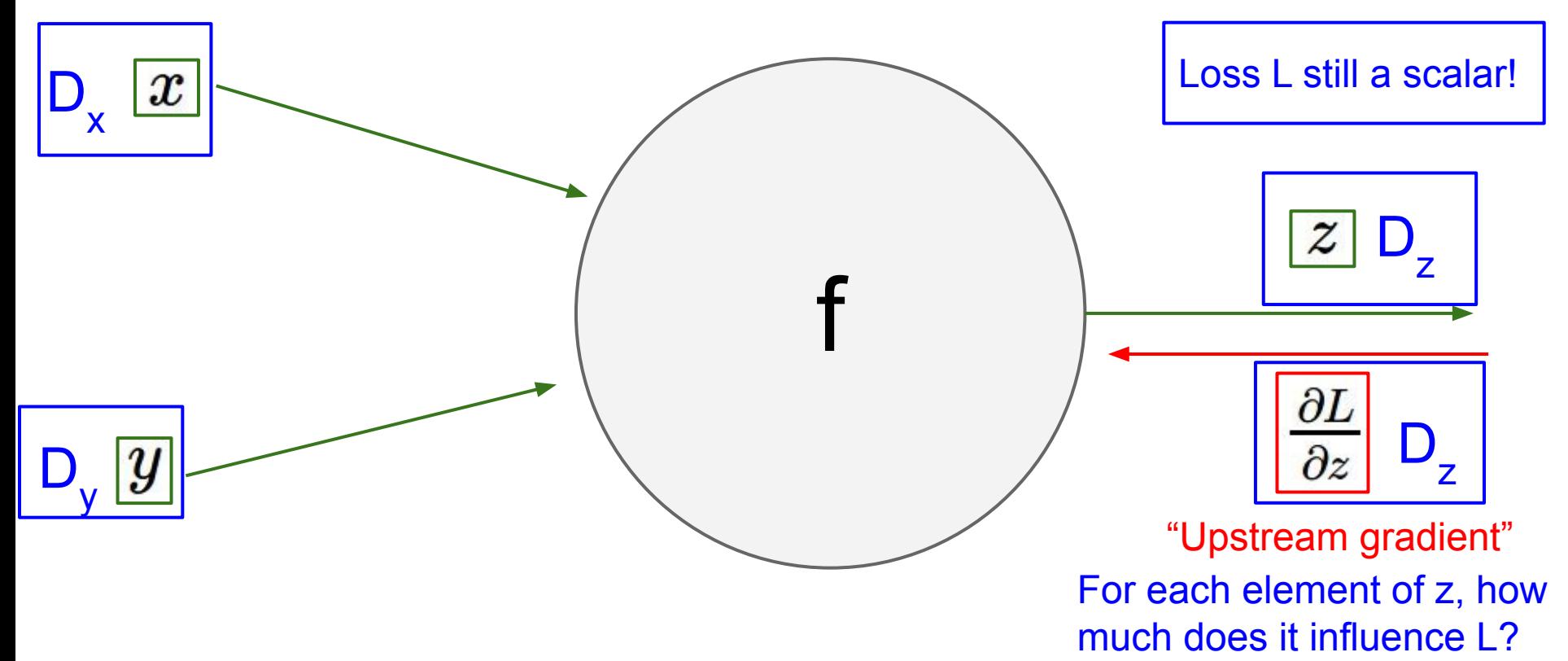

### Ranjay Krishna, Aditya Kusupati **Lecture 5 49** April 11, 2023

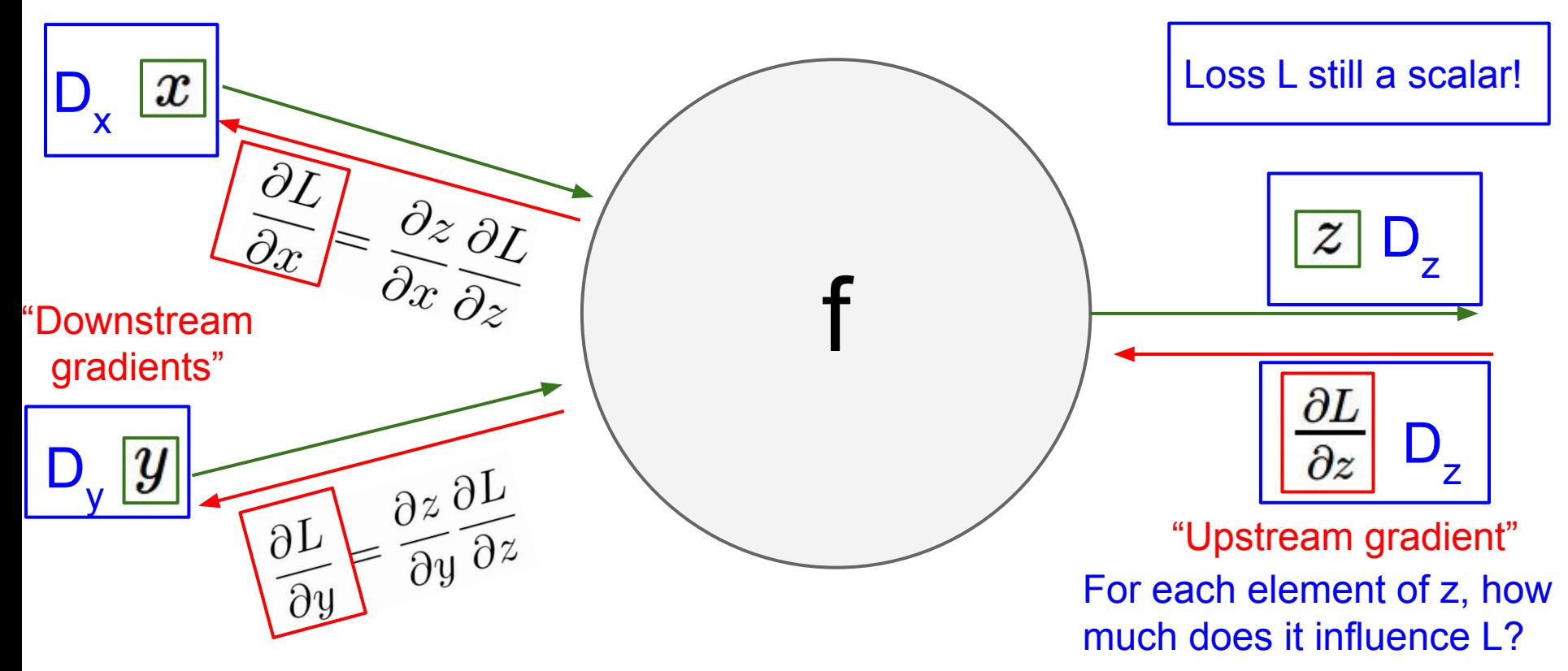

### Ranjay Krishna, Aditya Kusupati **Lecture 5 20** April 11, 2023<sup>'</sup>

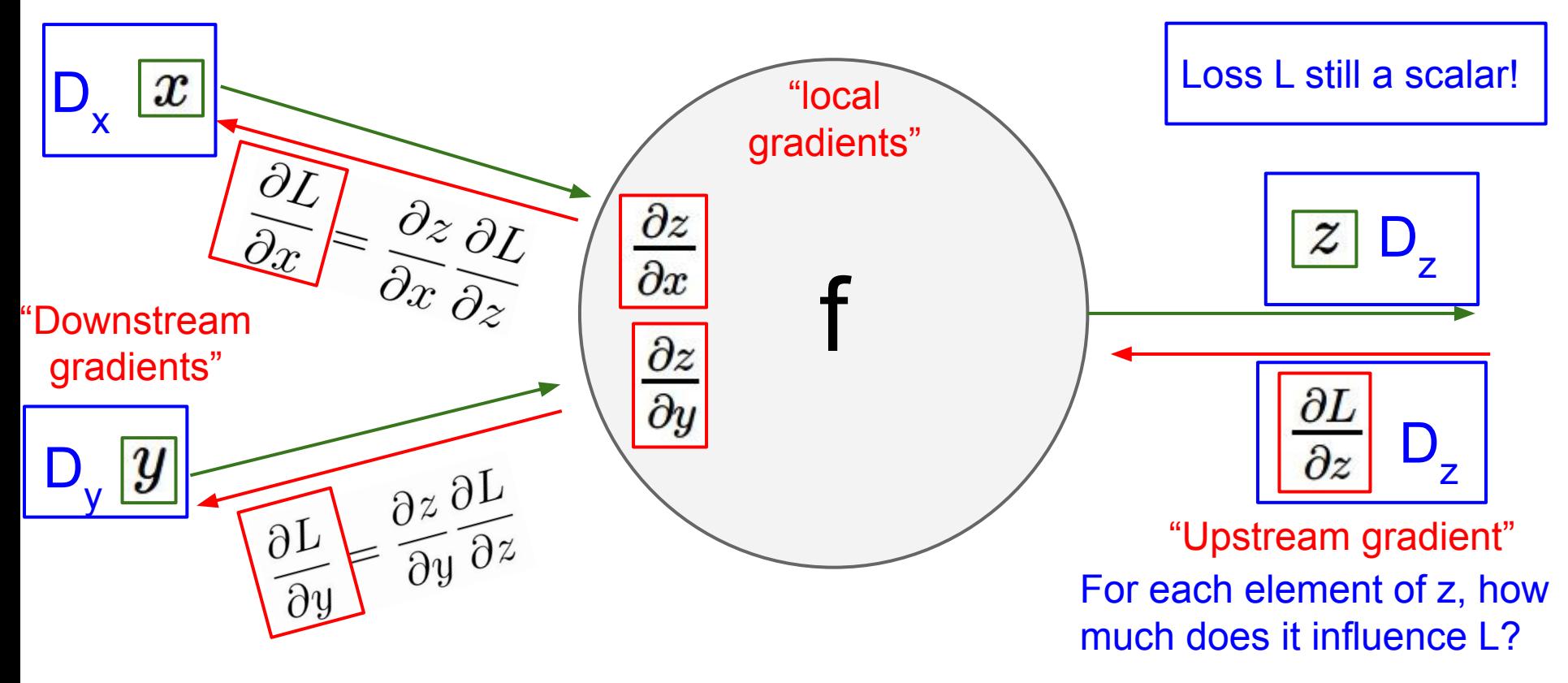

### Ranjay Krishna, Aditya Kusupati **Lecture 5 21** April 11, 2023<sup>'</sup>

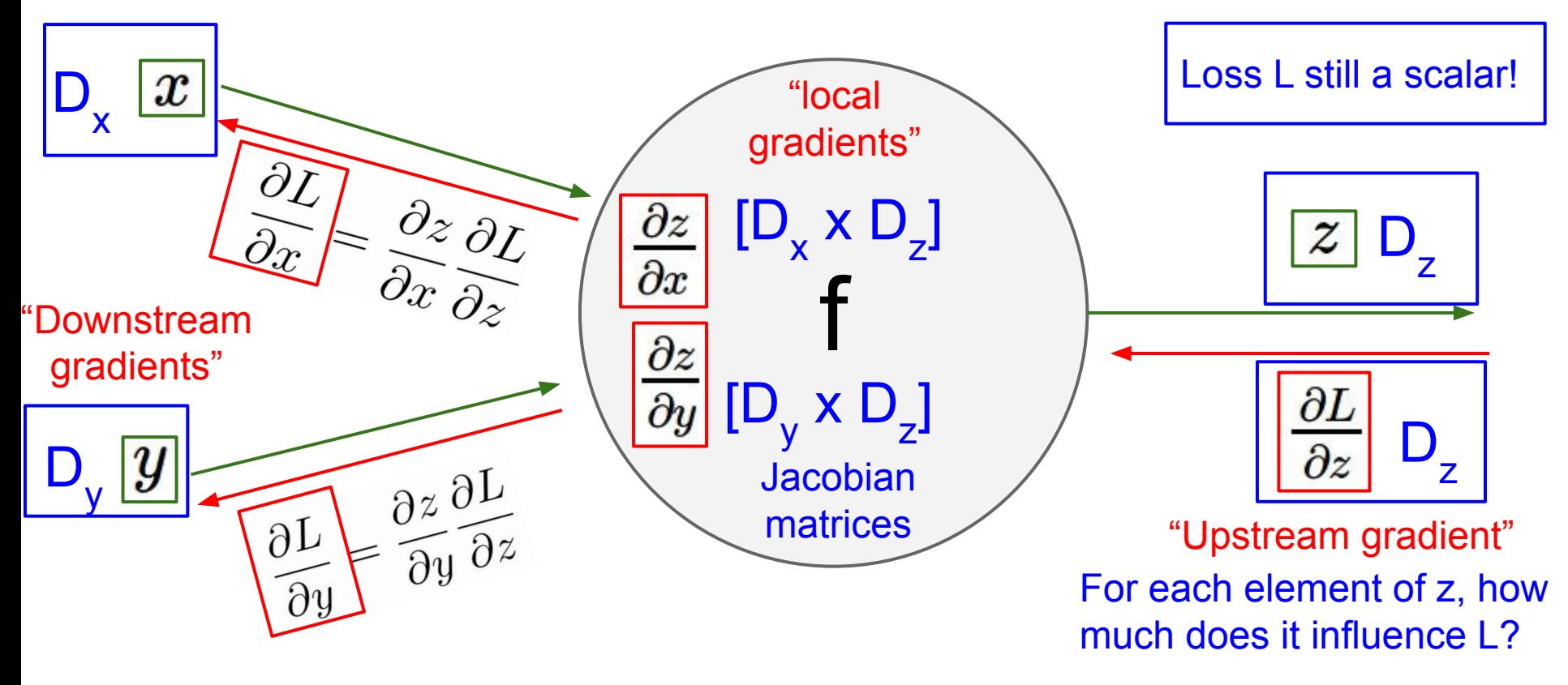

### Ranjay Krishna, Aditya Kusupati **Lecture 5 22** April 11, 2023

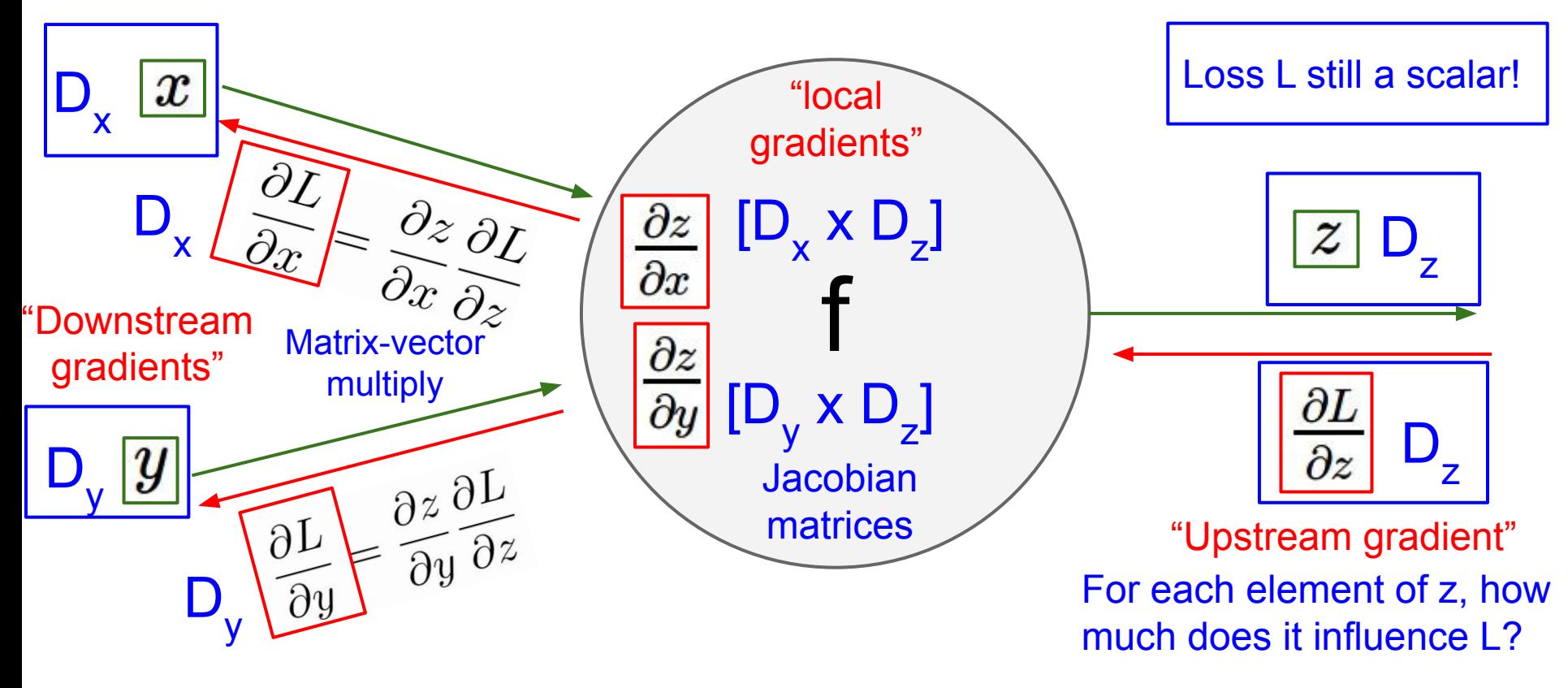

### Ranjay Krishna, Aditya Kusupati **Lecture 5 23** April 11, 2023

### Gradients of variables wrt loss have same dims as the original variable

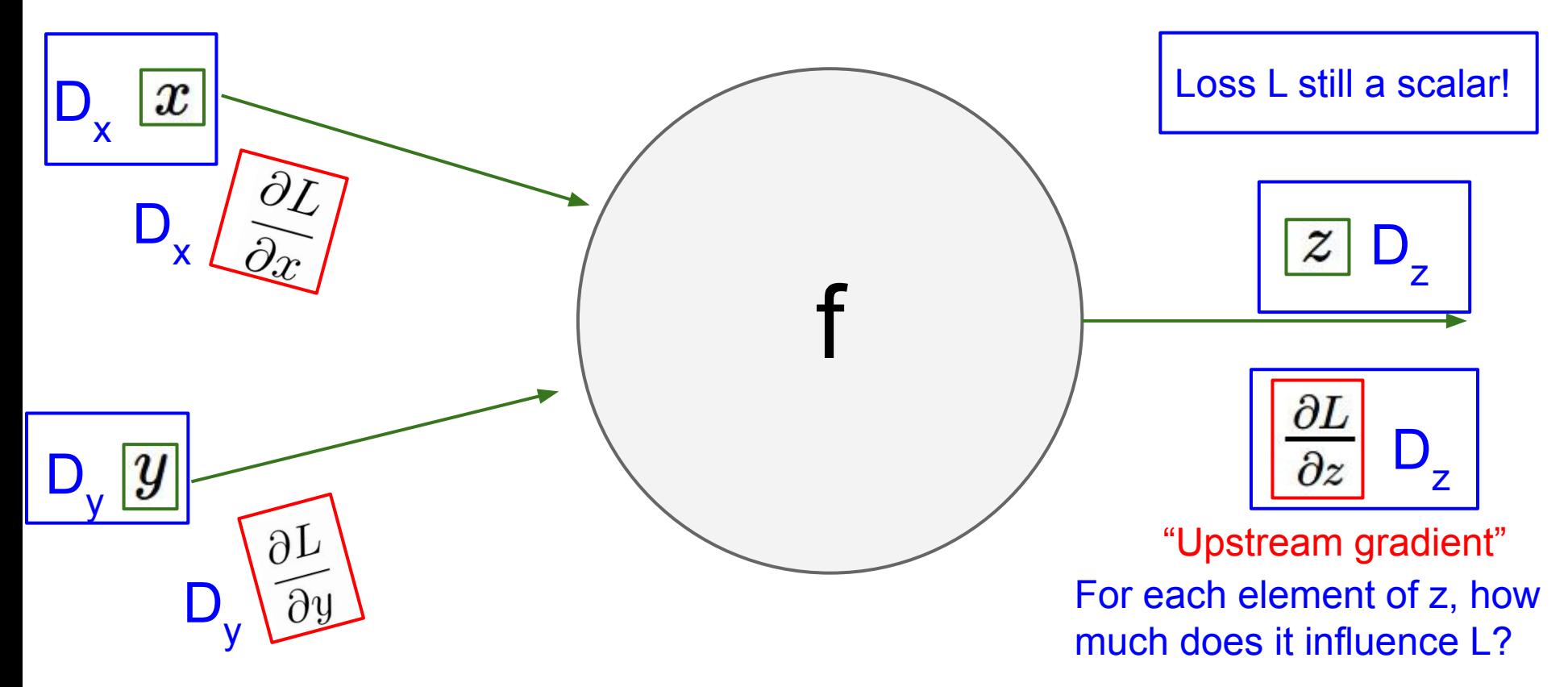

### Ranjay Krishna, Aditya Kusupati **Lecture 5 24** April 11, 2023

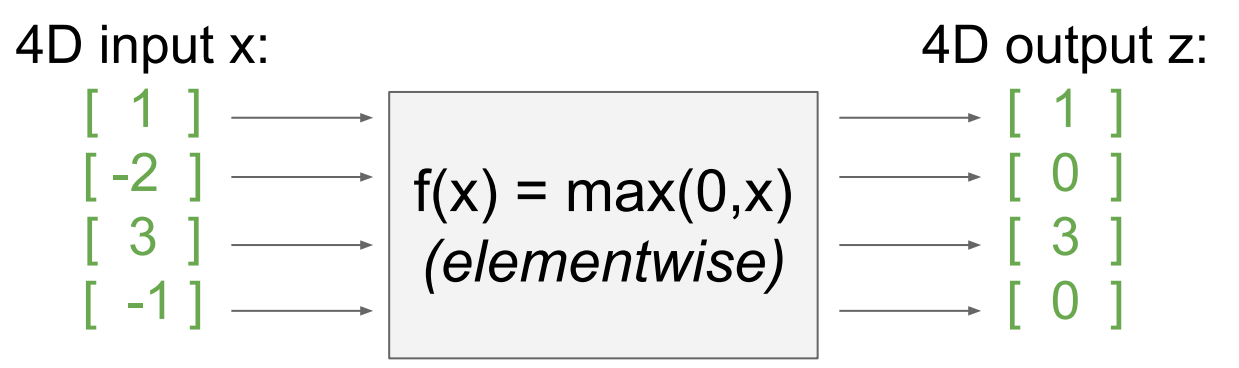

Ranjay Krishna, Aditya Kusupati **Lecture 5 - 25 April 11, 2023** 

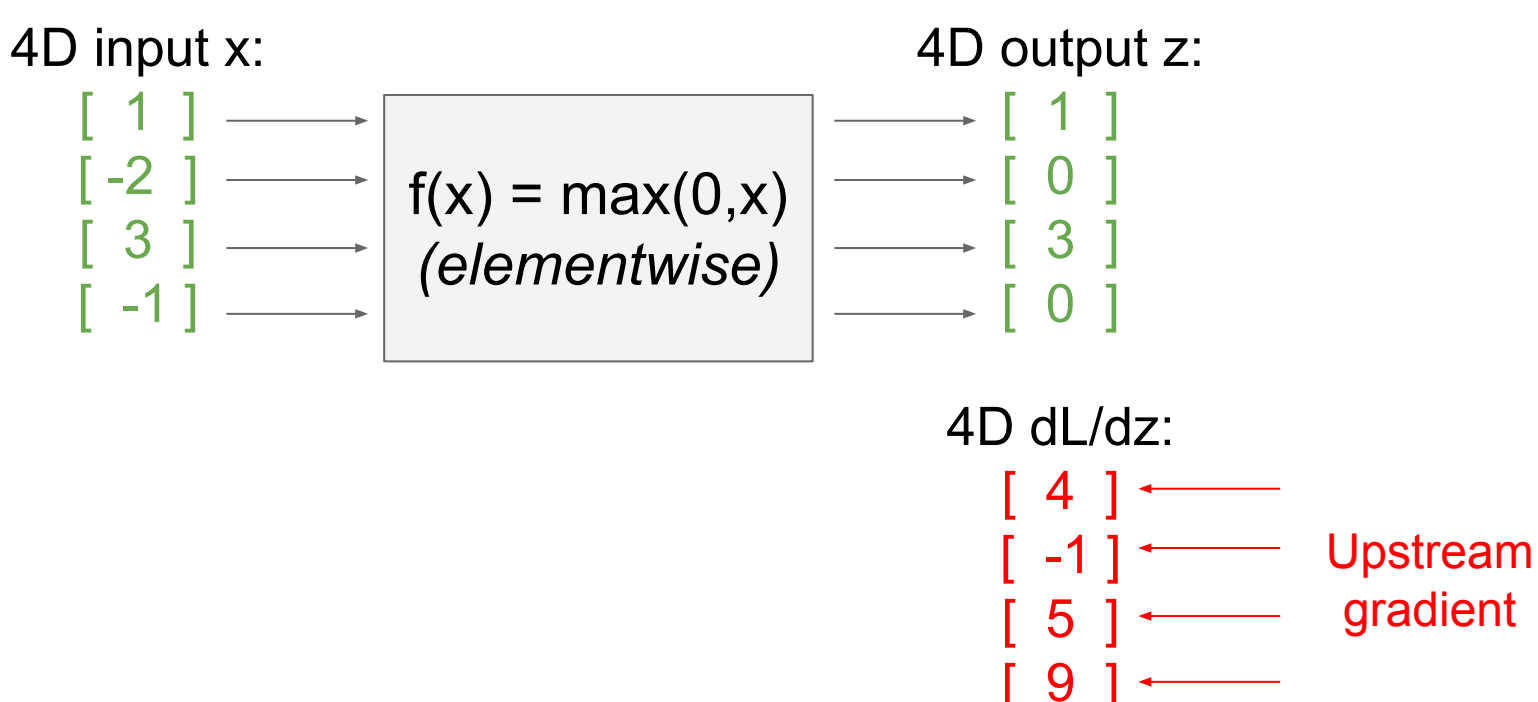

Ranjay Krishna, Aditya Kusupati **Lecture 5 - 26 April 11, 2023** 

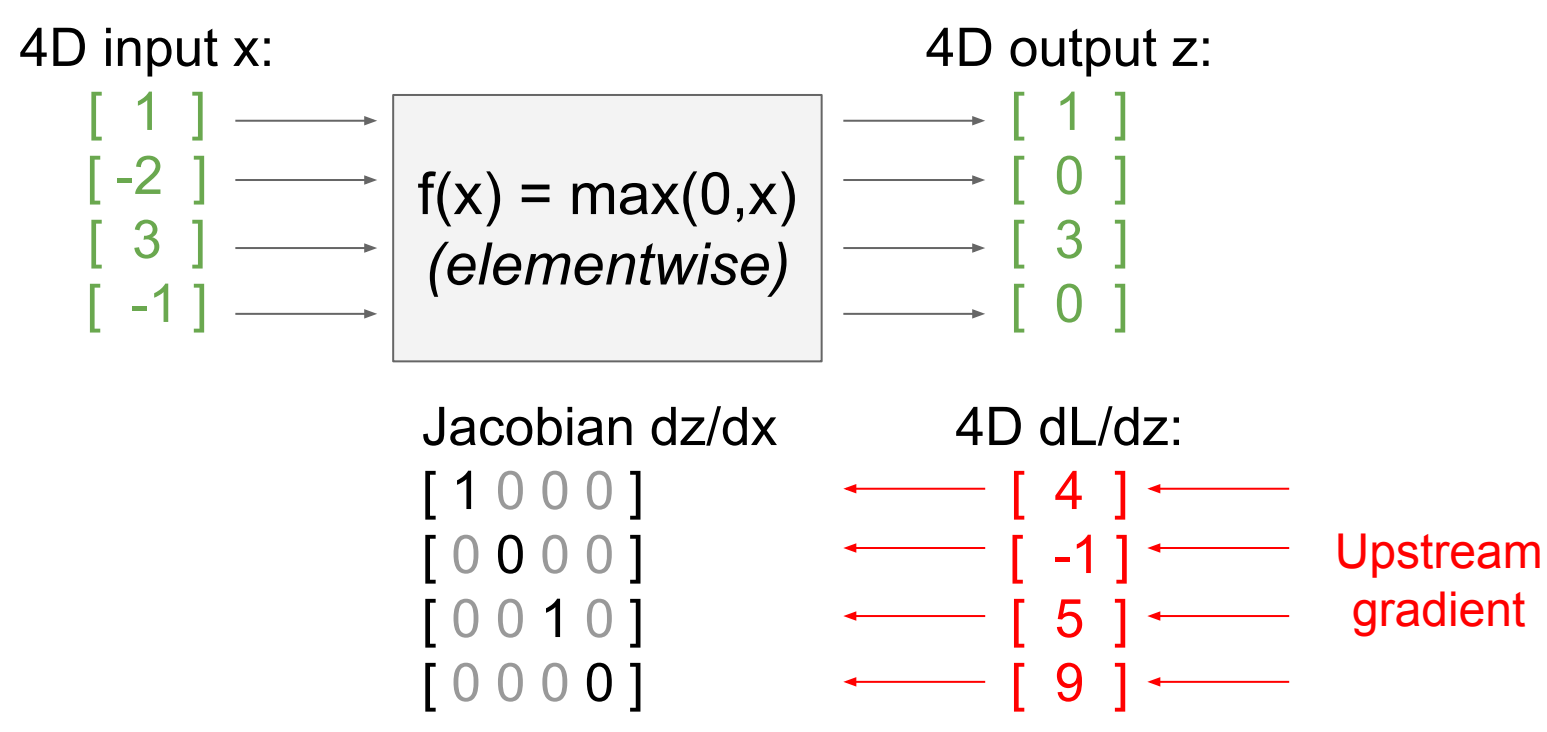

### Ranjay Krishna, Aditya Kusupati **Lecture 5 - 27 April 11, 2023**

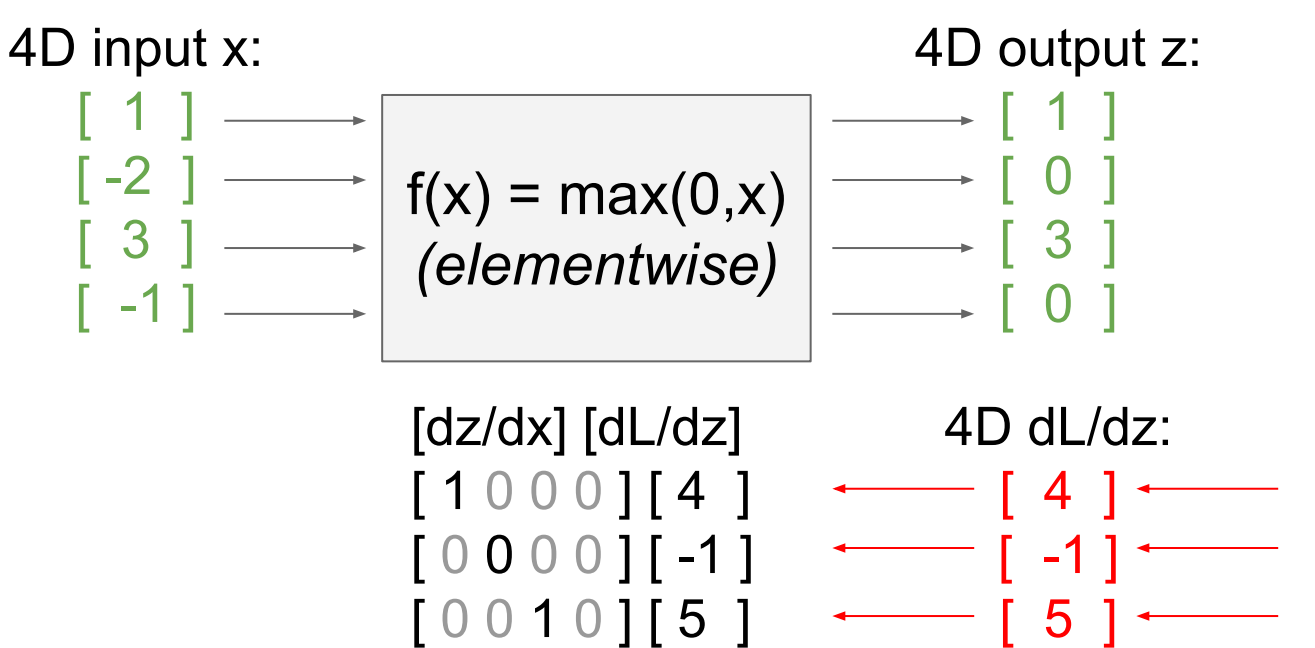

 $[0000]$ [9]

Upstream gradient

Ranjay Krishna, Aditya Kusupati **Lecture 5 - 28 April 11, 2023** 

 $\longleftarrow$  [ 9 ]  $\longleftarrow$ 

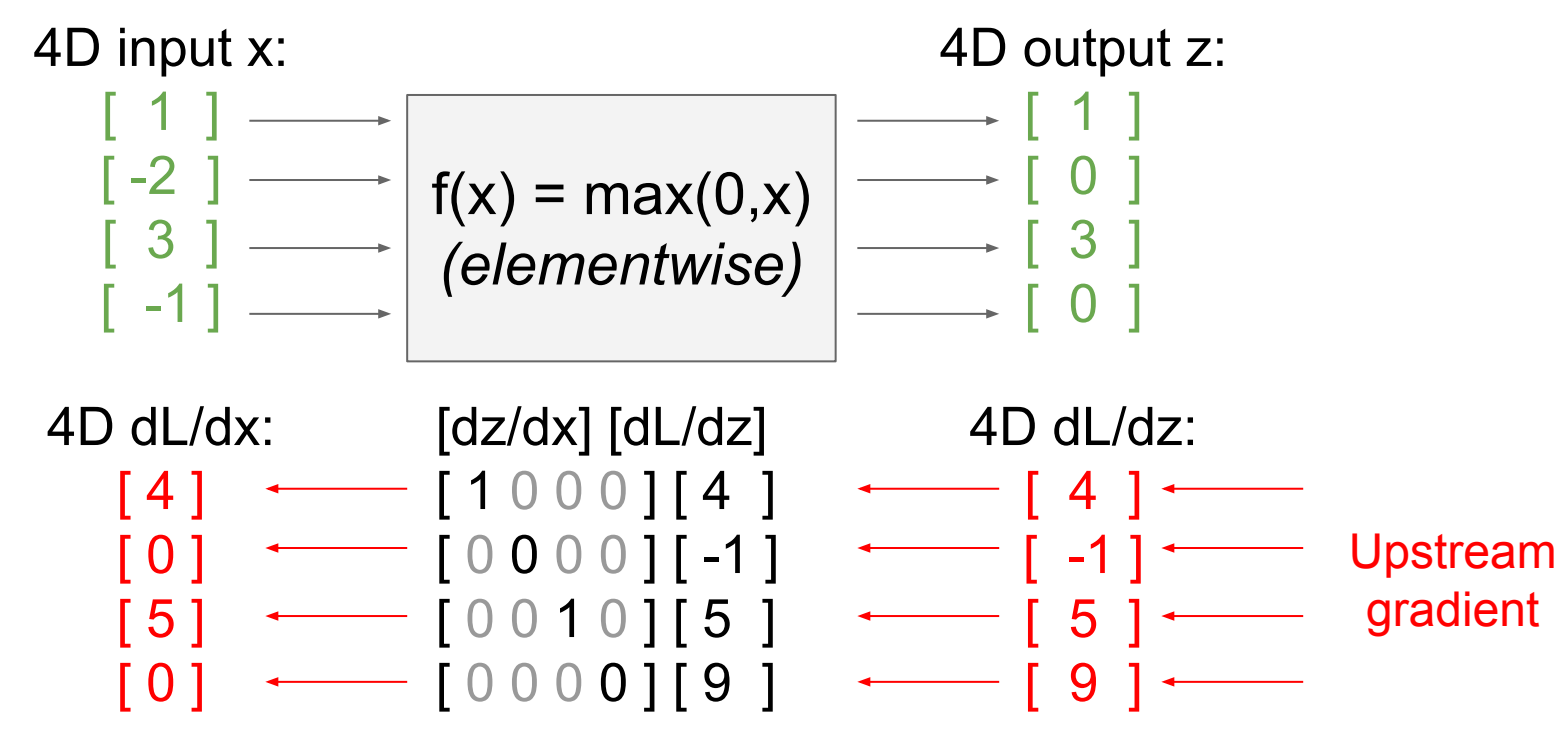

Ranjay Krishna, Aditya Kusupati Lecture 5 - <sup>29</sup> April 11, 2023

Jacobian is **sparse**: off-diagonal entries always zero! Never **explicitly** form Jacobian -- instead use **implicit** multiplication

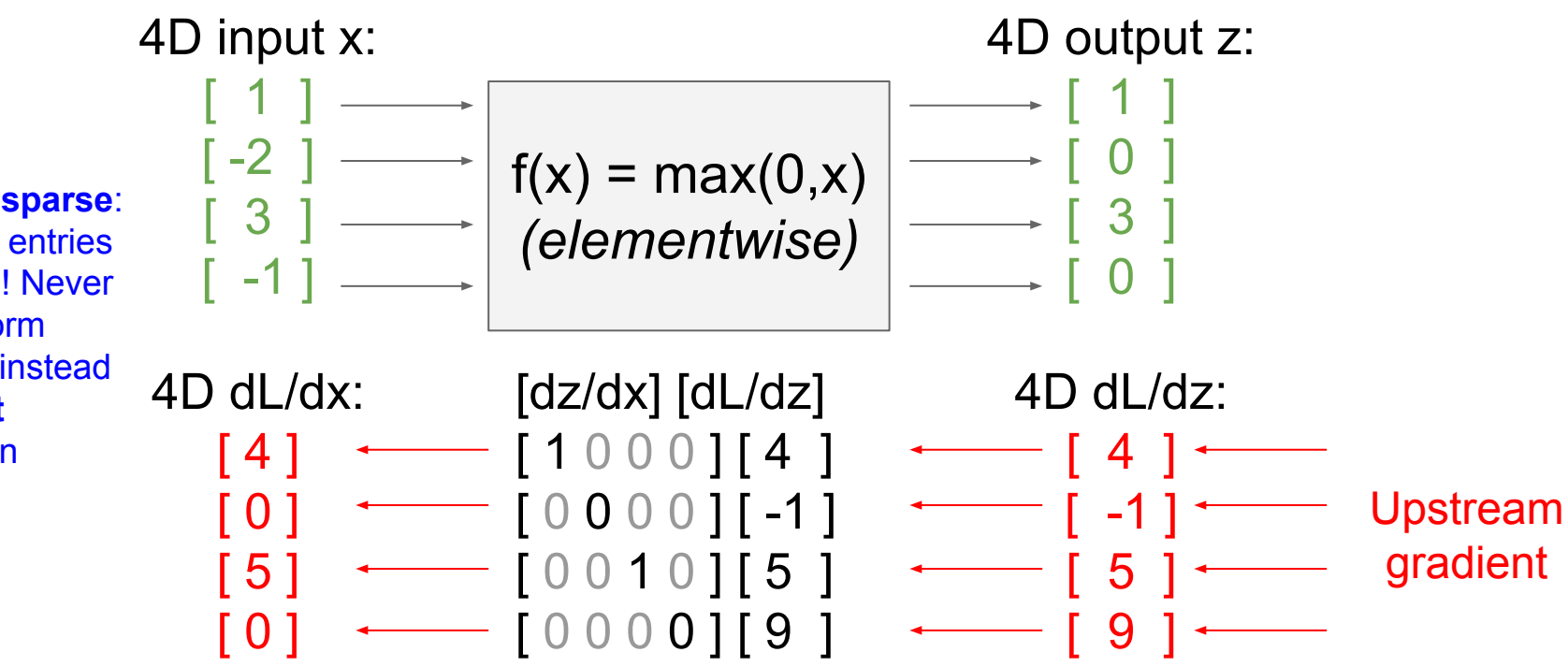

### Ranjay Krishna, Aditya Kusupati **Lecture 5 - 30 April 11, 2023**

Jacobian is **sparse**: off-diagonal entries always zero! Never **explicitly** form Jacobian -- instead use **implicit** multiplication

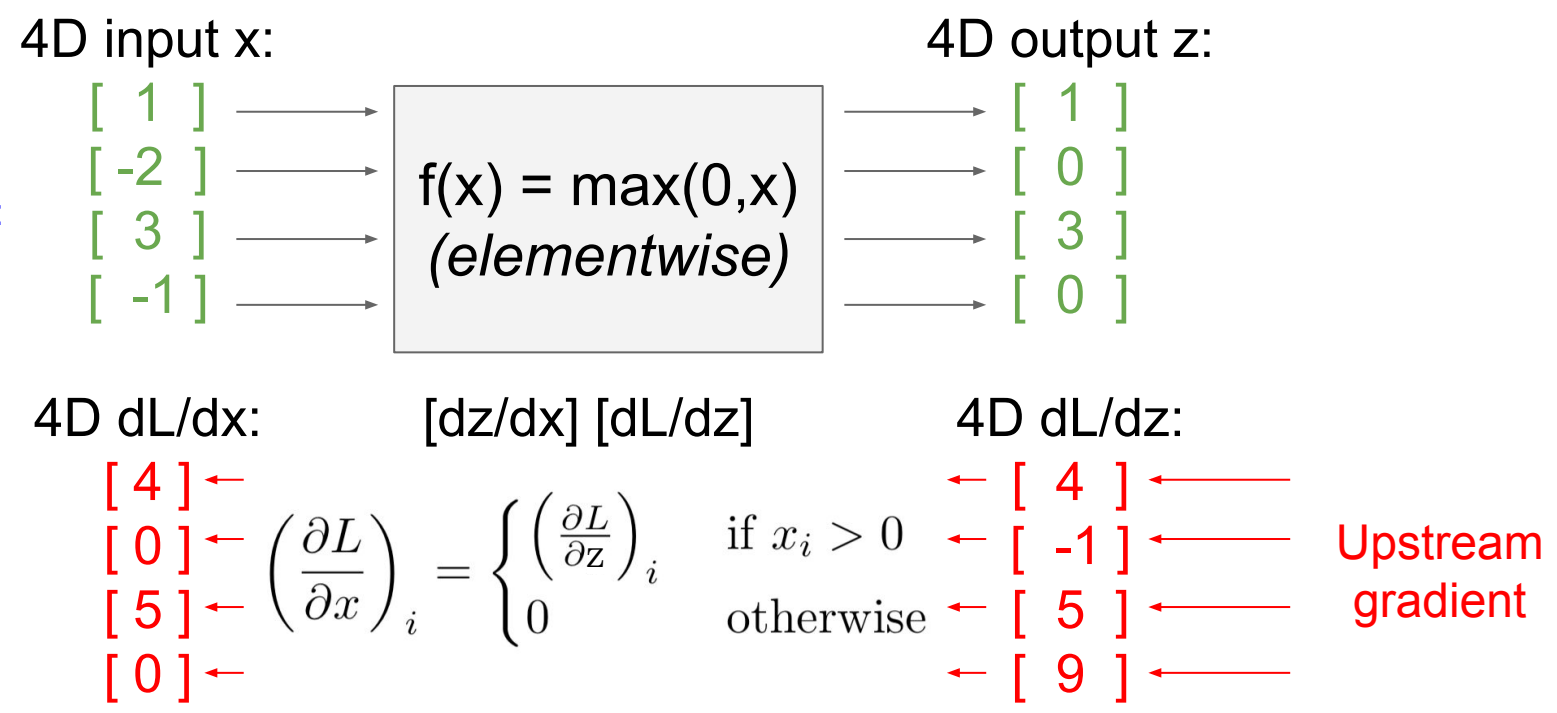

### Ranjay Krishna, Aditya Kusupati **Lecture 5 - 31 April 11, 2023**

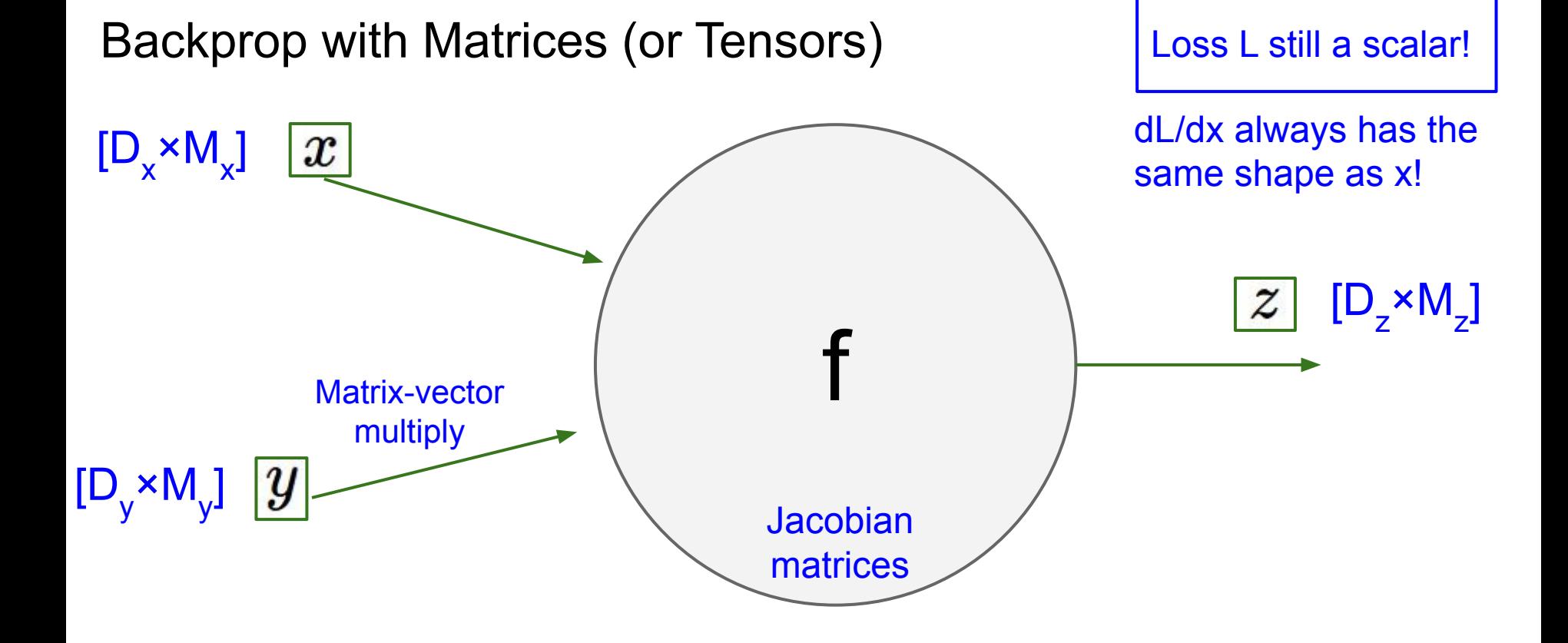

### Ranjay Krishna, Aditya Kusupati **Lecture 5 - 32** April 11, 2023

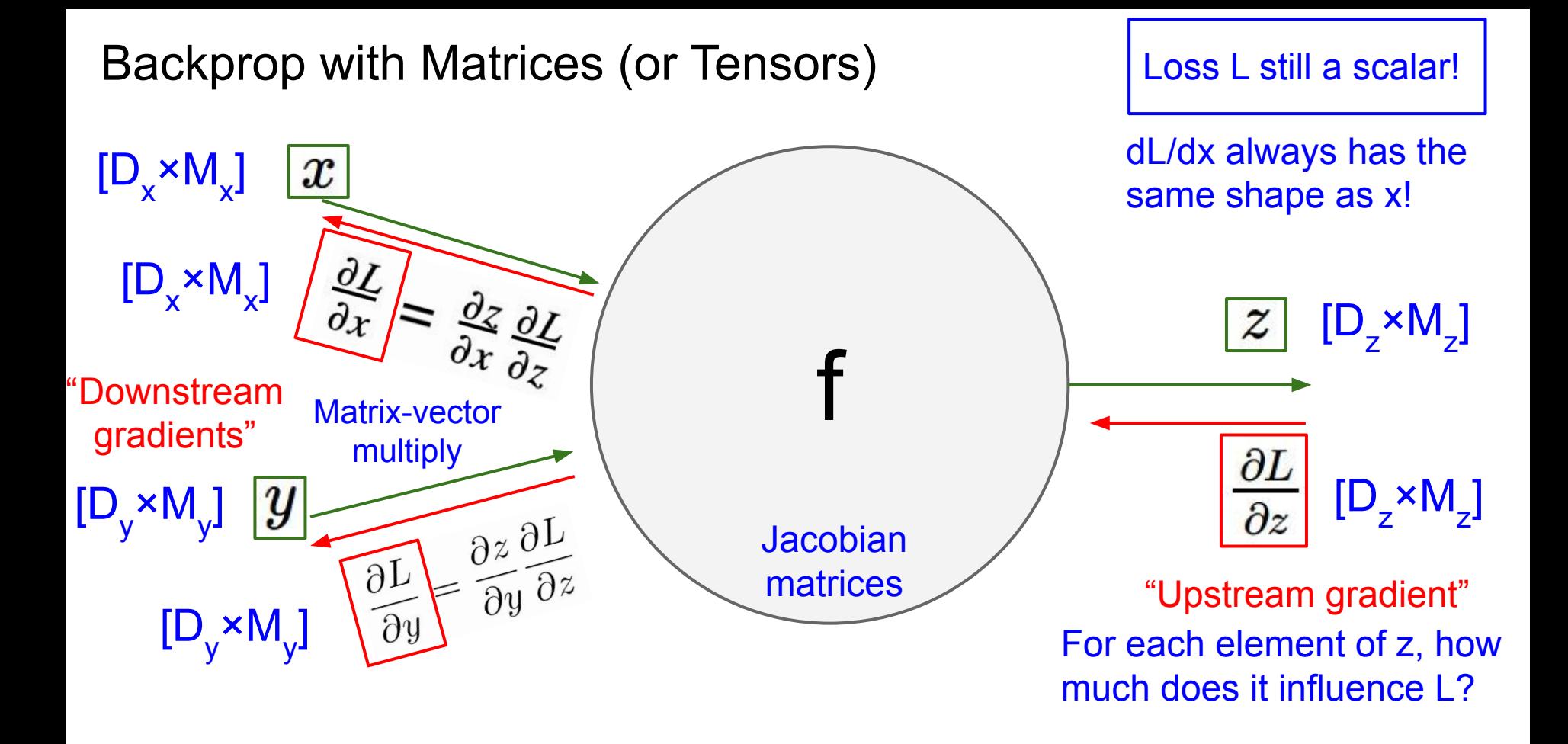

### Ranjay Krishna, Aditya Kusupati Lecture 5 - 33 April 11, 2023

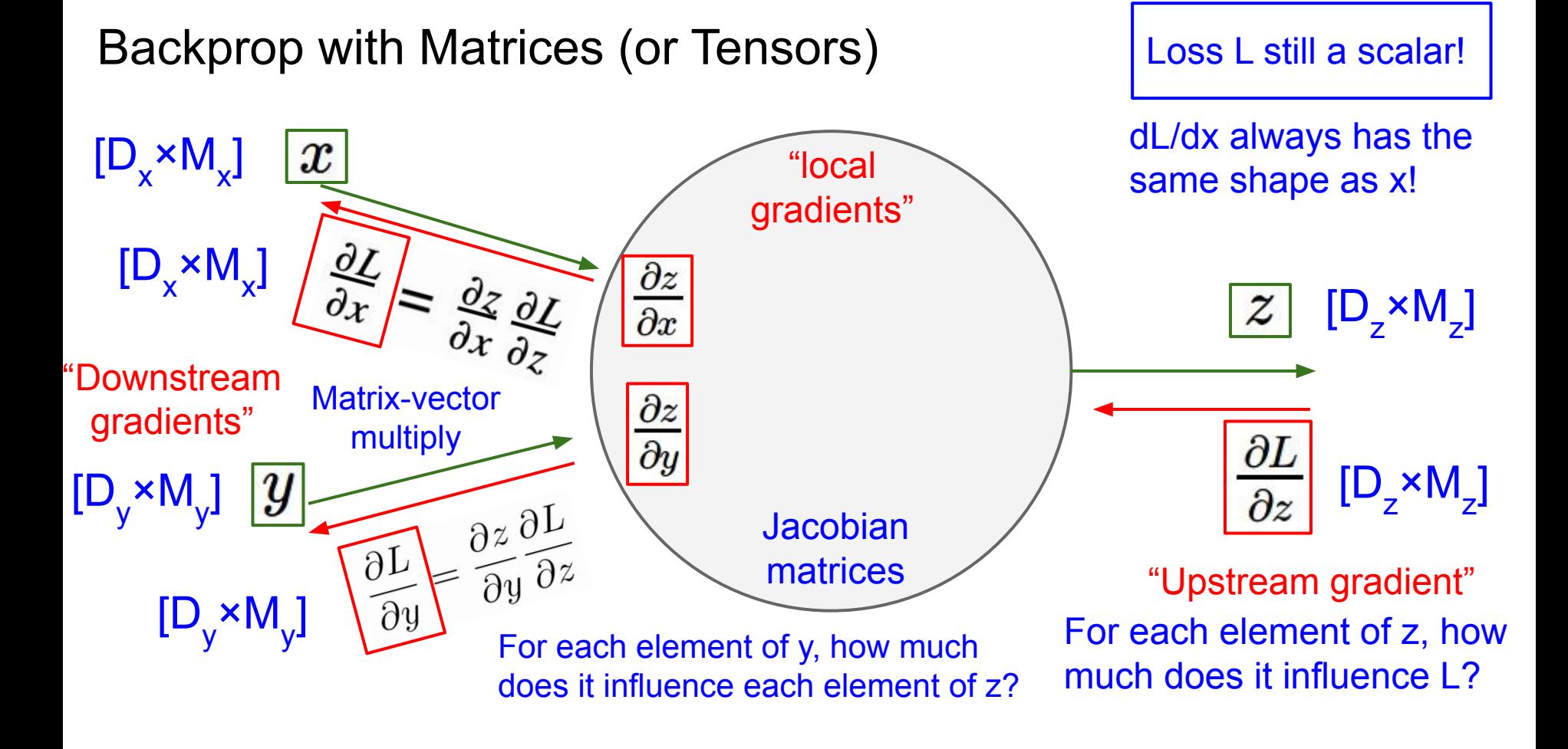

### Ranjay Krishna, Aditya Kusupati **Lecture 5 34** April 11, 2023

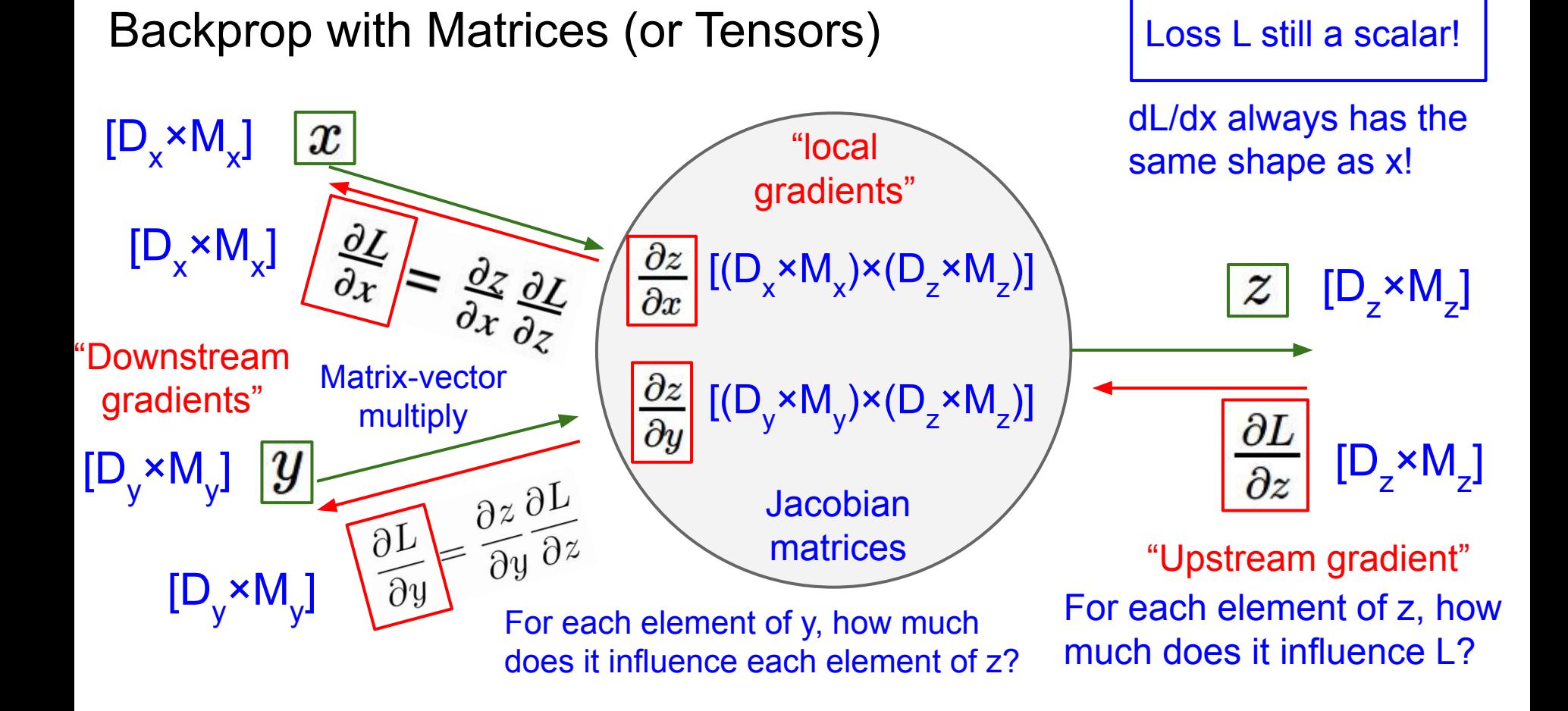

### Ranjay Krishna, Aditya Kusupati Lecture 5 - 35 April 11, 2023

## Backprop with Matrices

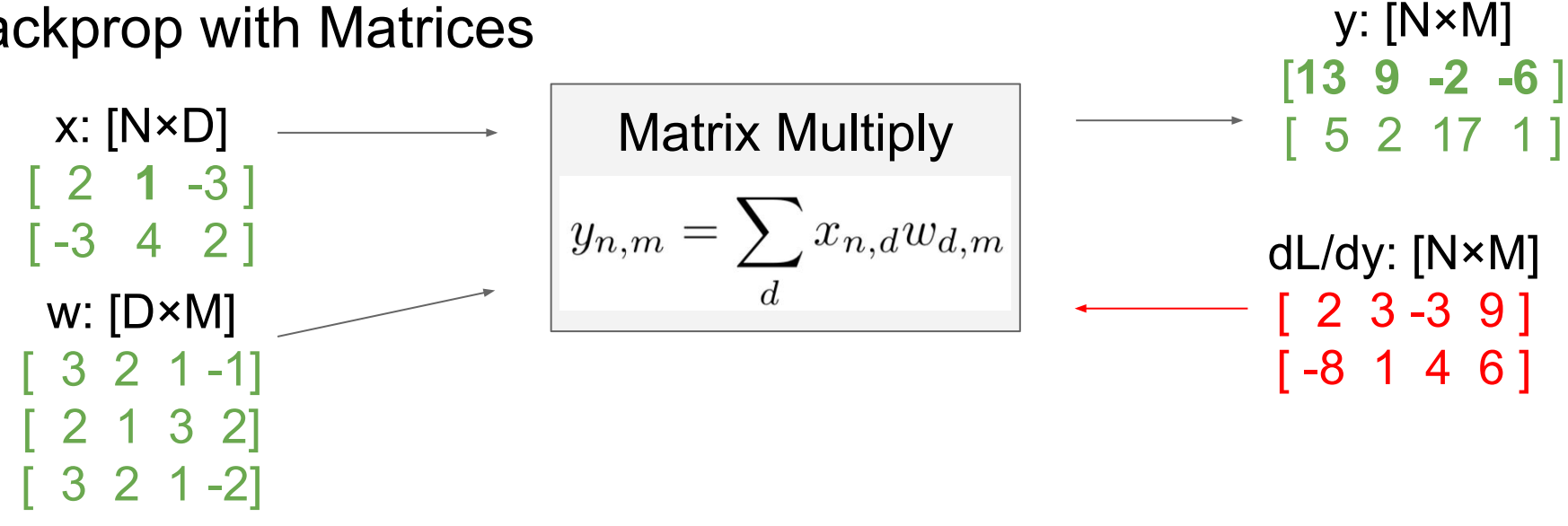

### Also see derivation by Prof. Justin Johnson: [https://courses.cs.washington.edu/courses/cse493g1/23s](https://courses.cs.washington.edu/courses/cse493g1/23sp/resources/linear-backprop.pdf) [p/resources/linear-backprop.pdf](https://courses.cs.washington.edu/courses/cse493g1/23sp/resources/linear-backprop.pdf)

### Ranjay Krishna, Aditya Kusupati Lecture 5 - 36 April 11, 2023
x: [N×D] [ 2 **1** -3 ]  $[-3 \ 4 \ 2]$ w: [D×M] [ 3 2 1 -1] [ 2 1 3 2] [ 3 2 1 -2]

Matrix Multiply  $y_{n,m} = \sum x_{n,d} w_{d,m}$ 

[ -8 1 4 6 ] **Jacobians**: dy/dx: [(N×D)×(N×M)] dy/dw: [(D×M)×(N×M)]

For a neural net we may have N=64, D=M=4096 Each Jacobian takes ~256 GB of memory! Must work with them implicitly! [**13 9 -2 -6** ] [ 5 2 17 1 ]

y: [N×M]

dL/dy: [N×M] [ 2 3 -3 9 ]

Ranjay Krishna, Aditya Kusupati Lecture 5 - 37 April 11, 2023

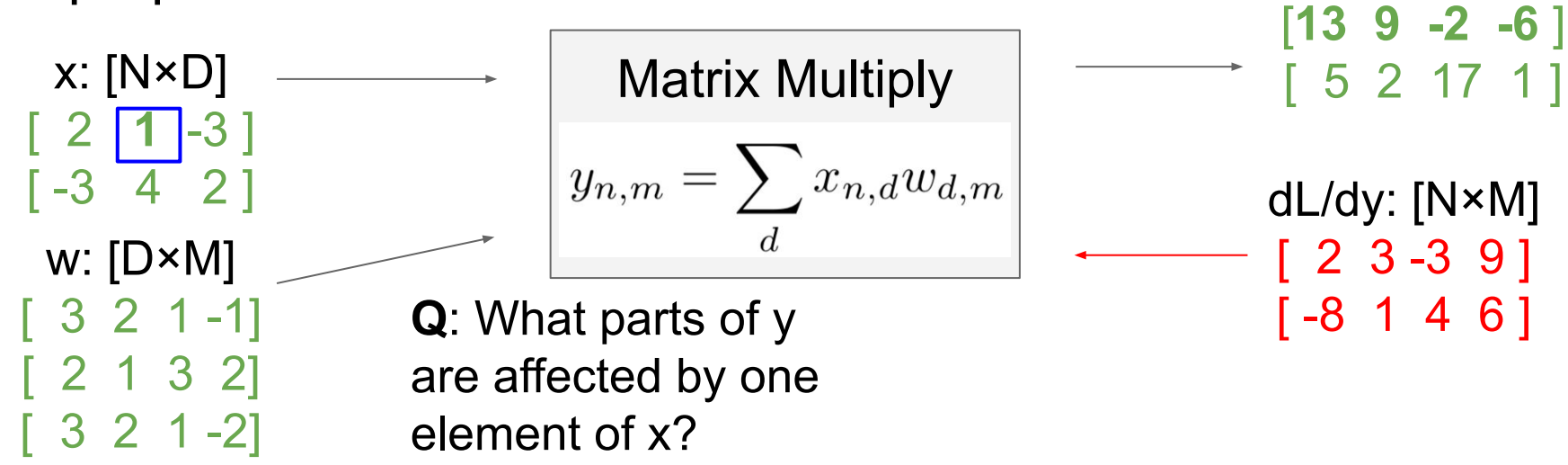

## Ranjay Krishna, Aditya Kusupati Lecture 5 - 38 April 11, 2023

y: [N×M]

x: [N×D] [ 2 **1** -3 ]  $[-3 \ 4 \ 2]$ w: [D×M]  $3 \t2 \t1 -1$ [ 2 1 3 2] [ 3 2 1 -2]

Matrix Multiply  

$$
y_{n,m} = \sum_{d} x_{n,d} w_{d,m}
$$

**Q**: What parts of y are affected by one element of x?

**A**:  $\overline{x_{n,d}}$  affects the whole row  $y_{n,\cdot}$ 

$$
\frac{\partial L}{\partial x_{n,d}} = \sum_{m} \frac{\partial L}{\partial y_{n,m}} \frac{\partial y_{n,m}}{\partial x_{n,d}}
$$

$$
\begin{array}{r} \n 139 -2 -6 \\
\hline\n 62171 \\
\hline\n 762171 \\
\hline\n 76217 \\
\hline\n 76217 \\
\hline\n 76217 \\
\hline\n 76217 \\
\hline\n 76217 \\
\hline\n 76217 \\
\hline\n 76217 \\
\hline\n 76217 \\
\hline\n 76217 \\
\hline\n 76217 \\
\hline\n 76217 \\
\hline\n 76217 \\
\hline\n 76217 \\
\hline\n 76217 \\
\hline\n 76217 \\
\hline\n 76217 \\
\hline\n 76217 \\
\hline\n 76217 \\
\hline\n 76217 \\
\hline\n 76217 \\
\hline\n 76217 \\
\hline\n 76217 \\
\hline\n 76217 \\
\hline\n 76217 \\
\hline\n 76217 \\
\hline\n 76217 \\
\hline\n 76217 \\
\hline\n 76217 \\
\hline\n 76217 \\
\hline\n 76217 \\
\hline\n 76217 \\
\hline\n 76217 \\
\hline\n 76217 \\
\hline\n 76217 \\
\hline\n 76217 \\
\hline\n 76217 \\
\hline\n 76217 \\
\hline\n 76217 \\
\hline\n 76217 \\
\hline\n 76217 \\
\hline\n 76217 \\
\hline\n 76217 \\
\hline\n 76217 \\
\hline\n 76217 \\
\hline\n 76217 \\
\hline\n 76217 \\
\hline\n 76217 \\
\hline\n 76217 \\
\hline\n 76217 \\
\hline\n 76217 \\
\hline\n 76217 \\
\hline\n 76217 \\
\hline\n 76217 \\
\hline\n 76217 \\
\hline\n 76217 \\
\hline\n 76217 \\
\hline\n 76217 \\
\hline\n 76217 \\
\hline\n 76217 \\
\hline\n 76217 \\
\hline\n 76217 \\
\hline\n 76217 \\
\hline\n 76217 \\
\hline\n 76217 \\
\hline\n 76217 \\
\hline
$$

N×M

### Ranjay Krishna, Aditya Kusupati Lecture 5 - 39 April 11, 2023

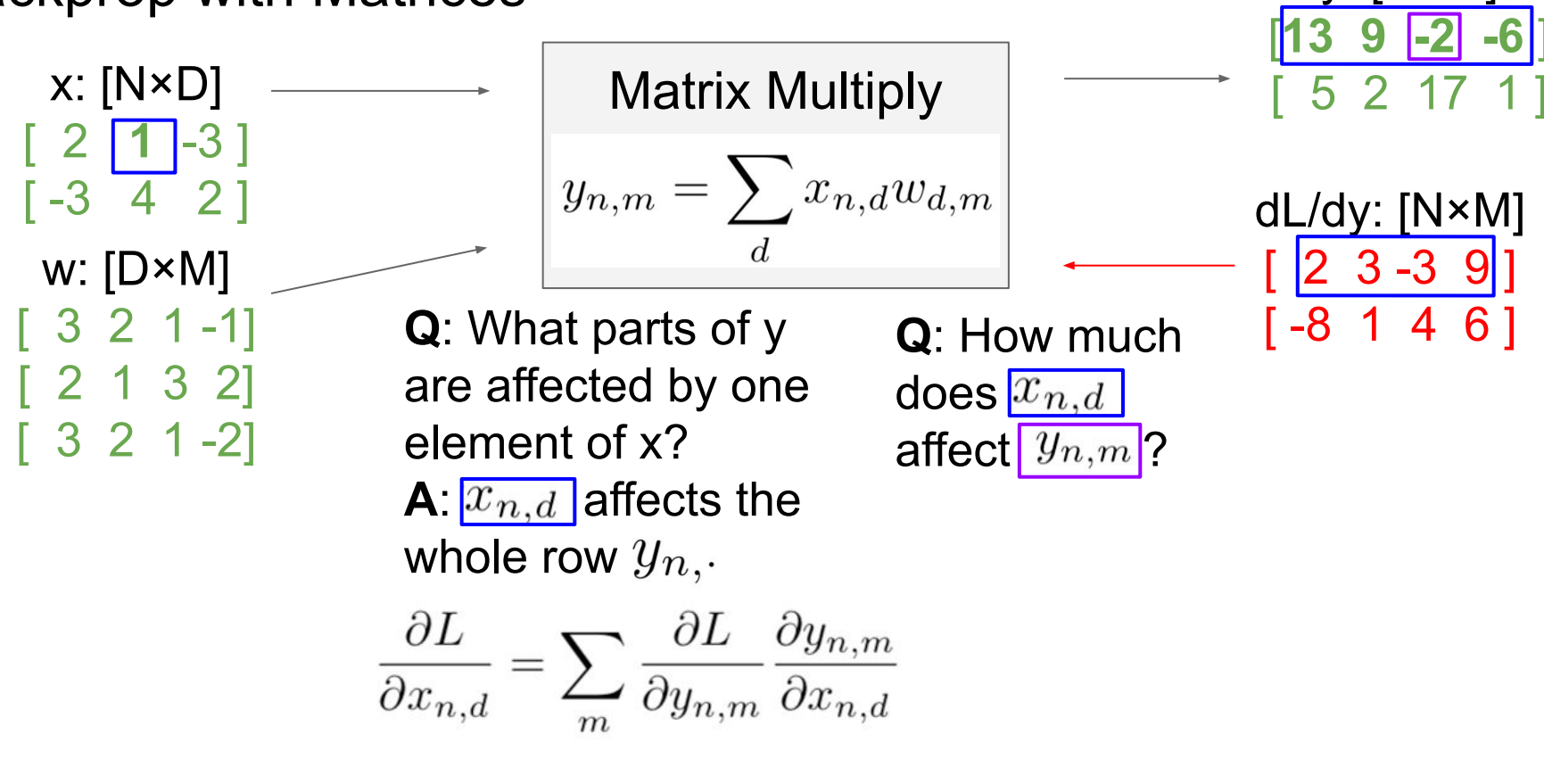

y: [N×M]

Ranjay Krishna, Aditya Kusupati Lecture 5 - 40 April 11, 2023

y: [N×M] 13 9 -2 -6" x: [N×D] Matrix Multiply 5 2  $2 \mid 1 \mid -3 \mid$  $y_{n,m} = \sum x_{n,d} w_{d,m}$  $[-3 \ 4 \ 2]$ dL/dy: [N×M] w: [D×M]  $\begin{array}{|ccc|} 2 & 3 & -3 & 9 \end{array}$ **Q**: What parts of y  $Q:$  How much  $[-8 \ 1 \ 4 \ 6]$ [ 3 2 1 -1] **Q**: How much  $2 1 \overline{3} 2$ are affected by one does  $\overline{x_{n,d}}$ [ 3 2 1 -2] element of x? affect  $y_{n,m}$ ? **A**:  $x_{n,d}$  affects the  $\mathbf{A}:$   $w_{d,m}$ whole row  $y_n$ .  $\frac{\partial L}{\partial x_{n,d}} = \sum_{m} \frac{\partial L}{\partial y_{n,m}} \frac{\partial y_{n,m}}{\partial x_{n,d}} = \sum_{m} \frac{\partial L}{\partial y_{n,m}} w_{d,m}$ 

## Ranjay Krishna, Aditya Kusupati Lecture 5 - 41 April 11, 2023

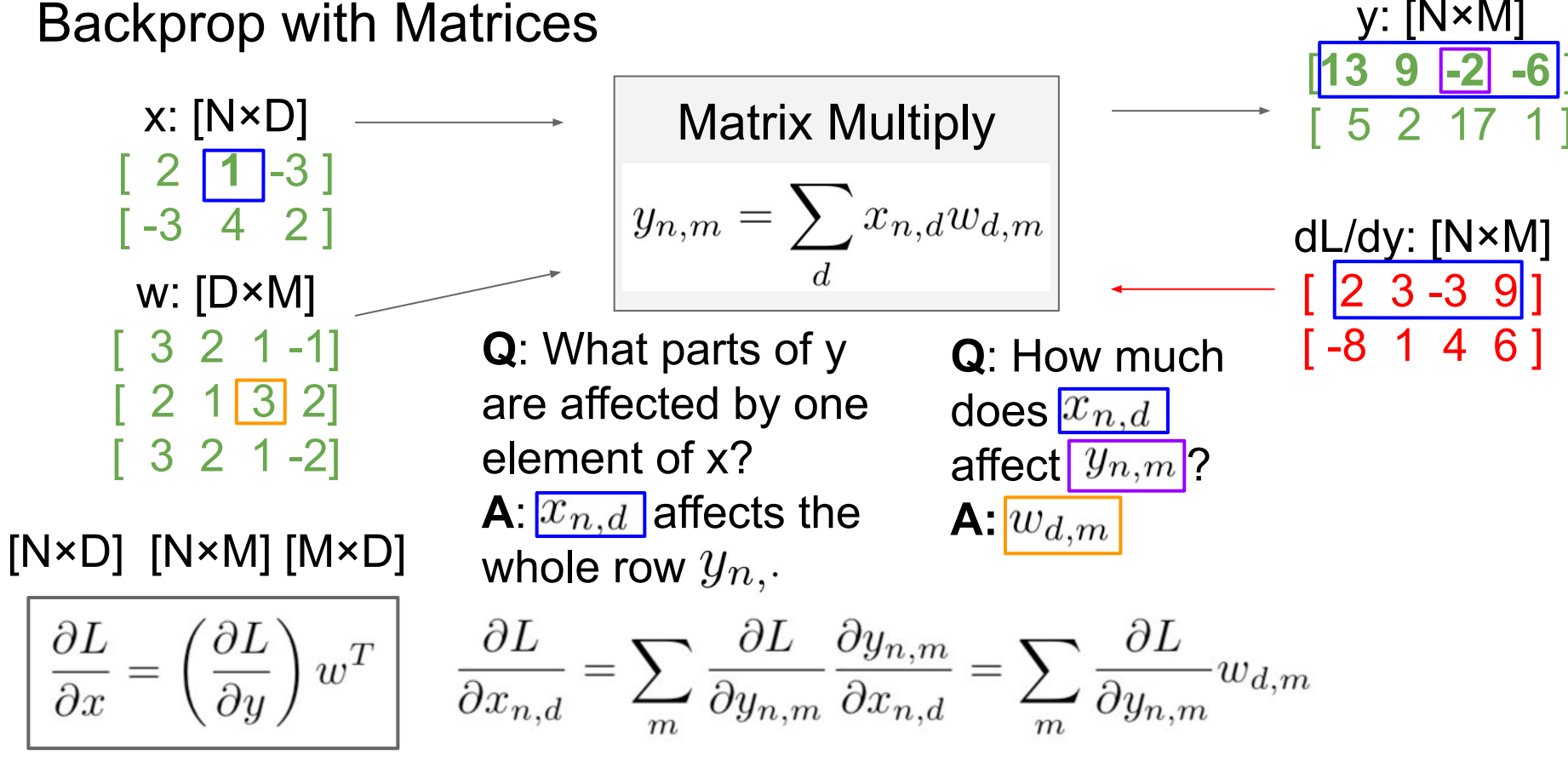

## Ranjay Krishna, Aditya Kusupati Lecture 5 - 42 April 11, 2023

## Ranjay Krishna, Aditya Kusupati Lecture 5 - 43 April 11, 2023

These formulas are

are the only way to

easy to remember: they

make shapes match up!

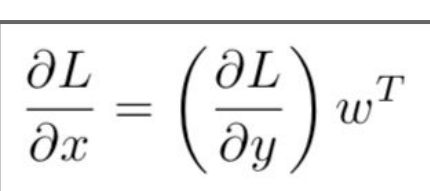

$$
[N \times D] [N \times M] [M \times D]
$$

$$
[D \times M] \ [D \times N] \ [N \times M]
$$

 $\frac{\partial L}{\partial w} = x^T \left($ 

By similar logic:

 $-3$  4 2 ] w: [D×M] [ 3 2 1 -1]  $2 1 3 2$ [ 3 2 1 -2]

x: [N×D]

 $2 | 1 - 3 |$ 

$$
\boxed{ \begin{aligned} \text{Matrix Multiply} \\ y_{n,m} = \sum_{d} x_{n,d} w_{d,m} \end{aligned} }
$$

**13 9 -2 -6'**  $\mathbf{2} \cdot$ dL/dy: [N×M]  $\begin{array}{|ccc|} 2 & 3 & -3 & 9 \end{array}$ 1 4 6 1

y: [N×M]

## Backprop with Matrices

## Wrapping up: Neural Networks

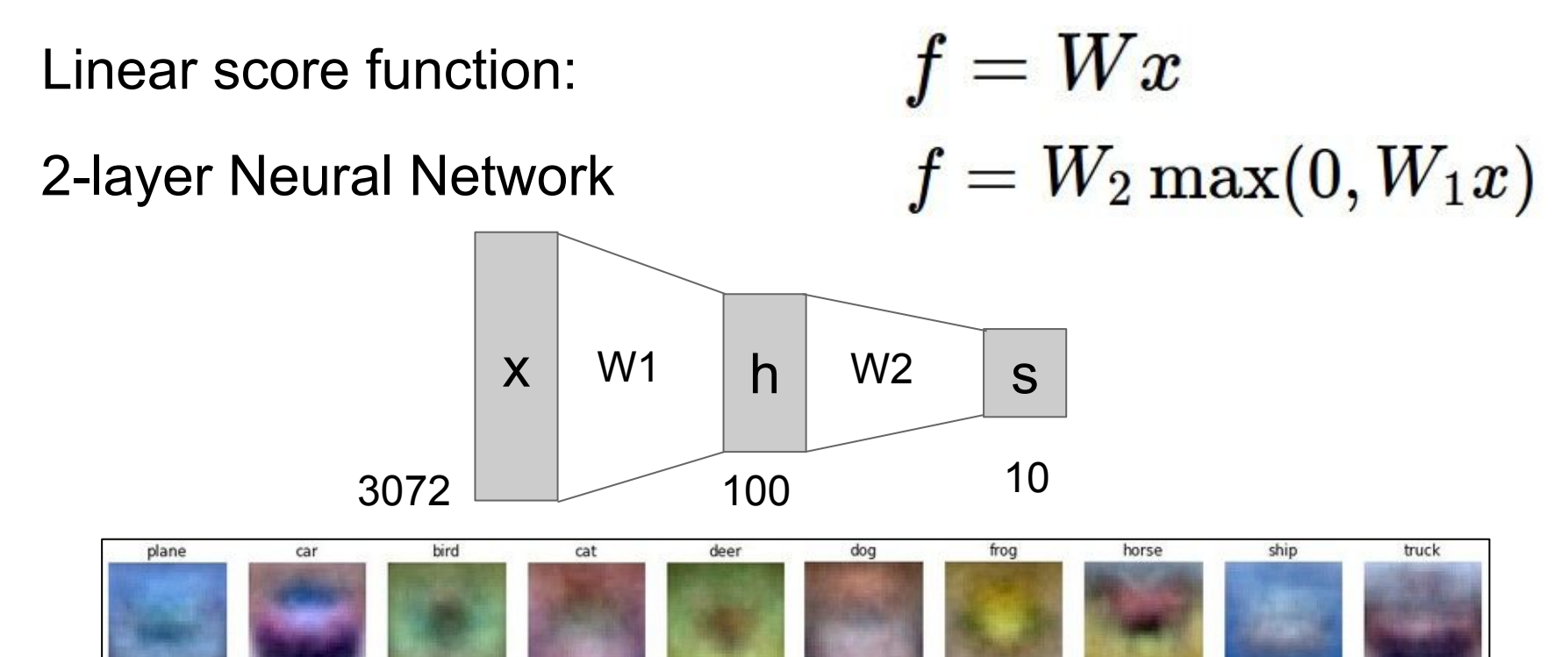

### Ranjay Krishna, Aditya Kusupati **Lecture 5 - 44** April 11, 2023 Lecture 5 - 44

## Next: Convolutional Neural Networks

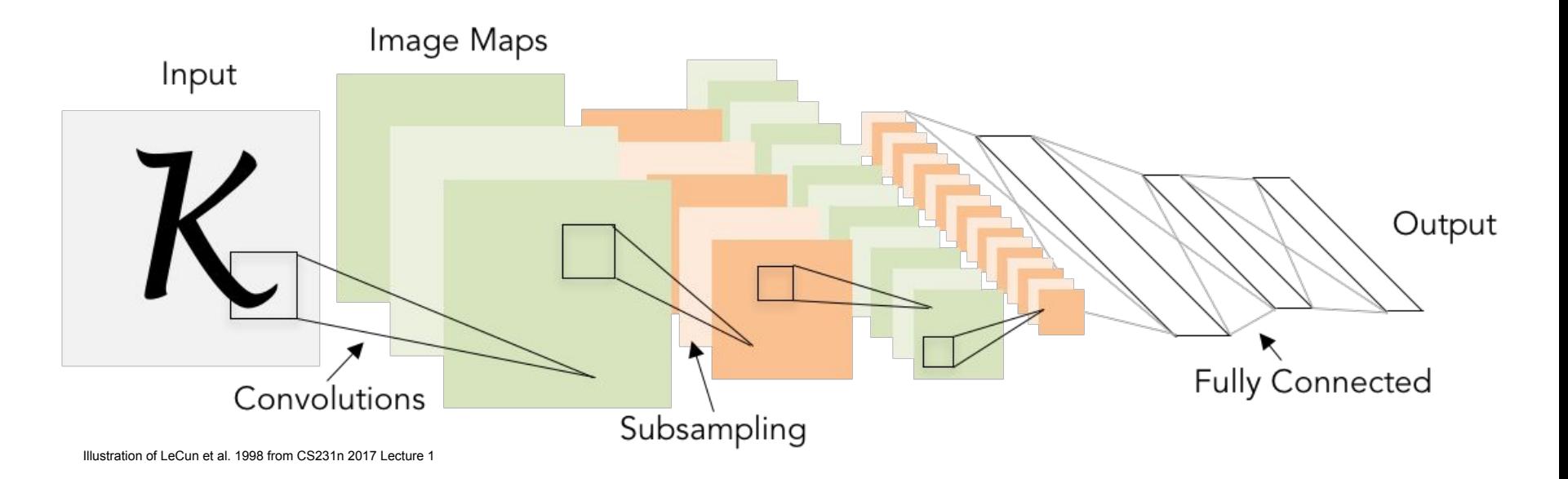

### Ranjay Krishna, Aditya Kusupati Lecture 5 - April 11, 2023 Lecture  $5 - 45$

## A bit of history...

The **Mark I Perceptron** machine was the first implementation of the perceptron algorithm.

The machine was connected to a camera that used 20×20 cadmium sulfide photocells to produce a 400-pixel image.  $b>0$ 

recognized letters of the alphabet

$$
f(x) = \begin{cases} 1 & \text{if } w \cdot x + \\ 0 & \text{otherwise} \end{cases}
$$

 $w_0$ \*<sup>\*</sup> synapse

 $w_1x_1$ 

 $w_2x_2$ 

 $w_0x_0$ 

 $w_i x_i +$ 

 $\sum w_i x_i + i$ 

output ax

 $x$ on from a neuror

update rule:  $w_i(t+1) = w_i(t) + \alpha(d_i - y_i(t))x_{ii}$ 

Frank Rosenblatt, ~1957: Perceptron

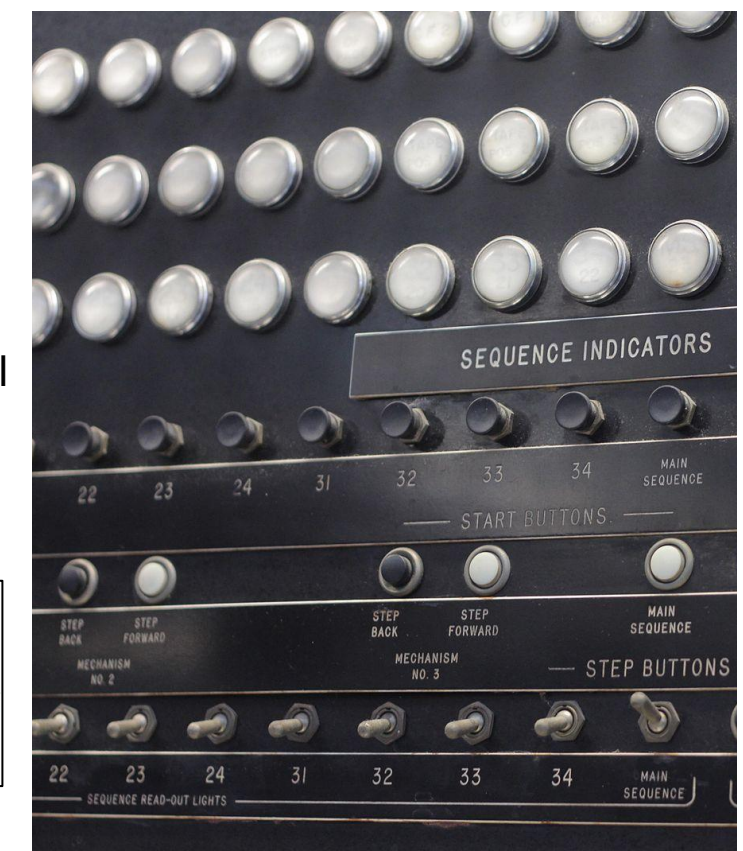

[This image](https://en.wikipedia.org/wiki/File:IBM_Automatic_Sequence_Controlled_Calculator_Sequence_Indicators.jpg) by Rocky Acosta is licensed under [CC-BY 3.0](https://creativecommons.org/licenses/by/3.0/us/)

## Ranjay Krishna, Aditya Kusupati Lecture 5 - April 11, 2023

## A bit of history...

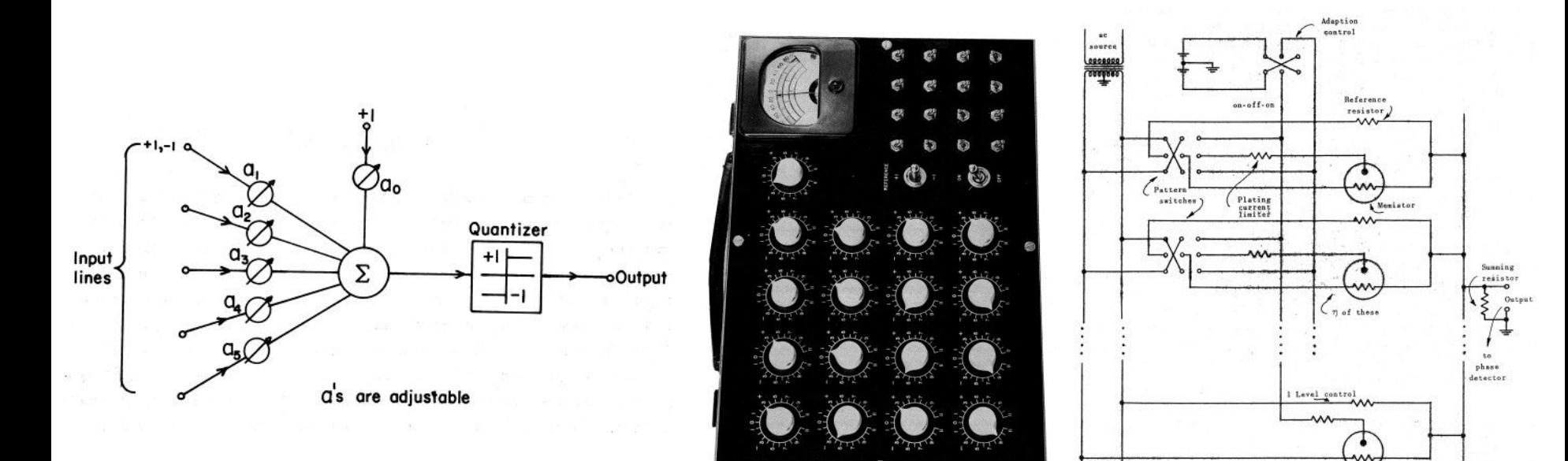

Widrow and Hoff, ~1960: Adaline/Madaline

These figures are reproduced from [Widrow 1960, Stanford Electronics Laboratories Technical](http://www-isl.stanford.edu/~widrow/papers/c1960adaptiveswitching.pdf) [Report](http://www-isl.stanford.edu/~widrow/papers/c1960adaptiveswitching.pdf) with permission from [Stanford University Special Collections.](http://www.oac.cdlib.org/findaid/ark:/13030/c8rv0qw9/entire_text/)

Desired

output

## Ranjay Krishna, Aditya Kusupati **Lecture 5 - 47** April 11, 2023

### Lecture  $5 - 47$

Reference

switch

on-off-on

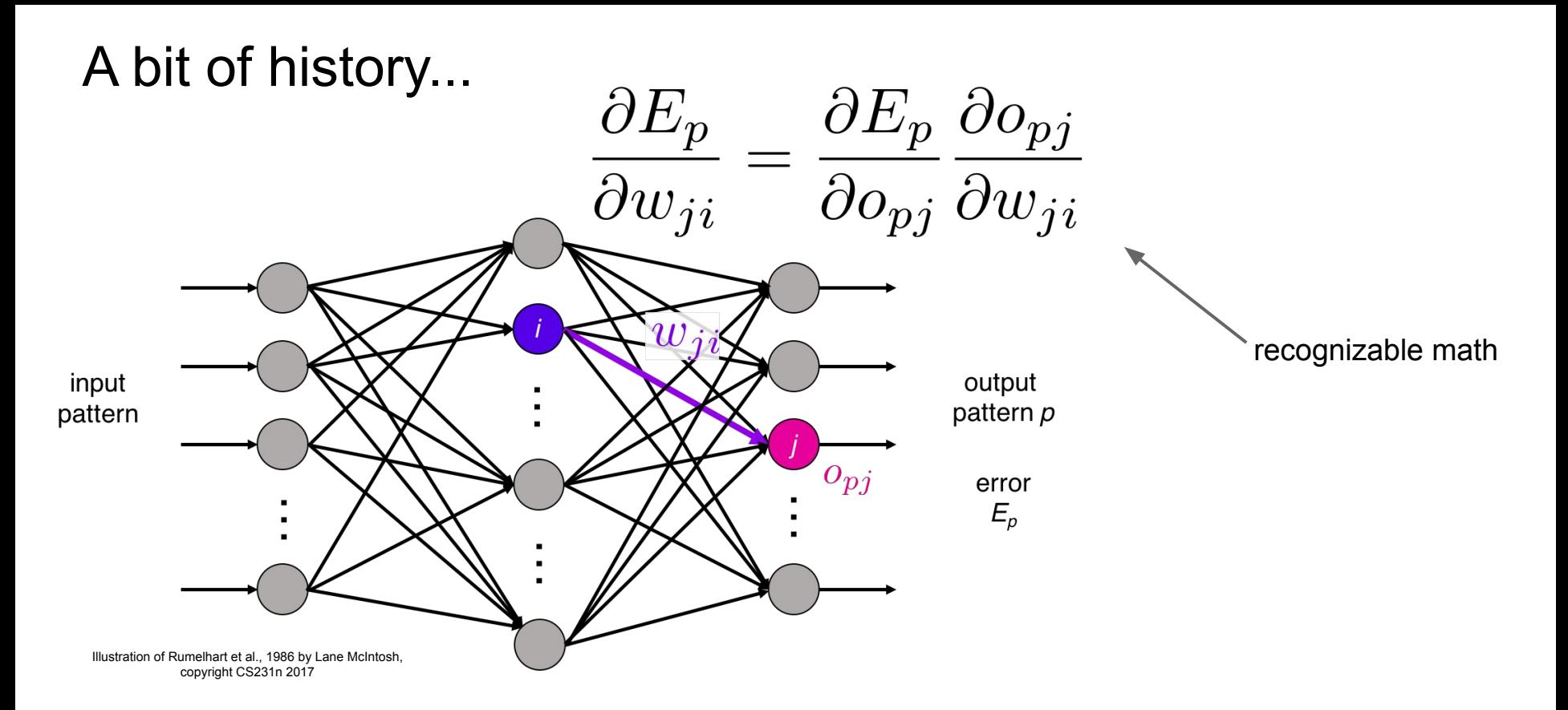

Rumelhart et al., 1986: First time back-propagation became popular

### Ranjay Krishna, Aditya Kusupati Lecture 5 - April 11, 2023

## A bit of history...

[Hinton and Salakhutdinov 2006]

## Reinvigorated research in Deep Learning

Machines

**Restricted Boltzmar** 

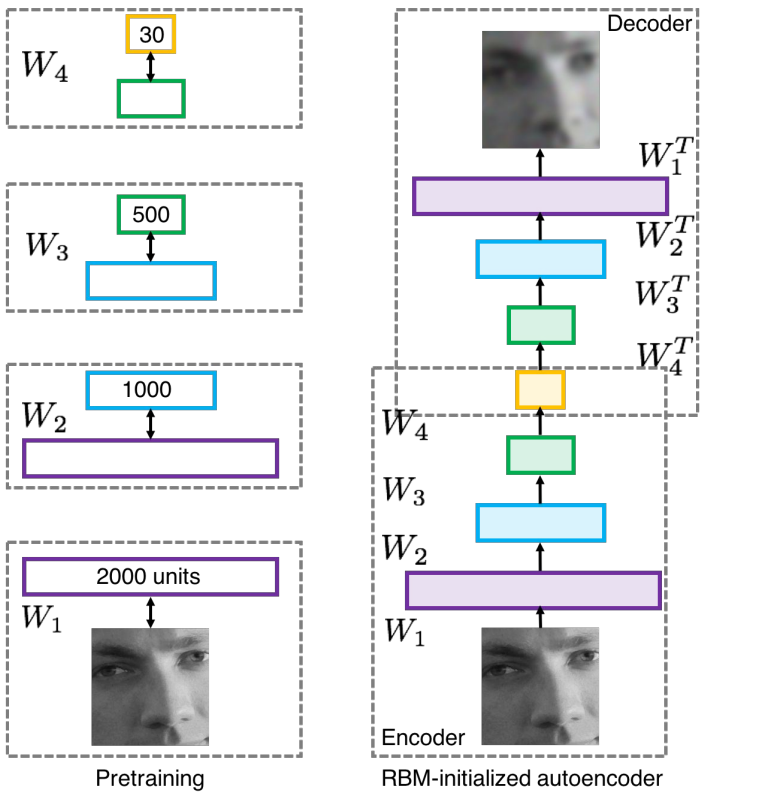

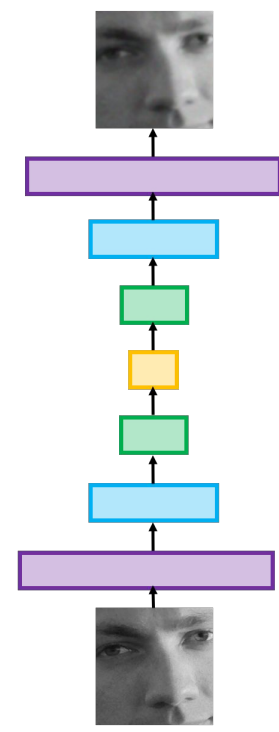

Fine-tuning with backprop

Illustration of Hinton and Salakhutdinov 2006 by Lane McIntosh, copyright CS231n 2017

## Ranjay Krishna, Aditya Kusupati **Lecture 5 - 49** April 11, 2023

## First strong results

*Acoustic Modeling using Deep Belief Networks Abdel-rahman Mohamed, George Dahl, Geoffrey Hinton, 2010 Context-Dependent Pre-trained Deep Neural Networks for Large Vocabulary Speech Recognition* George Dahl, Dong Yu, Li Deng, Alex Acero, 2012

### *Imagenet classification with deep convolutional neural networks*

Alex Krizhevsky, Ilya Sutskever, Geoffrey E Hinton, 2012

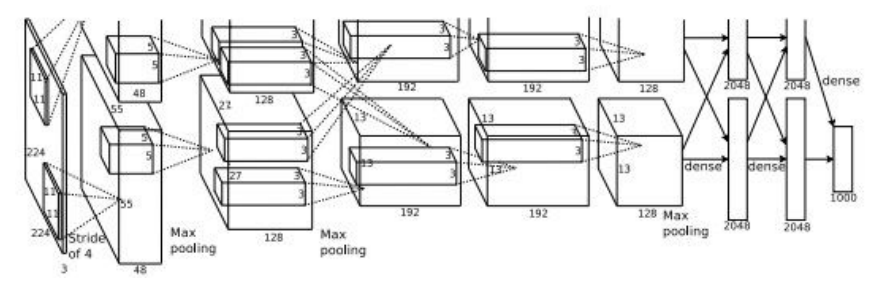

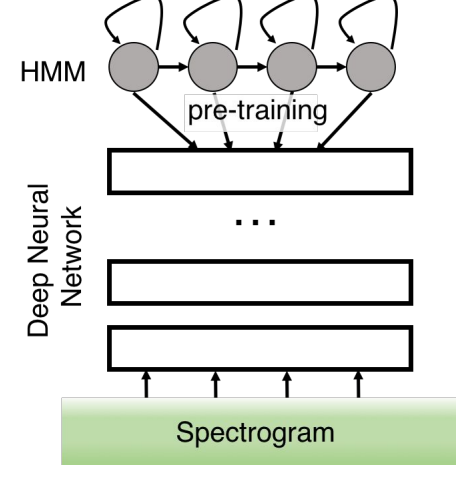

Illustration of Dahl et al. 2012 by Lane McIntosh, copyright CS231n 2017

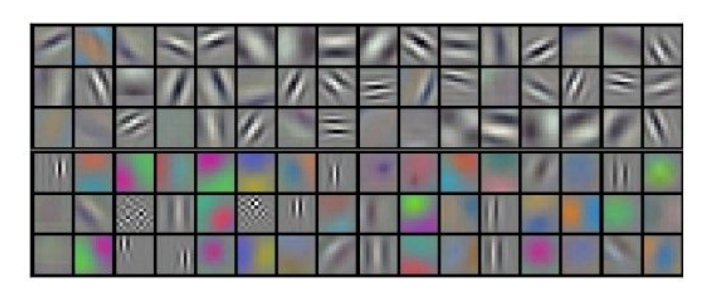

Figures copyright Alex Krizhevsky, Ilya Sutskever, and Geoffrey Hinton, 2012. Reproduced with permission.

## Ranjay Krishna, Aditya Kusupati Lecture 5 - 50 April 11, 2023

A bit of history:

## **Hubel & Wiesel**, 1959

RECEPTIVE FIELDS OF SINGLE NEURONES IN THE CAT'S STRIATE CORTEX

# 1962

RECEPTIVE FIELDS, BINOCULAR INTERACTION AND FUNCTIONAL ARCHITECTURE IN THE CAT'S VISUAL CORTEX

## **1968...** [Cat image](https://commons.wikimedia.org/wiki/File:Figure_35_03_05.jpg) by CNX OpenStax is licensed<br>under CC BY 4.0; changes made

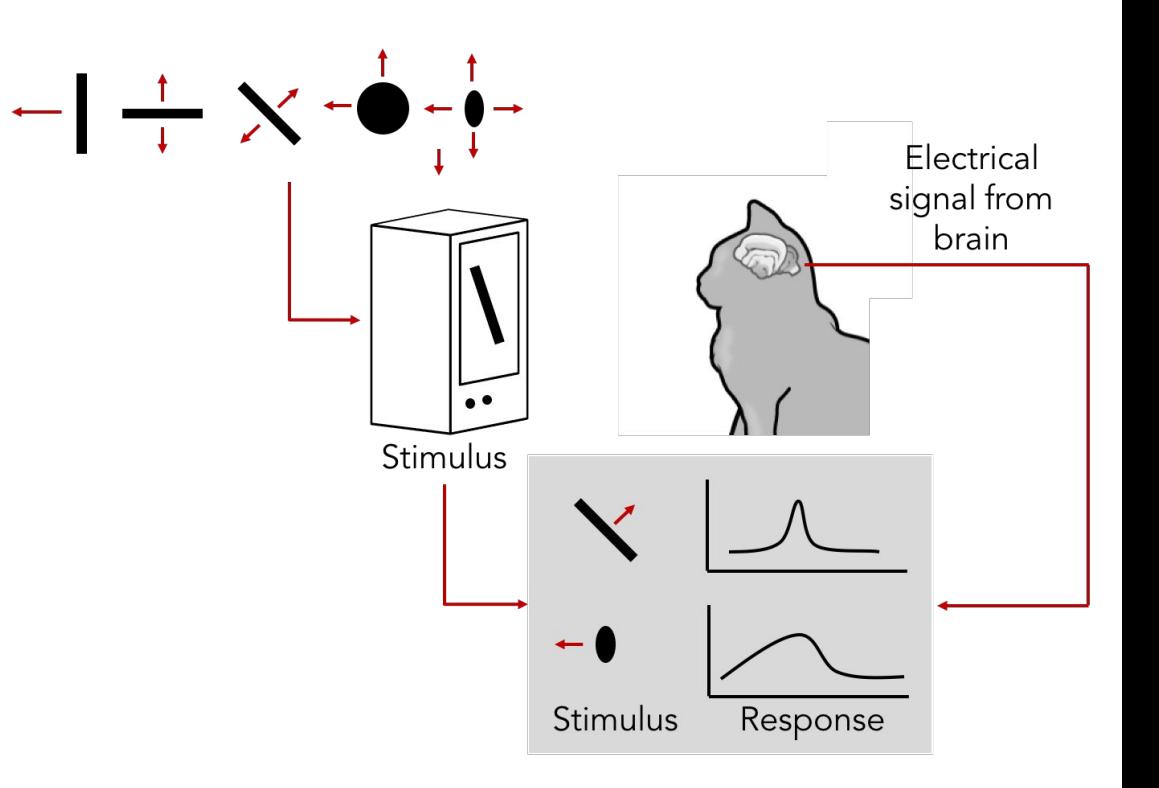

under CC BY 4.0; changes made

## Ranjay Krishna, Aditya Kusupati **Lecture 5 - 51** April 11, 2023<sup>'</sup>

# A bit of history

## **Topographical mapping in the cortex:** nearby cells in cortex represent nearby regions in the visual field

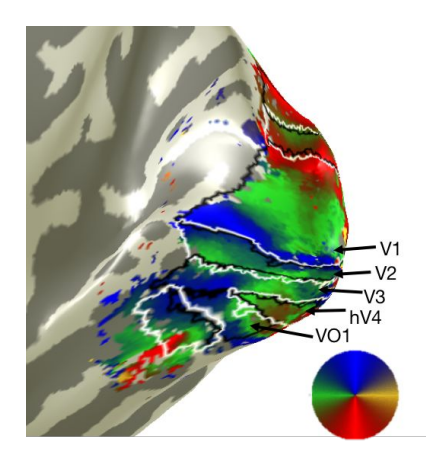

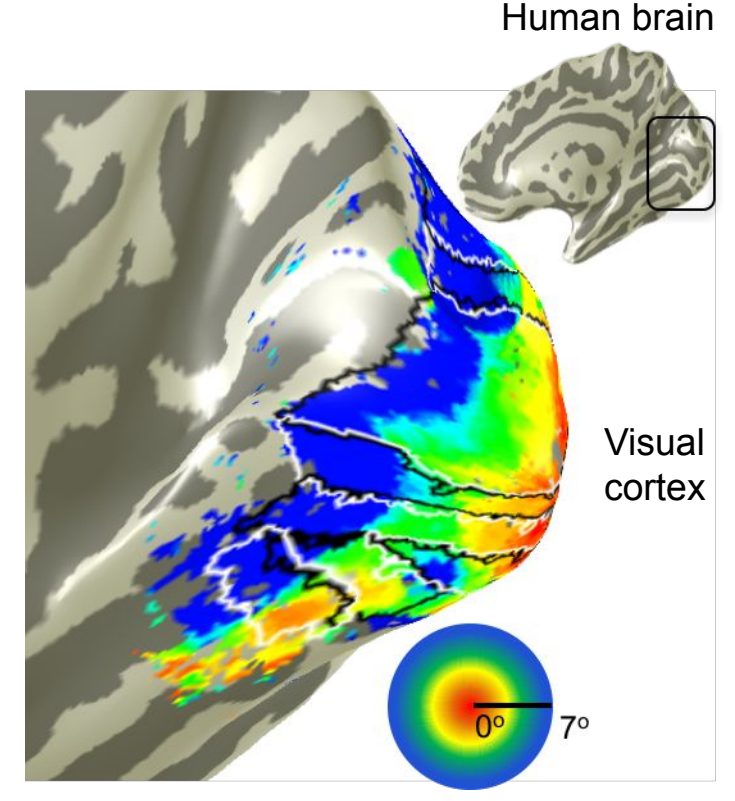

Retinotopy images courtesy of Jesse Gomez in the Stanford Vision & Perception Neuroscience Lab.

### Ranjay Krishna, Aditya Kusupati **Lecture 5 - 52** April 11, 2023

# Hierarchical organization

Retinal ganglion cell

receptive fields

LGN and V1

simple cells

Simple cells: Response to light orientation

Complex cells: Response to light orientation and movement

Hypercomplex cells: response to movement with an end point

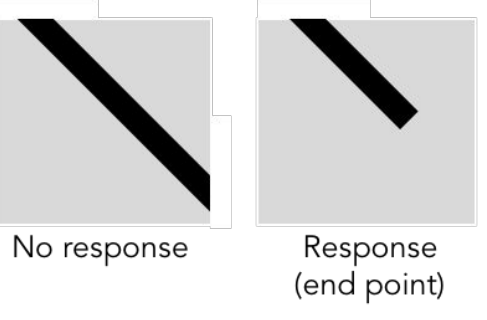

Illustration of hierarchical organization in early visual pathways by Lane McIntosh, copyright CS231n 2017

Visual stimulus

### Ranjay Krishna, Aditya Kusupati Lecture 5 - 53 April 11, 2023 Lecture  $5 - 53$

A bit of history:

# **Neocognitron** *[Fukushima 1980]*

"sandwich" architecture (SCSCSC…) simple cells: modifiable parameters complex cells: perform pooling

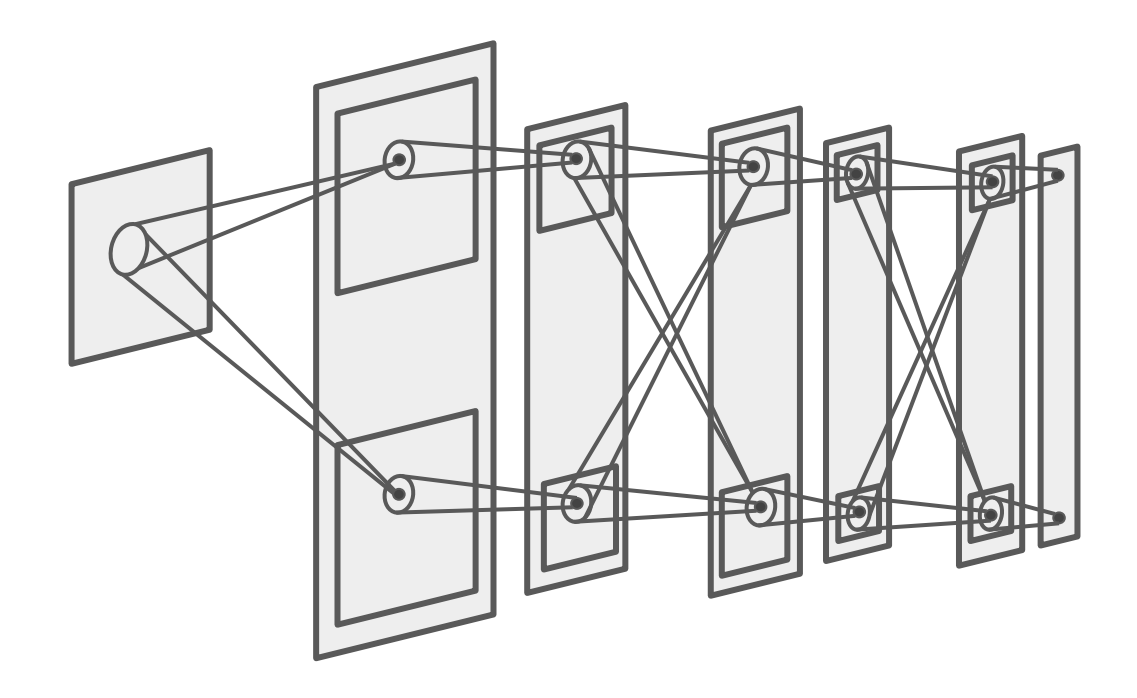

### Ranjay Krishna, Aditya Kusupati **Lecture 5 - 54** April 11, 2023 Lecture  $5 - 54$

## A bit of history: **Gradient-based learning applied to document recognition** *[LeCun, Bottou, Bengio, Haffner 1998]*

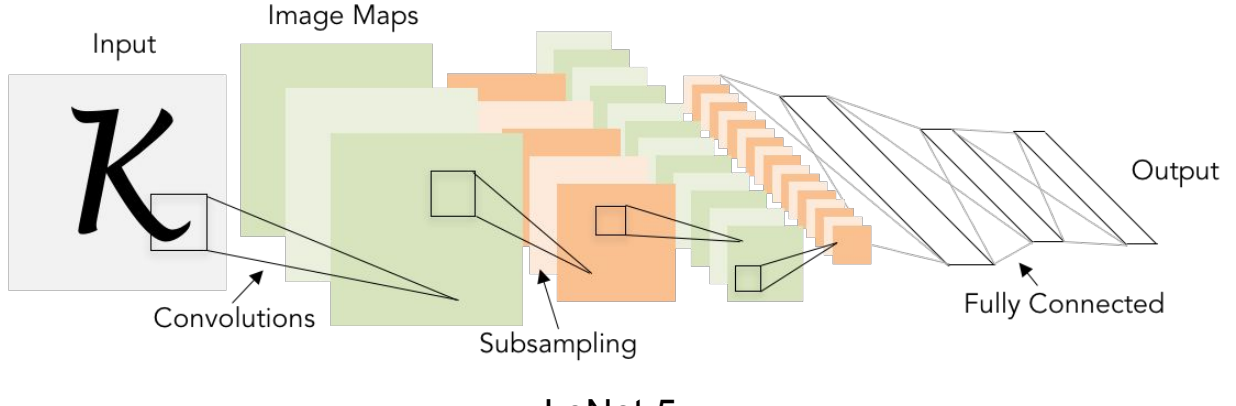

LeNet-5

### Ranjay Krishna, Aditya Kusupati Lecture 5 - 55 April 11, 2023 Lecture  $5 - 55$

## A bit of history: **ImageNet Classification with Deep Convolutional Neural Networks** *[Krizhevsky, Sutskever, Hinton, 2012]*

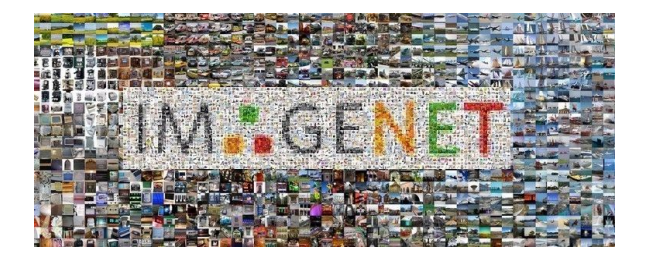

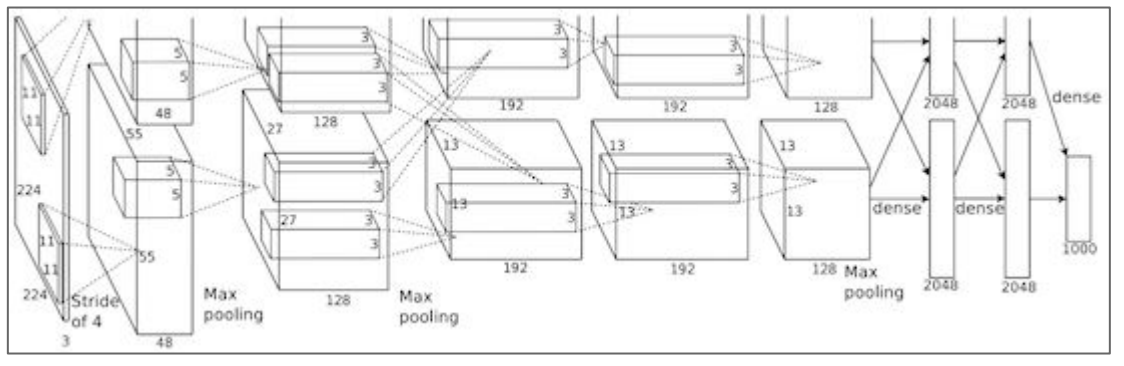

Figure copyright Alex Krizhevsky, Ilya Sutskever, and Geoffrey Hinton, 2012. Reproduced with permission.

"AlexNet"

Lecture  $5$  -  $56$ 

### Ranjay Krishna, Aditya Kusupati Lecture 5 - 56 April 11, 2023

### Classification **Retrieval Retrieval**

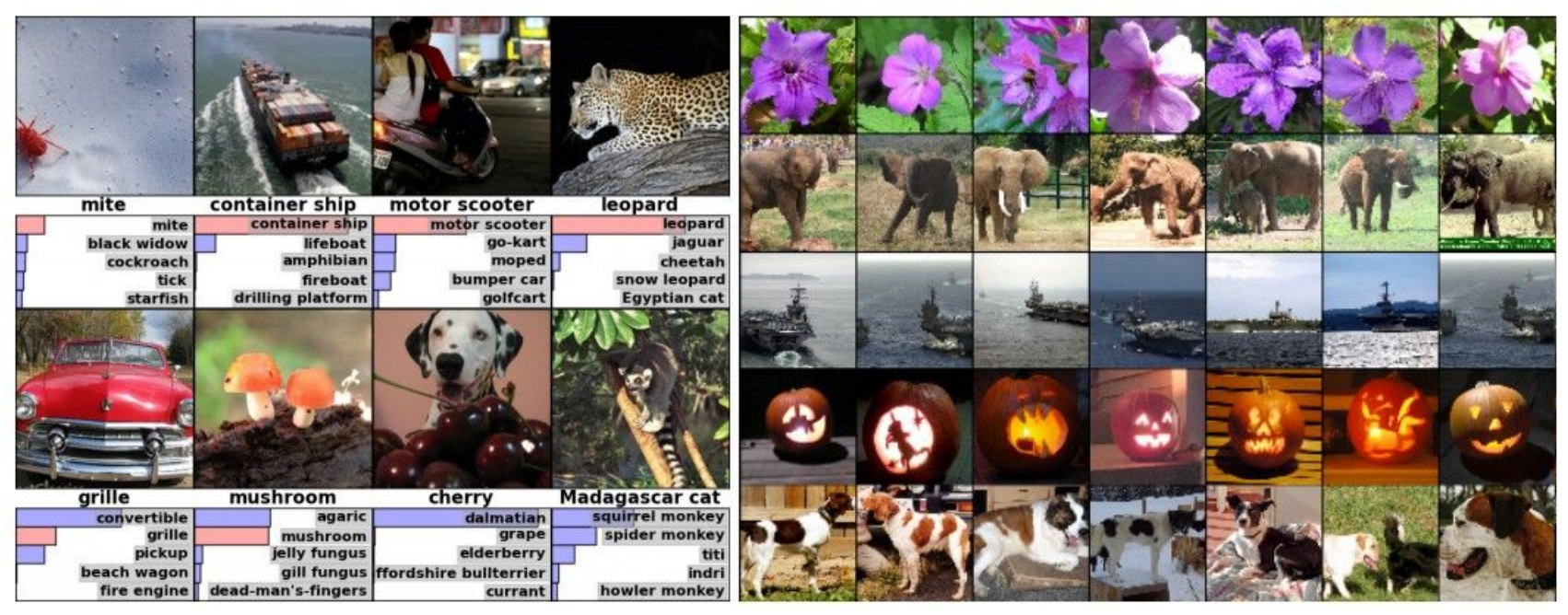

Figures copyright Alex Krizhevsky, Ilya Sutskever, and Geoffrey Hinton, 2012. Reproduced with permission.

### Ranjay Krishna, Aditya Kusupati Lecture 5 - 57 April 11, 2023 Lecture  $5 - 57$

### Detection Segmentation

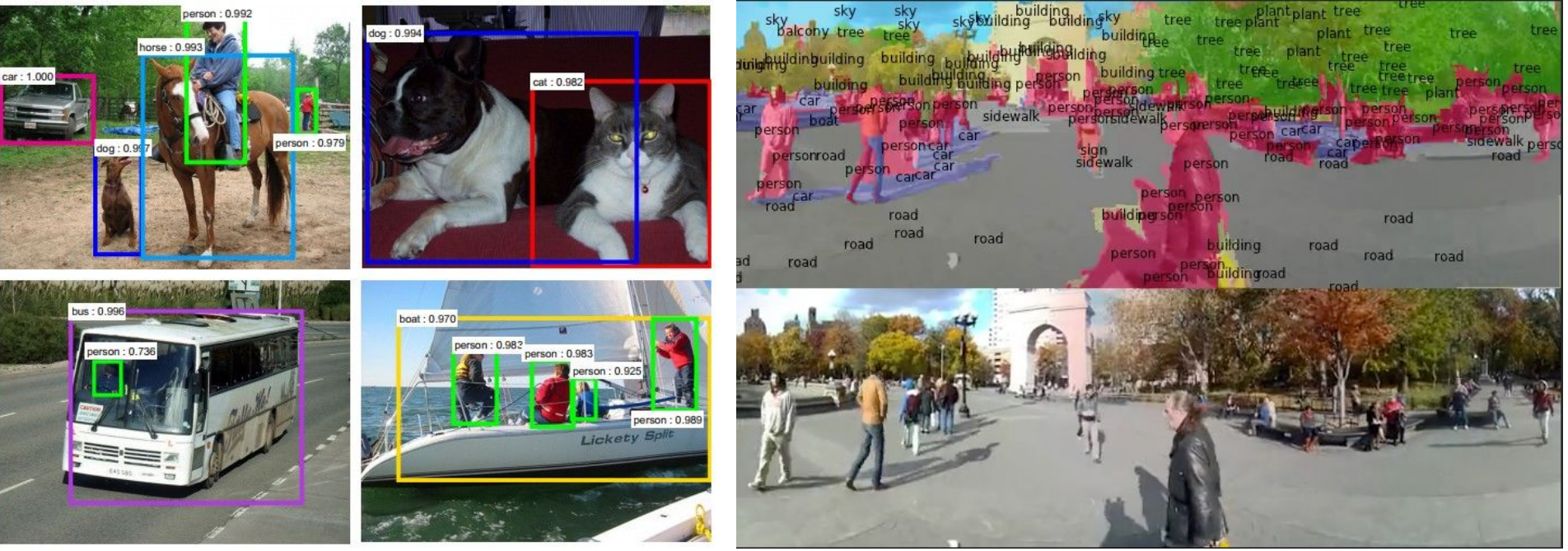

Figures copyright Clement Farabet, 2012.

*[Farabet et al., 2012]*

Figures copyright Shaoqing Ren, Kaiming He, Ross Girschick, Jian Sun, 2015. Reproduced with permission. The produced with permission.<br>.Reproduced with permission. *[Faster R-CNN: Ren, He, Girshick, Sun 2015]*

## Ranjay Krishna, Aditya Kusupati Lecture 5 - 58 April 11, 2023

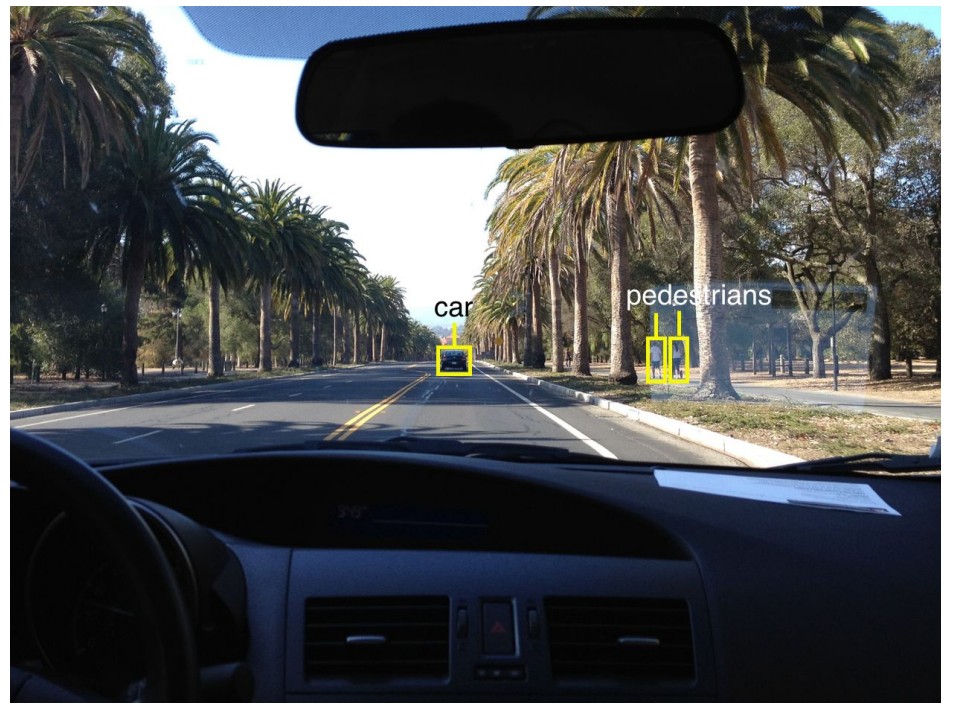

Photo by Lane McIntosh. Copyright CS231n 2017.

[This image](https://www.flickr.com/photos/gbpublic/8178512552) by GBPublic\_PR is licensed under [CC-BY 2.0](https://creativecommons.org/licenses/by/2.0/)

## NVIDIA Tesla line

Lecture  $5 - 59$ 

Note that for embedded systems a typical setup would involve NVIDIA Tegras, with integrated GPU and ARM-based CPU cores.

## Ranjay Krishna, Aditya Kusupati **Lecture 5 - 59** April 11, 2023

self-driving cars

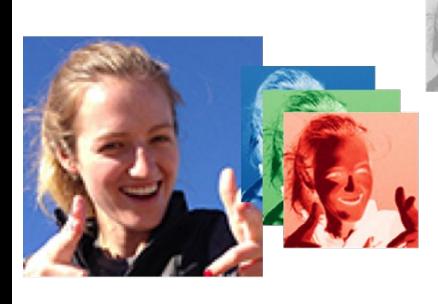

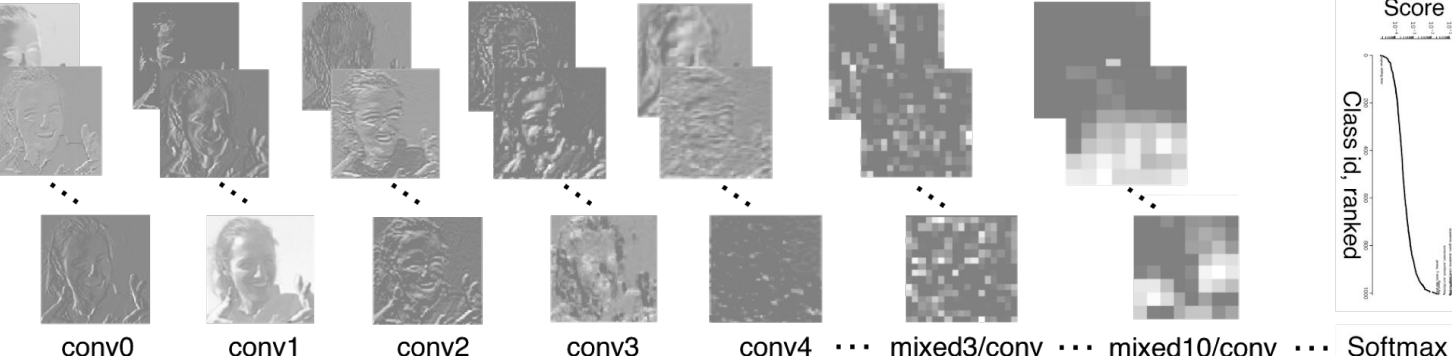

Original image **RGB channels** *[Taigman et al. 2014]*

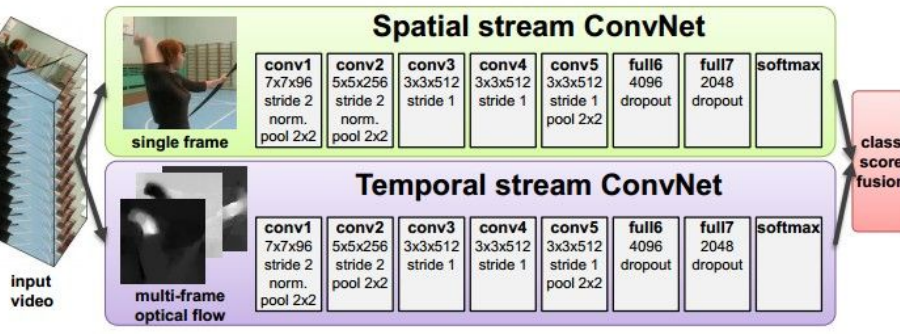

*[Simonyan et al. 2014]* Figures copyright Simonyan et al., 2014.

Reproduced with permission.

Activations of [inception-v3 architecture](https://github.com/tensorflow/models/tree/master/inception) [Szegedy et al. 2015] to image of Emma McIntosh, used with permission. Figure and architecture not from Taigman et al. 2014.

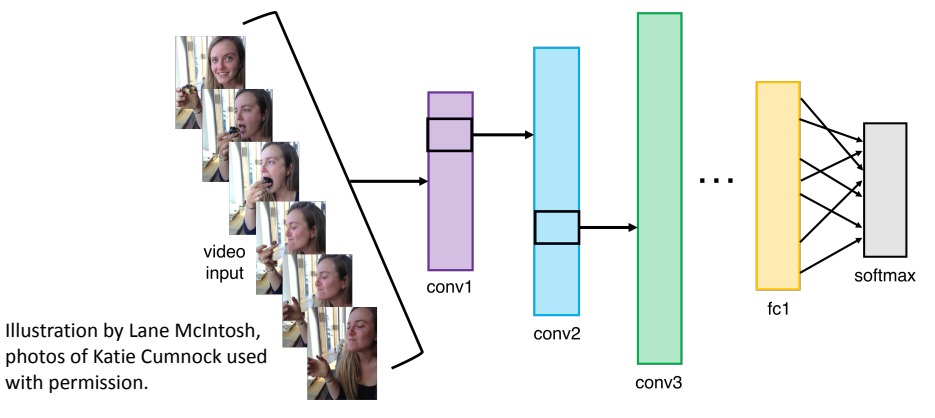

## Ranjay Krishna, Aditya Kusupati **Lecture 5 - 60** April 11, 2023

## Lecture 5 - 60

Score  $\begin{array}{cccccccccc} \frac{1}{2} & \frac{1}{2} & \frac{$ 

Class id, ranked

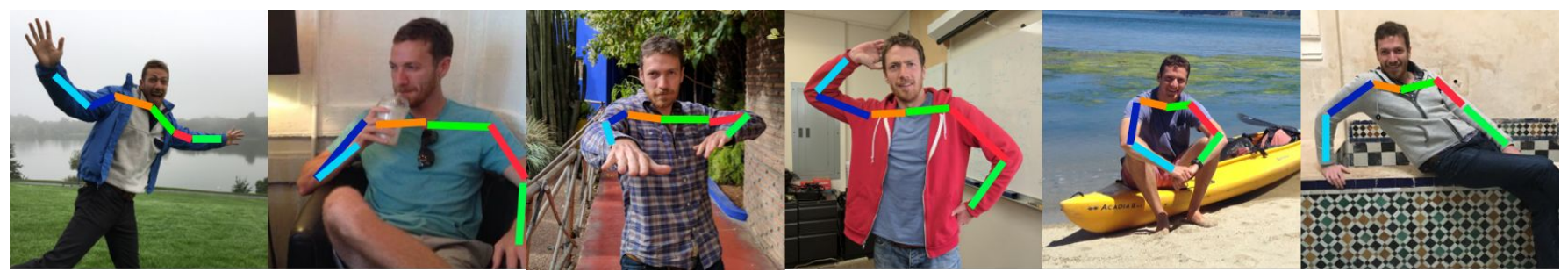

Images are examples of pose estimation, not actually from Toshev & Szegedy 2014. Copyright Lane McIntosh.

### *[Toshev, Szegedy 2014]*

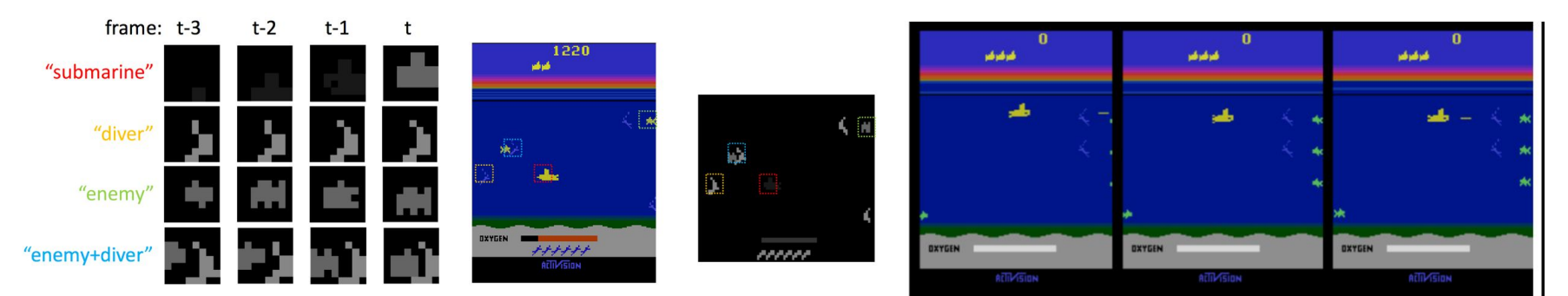

*[Guo et al. 2014]*

Figures copyright Xiaoxiao Guo, Satinder Singh, Honglak Lee, Richard Lewis, and Xiaoshi Wang, 2014. Reproduced with permission.

### Ranjay Krishna, Aditya Kusupati **Lecture 5 - 61** April 11, 2023<sup>'</sup> Lecture 5 - 61

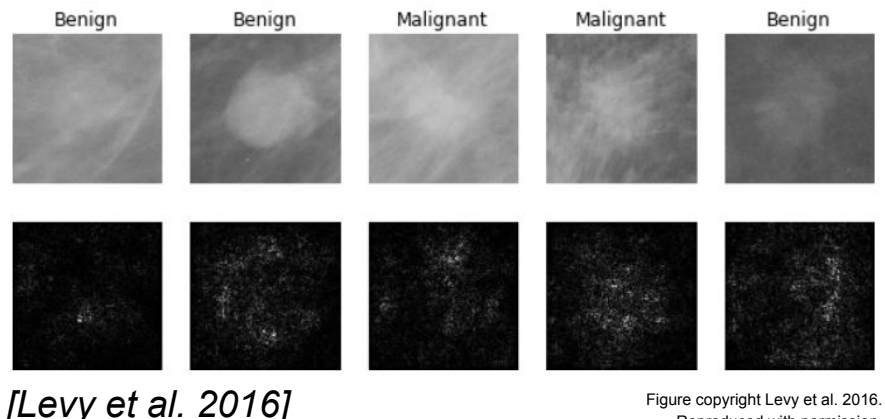

Reproduced with permission.

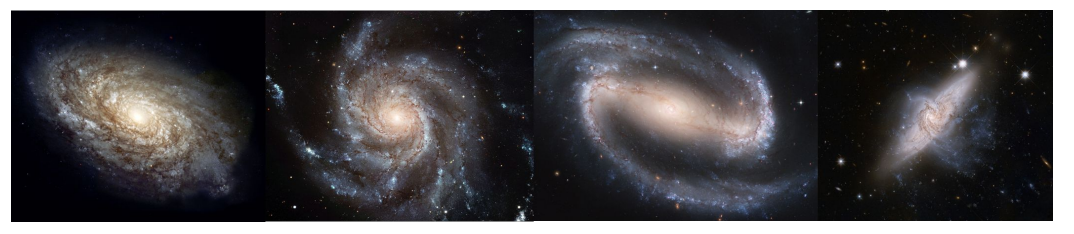

From left to right: [public domain by NASA,](https://commons.wikimedia.org/wiki/File:NGC_4414_(NASA-med).jpg) usage [permitted](https://commons.wikimedia.org/wiki/File:M101_hires_STScI-PRC2006-10a.jpg) by ESA/Hubble, [public domain by NASA](https://en.wikipedia.org/wiki/File:Hubble2005-01-barred-spiral-galaxy-NGC1300.jpg), and [public domain](https://pixabay.com/en/galaxies-overlapping-galaxies-601015/).

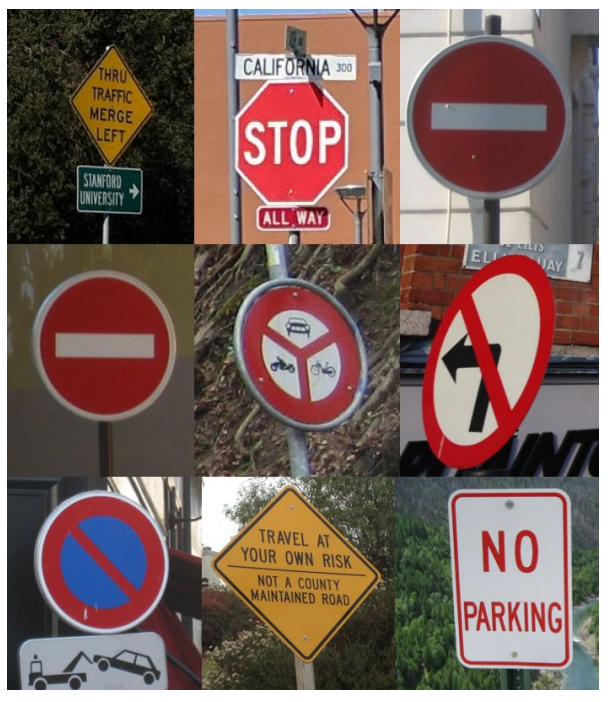

*[Sermanet et al. 2011] [Ciresan et al.]*

Photos by Lane McIntosh. Copyright CS231n 2017.

## Ranjay Krishna, Aditya Kusupati Lecture 5 - 62 April 11, 2023

*[Dieleman et al. 2014]*

[This image](https://commons.wikimedia.org/wiki/File:Sei_whale_mother_and_calf_Christin_Khan_NOAA.jpg) by Christin Khan is in the public domain and originally came from the U.S. NOAA.

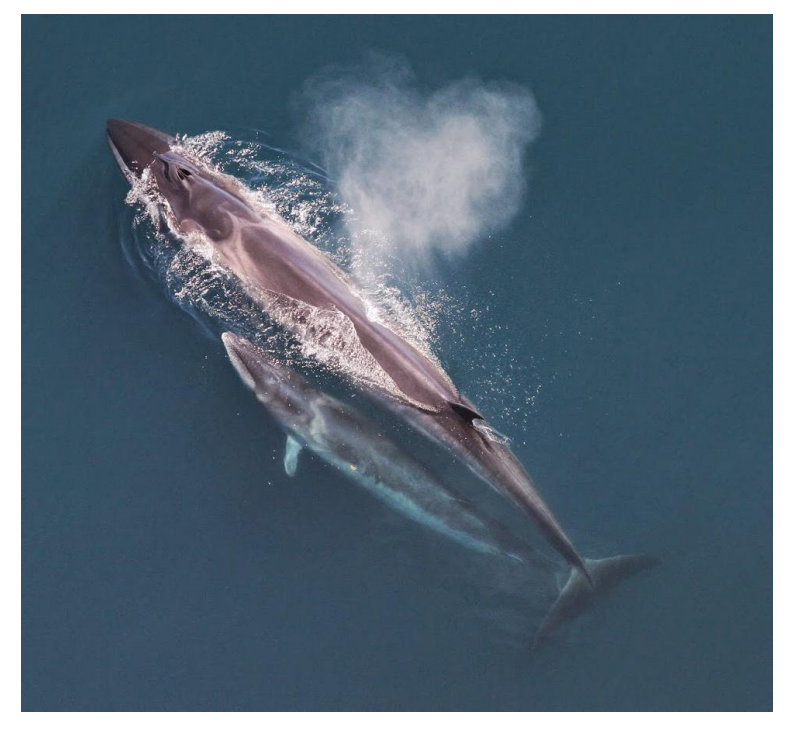

*Whale recognition, Kaggle Challenge Mnih and Hinton, 2010*

Photo and figure by Lane McIntosh; not actual example from Mnih and Hinton, 2010 paper.

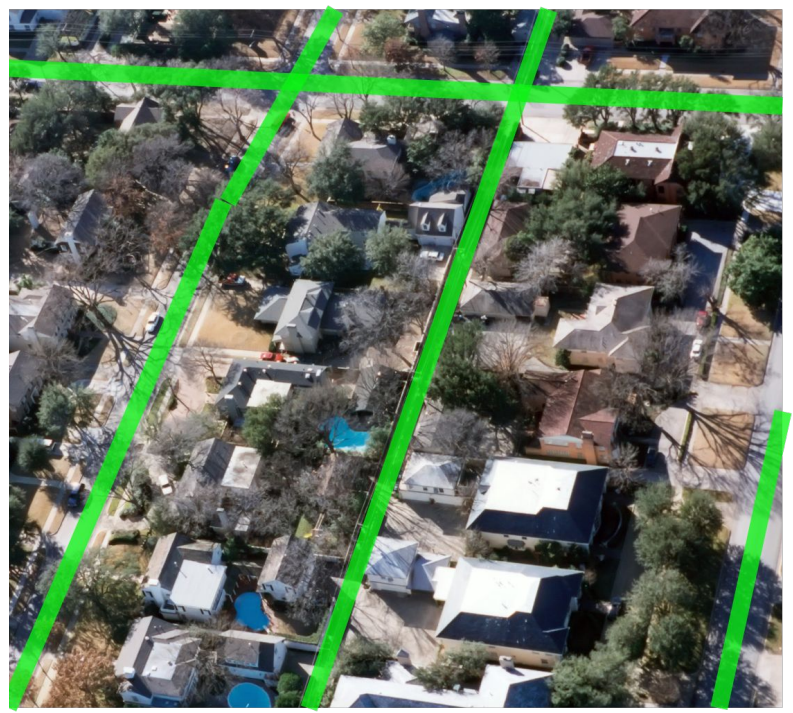

## Ranjay Krishna, Aditya Kusupati **Lecture 5 - 63** April 11, 2023

### No errors Minor errors Somewhat related

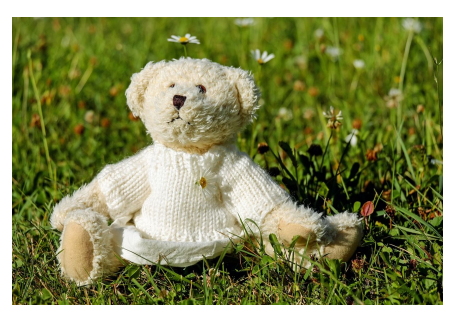

*A white teddy bear sitting in the grass*

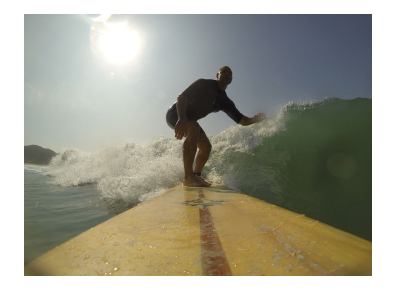

*A man riding a wave on top of a surfboard*

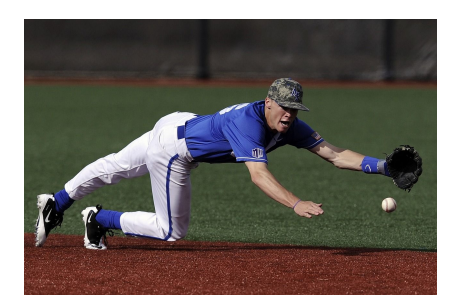

*A man in a baseball uniform throwing a ball*

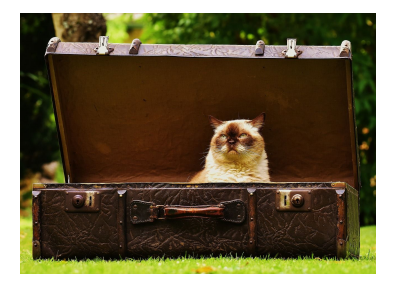

*A cat sitting on a suitcase on the floor*

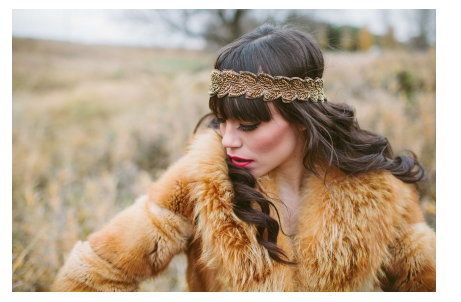

*A woman is holding a cat in her hand*

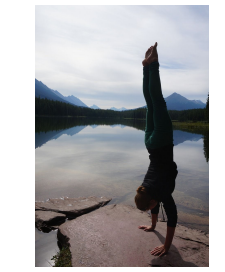

*A woman standing on a beach holding a surfboard*

## Image **Captioning**

*[Vinyals et al., 2015] [Karpathy and Fei-Fei, 2015]*

All images are CC0 Public domain: <https://pixabay.com/en/luggage-antique-cat-1643010/> <https://pixabay.com/en/teddy-plush-bears-cute-teddy-bear-1623436/> com/en/surf-wave-summer-sport-litoral-1668716/ <https://pixabay.com/en/woman-female-model-portrait-adult-983967/> https://pixabay.com/en/handstand-lake-meditation-496008 <https://pixabay.com/en/baseball-player-shortstop-infield-1045263/>

Captions generated by Justin Johnson using [Neuraltalk2](https://github.com/karpathy/neuraltalk2)

### Ranjay Krishna, Aditya Kusupati Lecture 5 - 64 April 11, 2023

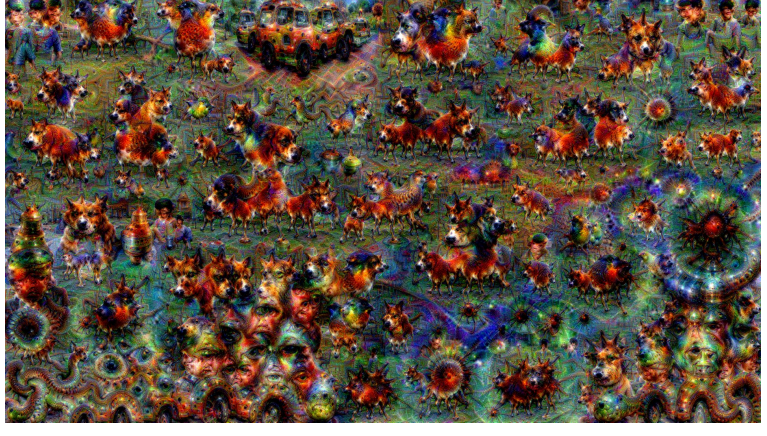

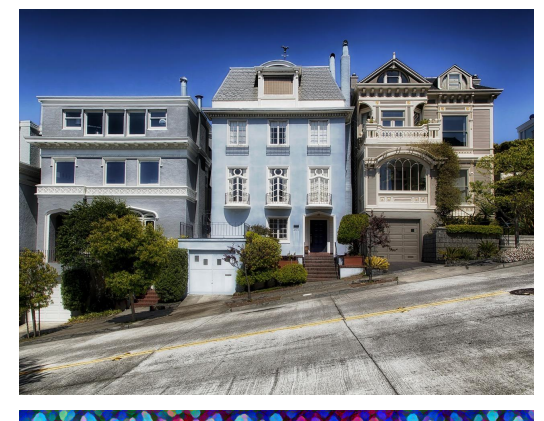

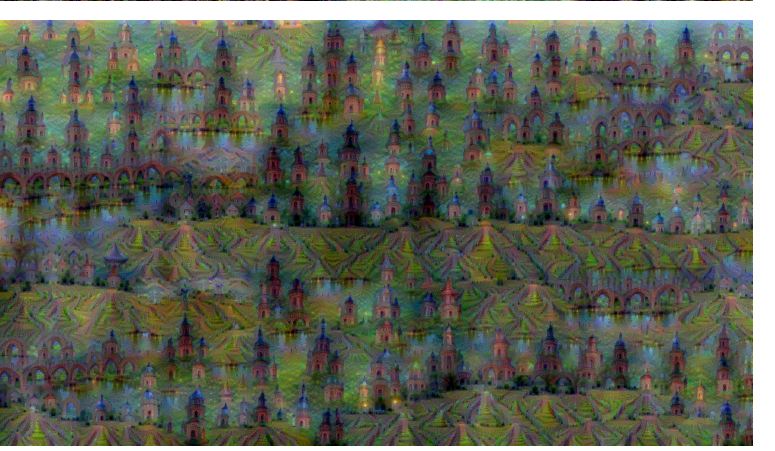

Figures copyright Justin Johnson, 2015. Reproduced with permission. Generated using the Inceptionism approach from a **[blog post](https://research.googleblog.com/2015/06/inceptionism-going-deeper-into-neural.html)** by Google Research.

[Original image i](https://pixabay.com/en/san-francisco-california-city-210230/)s CC0 public domain **[Starry Night](https://commons.wikimedia.org/wiki/File:Van_Gogh_-_Starry_Night_-_Google_Art_Project.jpg) and [Tree Roots](https://commons.wikimedia.org/wiki/File:Vincent_van_Gogh_-_Tree_Roots_and_Trunks_(F816).jpg) by Van Gogh are in the public domain** [Bokeh image](https://pixabay.com/en/bokeh-abstract-background-blur-21951/) is in the public domain Stylized images copyright Justin Johnson, 2017; reproduced with permission

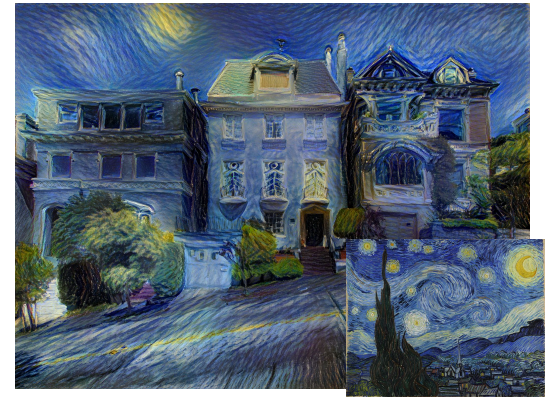

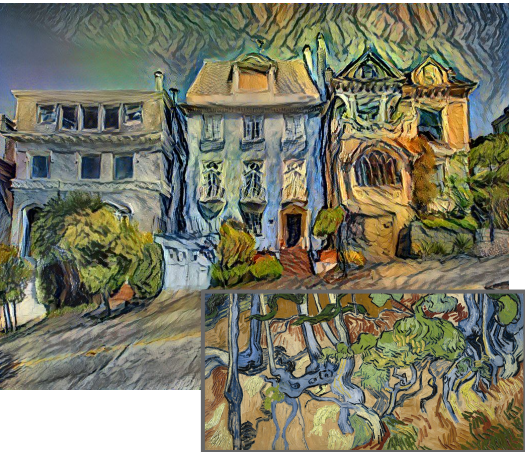

Gatys et al, "Image Style Transfer using Convolutional Neural Networks", CVPR 2016 Gatys et al, "Controlling Perceptual Factors in Neural Style Transfer", CVPR 2017

## Ranjay Krishna, Aditya Kusupati **Lecture 5 - 65** April 11, 2023

# Convolutional Neural Networks

Ranjay Krishna, Aditya Kusupati **Lecture 5 - 66** April 11, 2023

# Recap: Fully Connected Layer

32x32x3 image -> stretch to 3072 x 1

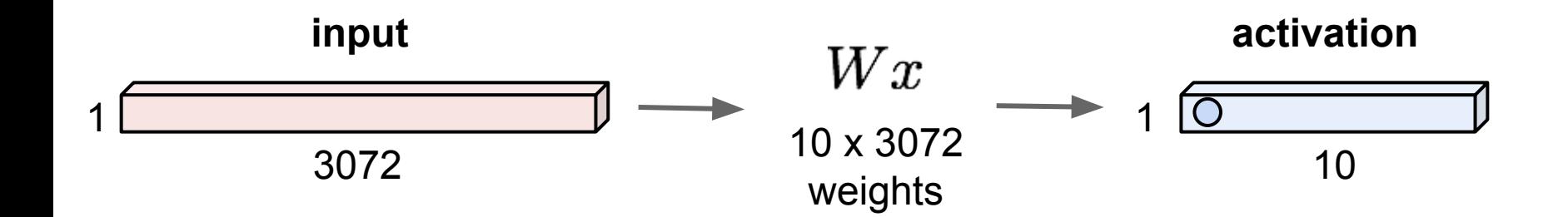

### Ranjay Krishna, Aditya Kusupati **Lecture 5 - 67** April 11, 2023 Lecture  $5 - 67$

# Fully Connected Layer

32x32x3 image -> stretch to 3072 x 1

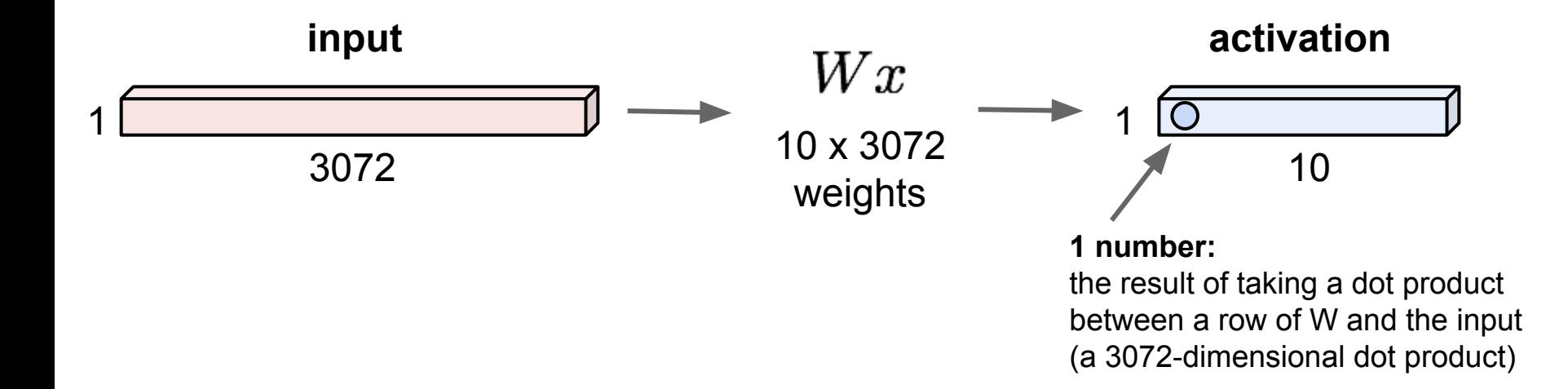

### Ranjay Krishna, Aditya Kusupati Lecture 5 - 68 April 11, 2023

32x32x3 image -> preserve spatial structure

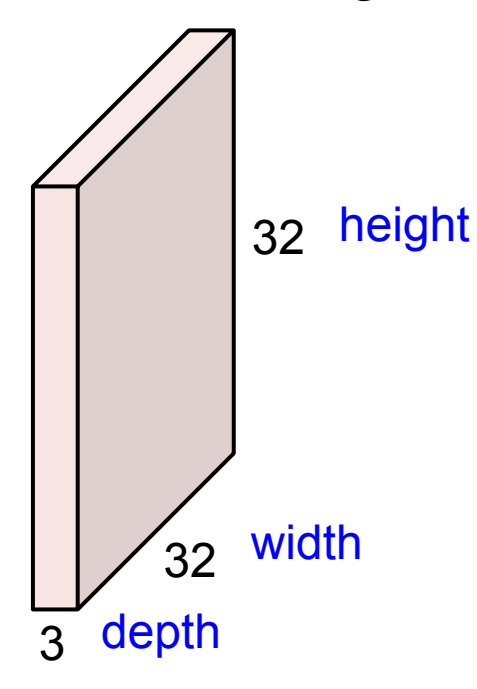

### Ranjay Krishna, Aditya Kusupati **Lecture 5 - 69** April 11, 2023 Lecture  $5 - 69$

## 32x32x3 image

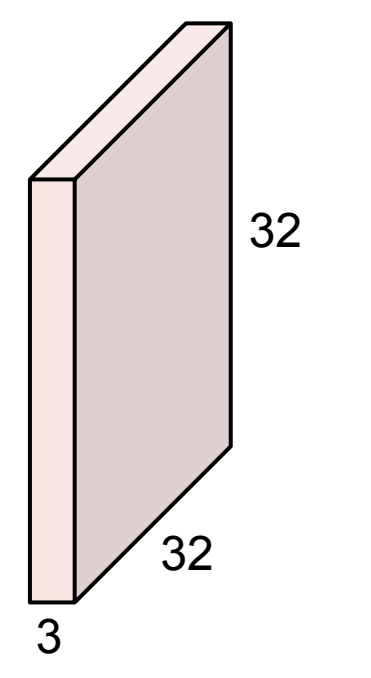

## 5x5x3 filter

**Convolve** the filter with the image i.e. "slide over the image spatially, computing dot products"

### Ranjay Krishna, Aditya Kusupati Lecture 5 - 70 April 11, 2023 **Lecture 5 - 70**

32x32x3 image

Filters always extend the full depth of the input volume

32 32 3

5x5x3 filter

**Convolve** the filter with the image i.e. "slide over the image spatially, computing dot products"

### Ranjay Krishna, Aditya Kusupati Lecture 5 - 71 April 11, 2023 **Lecture 5 - 71**

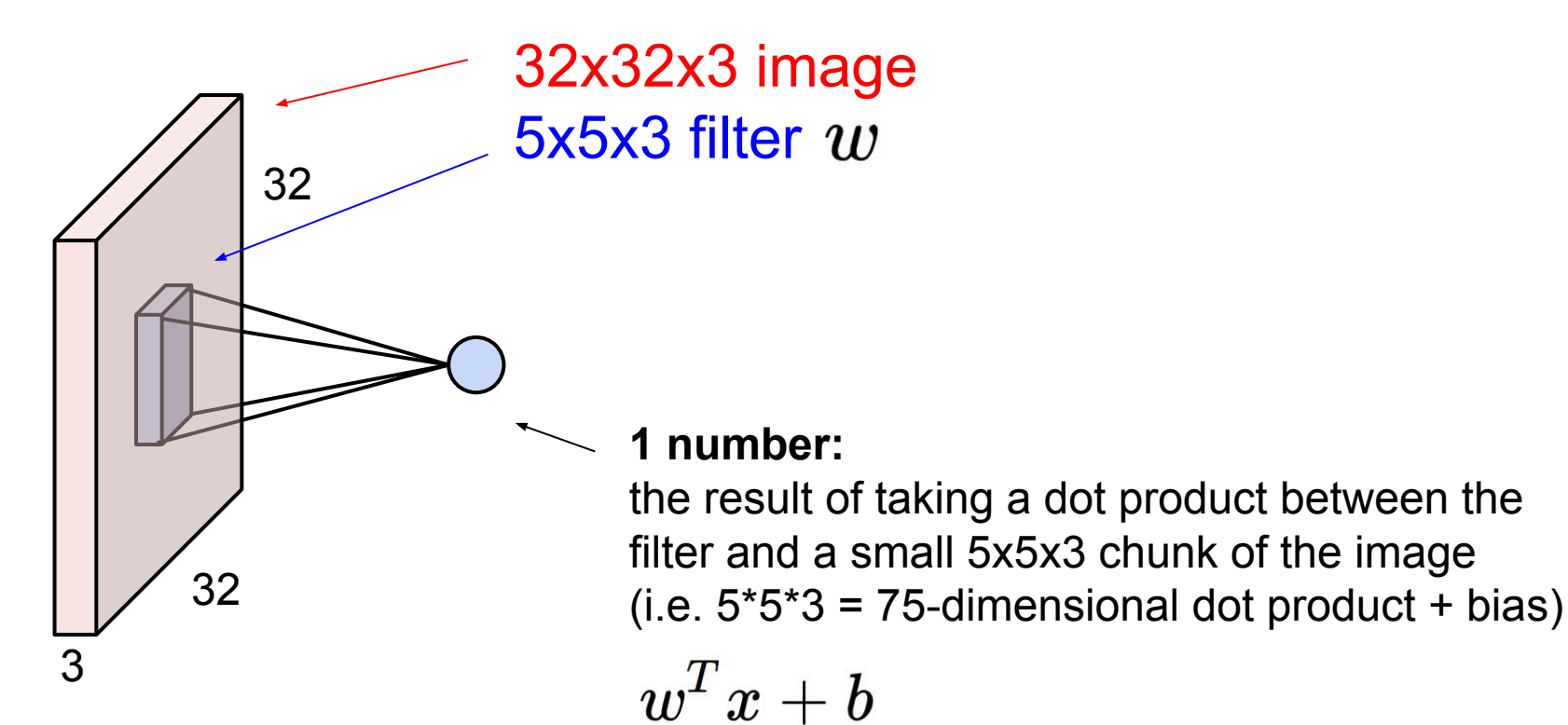

### Ranjay Krishna, Aditya Kusupati Lecture 5 - 72 April 11, 2023
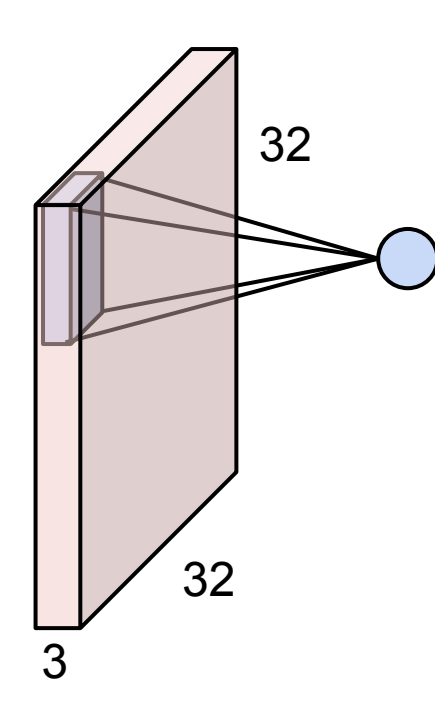

### Ranjay Krishna, Aditya Kusupati **Lecture 5 - 73** April 11, 2023 **Lecture 5 - 73**

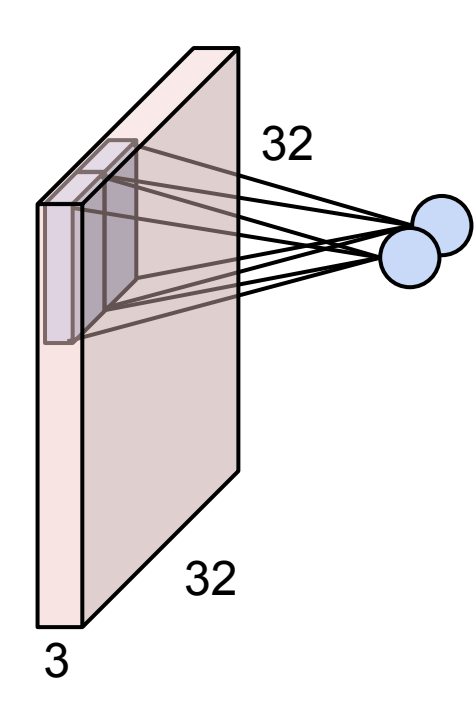

### Ranjay Krishna, Aditya Kusupati **Lecture 5 - 74** April 11, 2023 **Lecture 5 - 74**

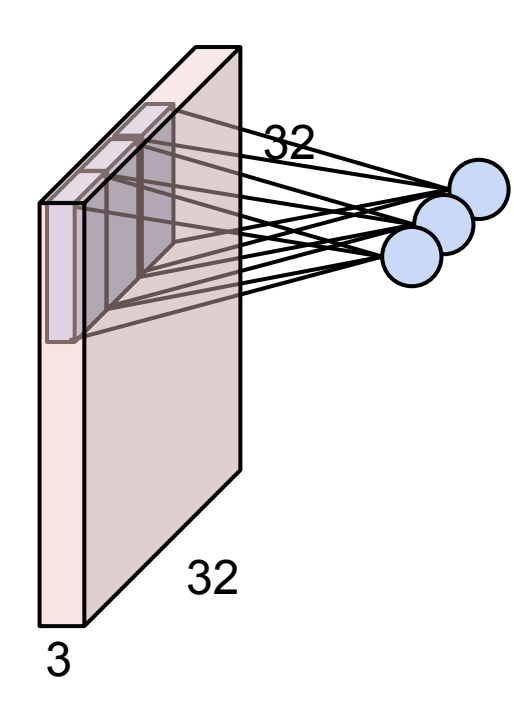

### Ranjay Krishna, Aditya Kusupati **Lecture 5 - 75** April 11, 2023 **Lecture 5 - 75**

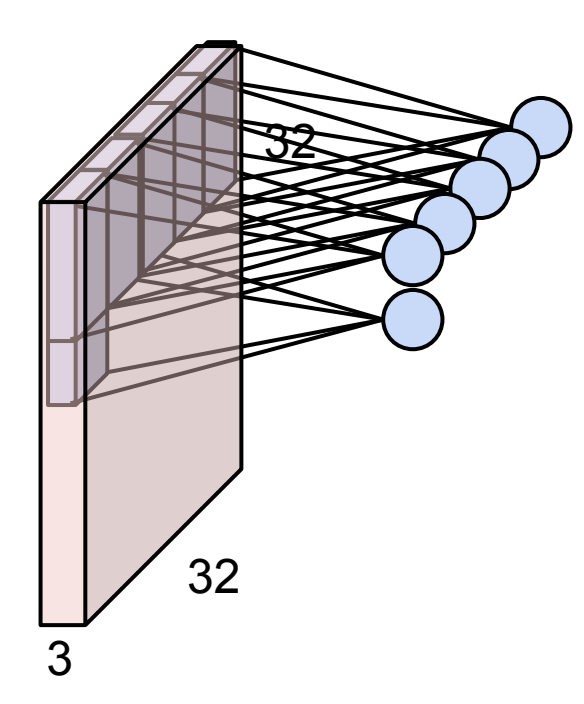

### Ranjay Krishna, Aditya Kusupati **Lecture 5 - 76** April 11, 2023 **Lecture 5 - 76**

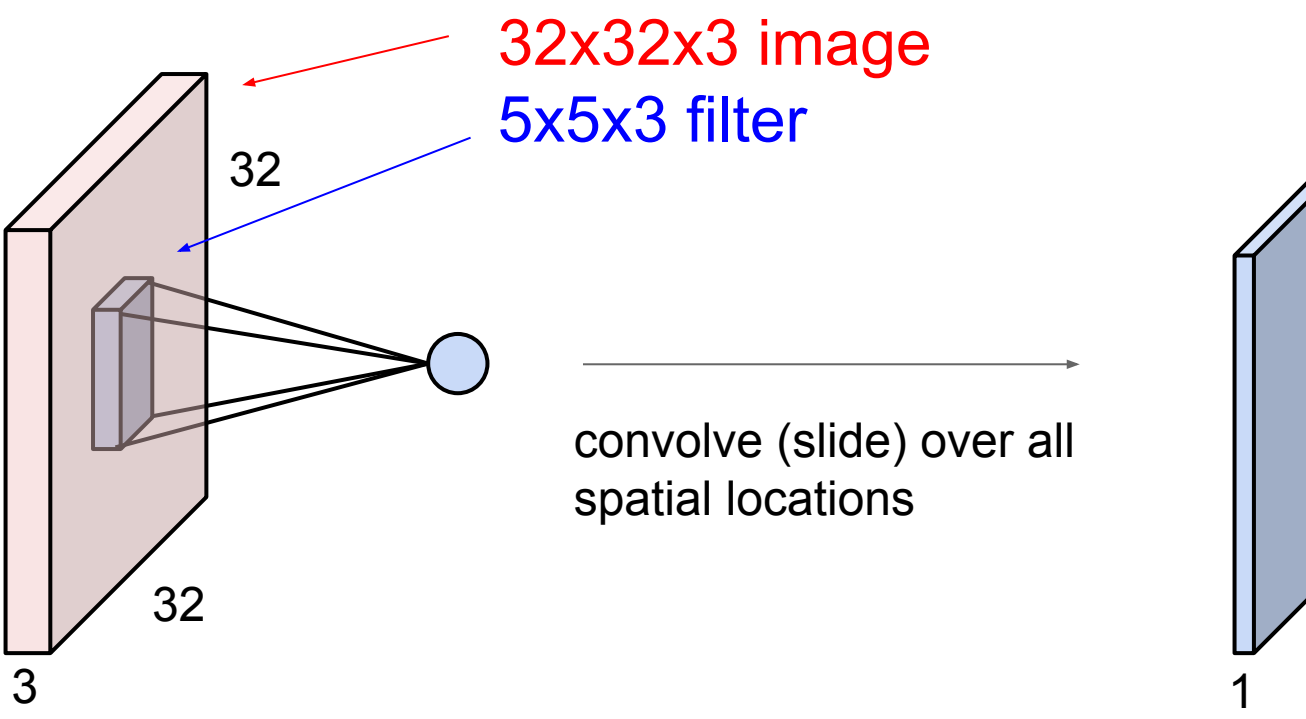

## **activation map**

28

28

### Ranjay Krishna, Aditya Kusupati **Lecture 5 - 77** April 11, 2023 **Lecture 5 - 77**

# consider a second, green filter

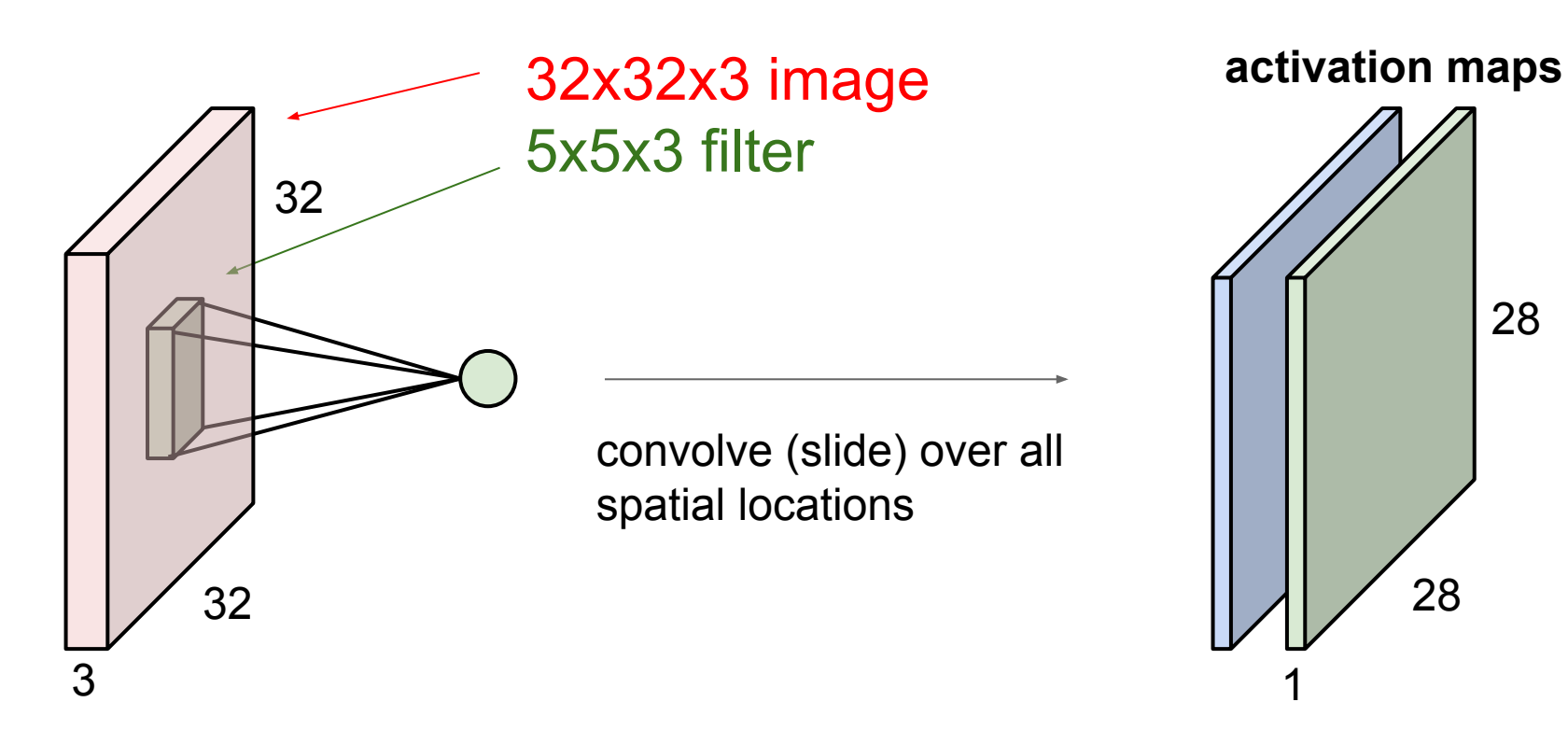

### Ranjay Krishna, Aditya Kusupati **Lecture 5 - 78** April 11, 2023 **Lecture 5 - 78**

For example, if we had 6 5x5 filters, we'll get 6 separate activation maps:

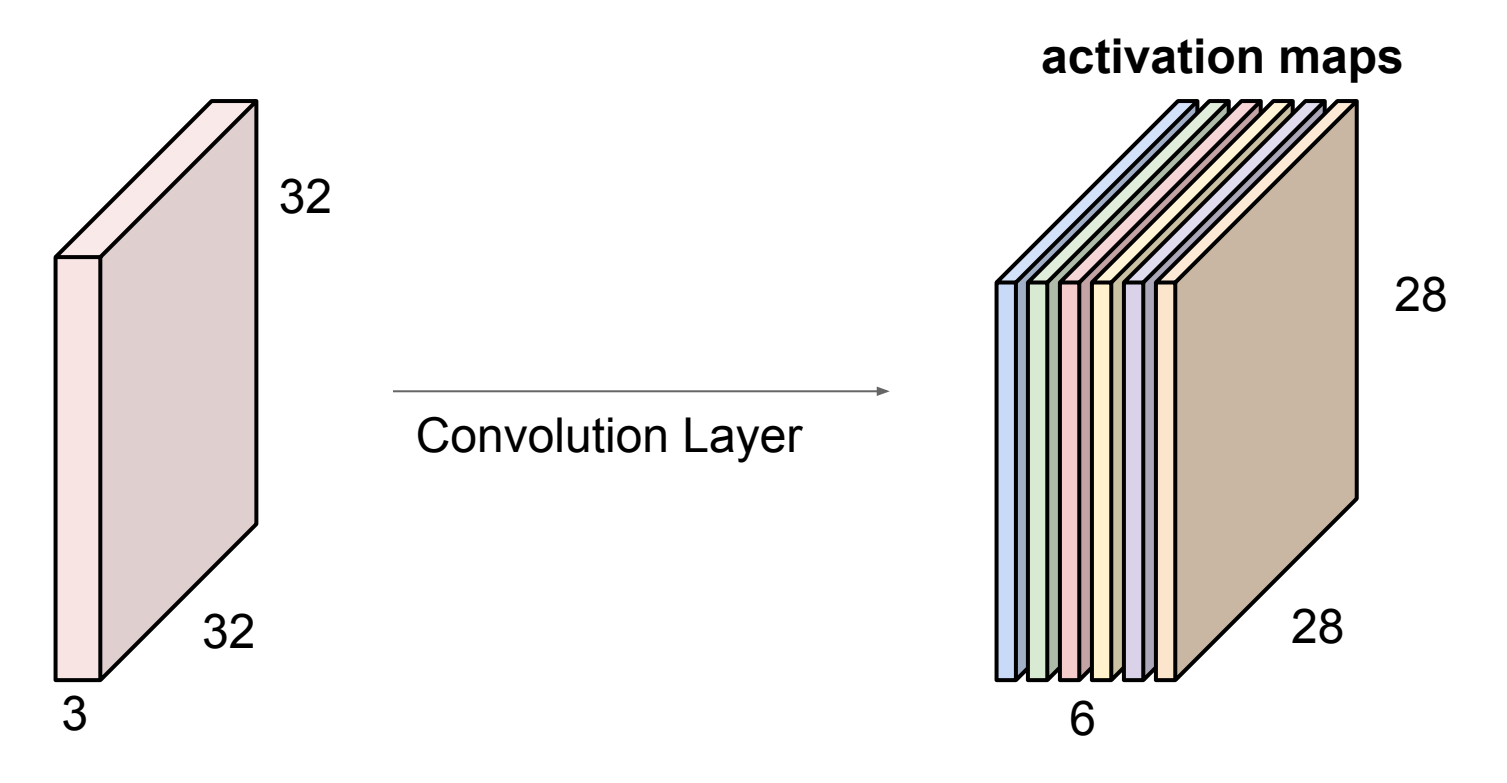

We stack these up to get a "new image" of size 28x28x6!

### Ranjay Krishna, Aditya Kusupati Lecture 5 - 79 April 11, 2023 **Lecture 5 - 79**

**Preview:** ConvNet is a sequence of Convolution Layers, interspersed with activation functions

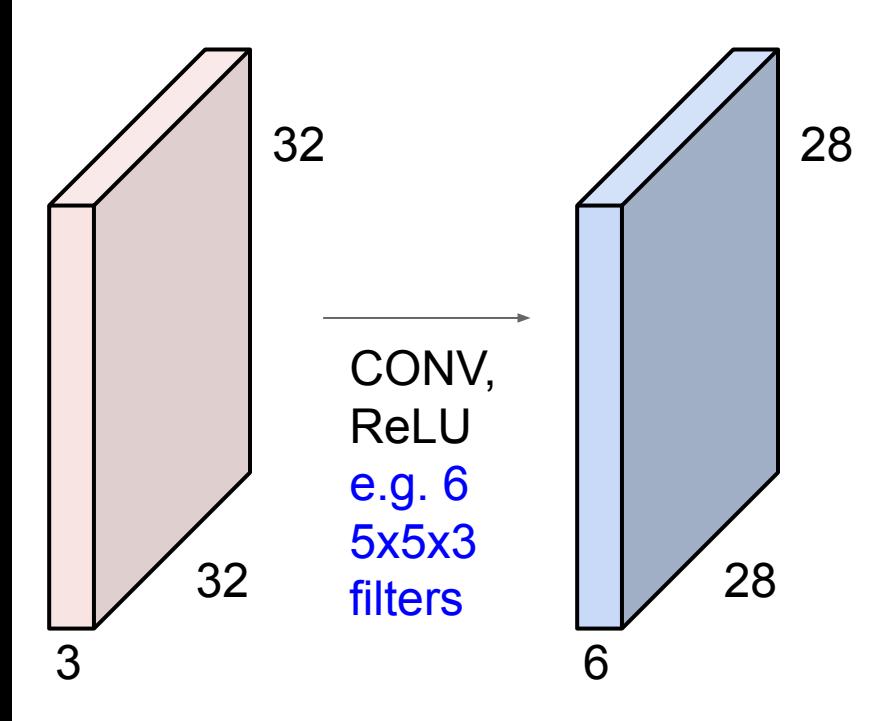

### Ranjay Krishna, Aditya Kusupati **Lecture 5 - 80 April 11, 2023 Lecture 5 - 80**

**Preview:** ConvNet is a sequence of Convolution Layers, interspersed with activation functions

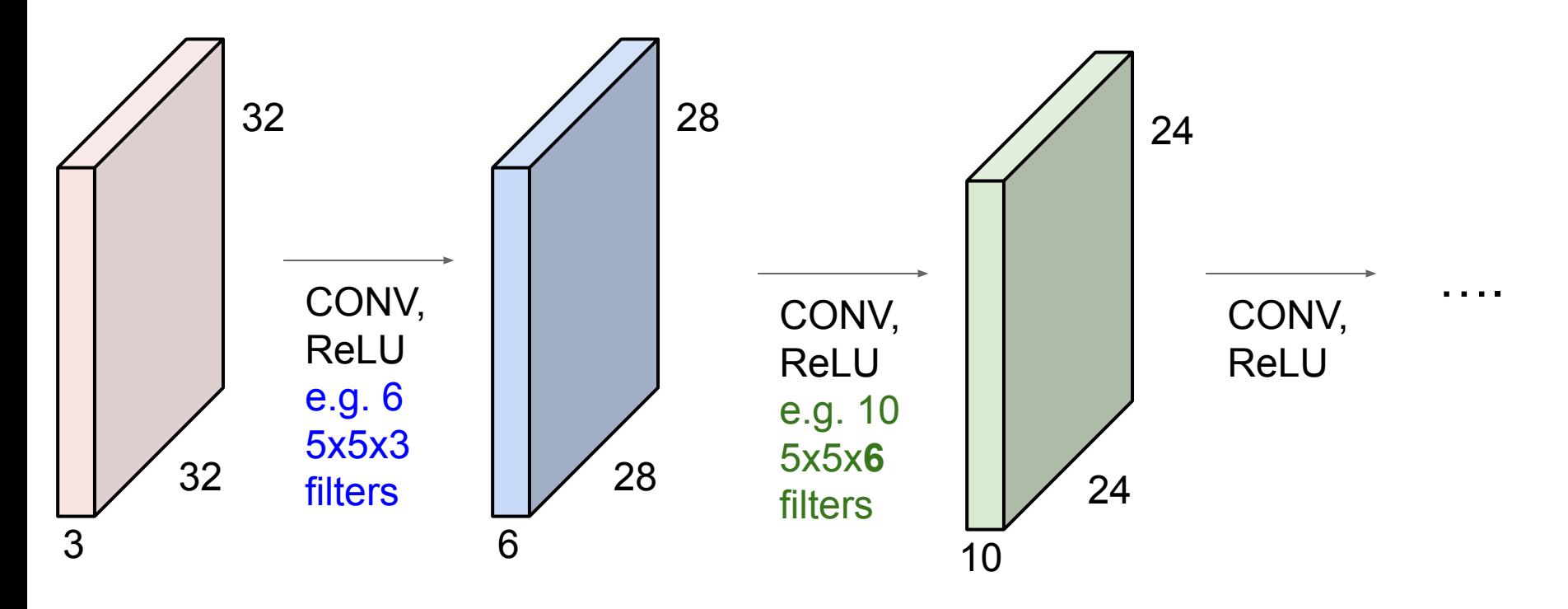

### Ranjay Krishna, Aditya Kusupati Lecture 5 - 81 April 11, 2023 **Lecture 5 - 81**

**Preview** *isoman and Preview <i>[Zeiler and Fergus 2013]* Visualization of VGG-16 by Lane McIntosh. VGG-16 architecture from [Simonyan and Zisserman 2014]. architecture from [Simonyan and Zisserman 2014].

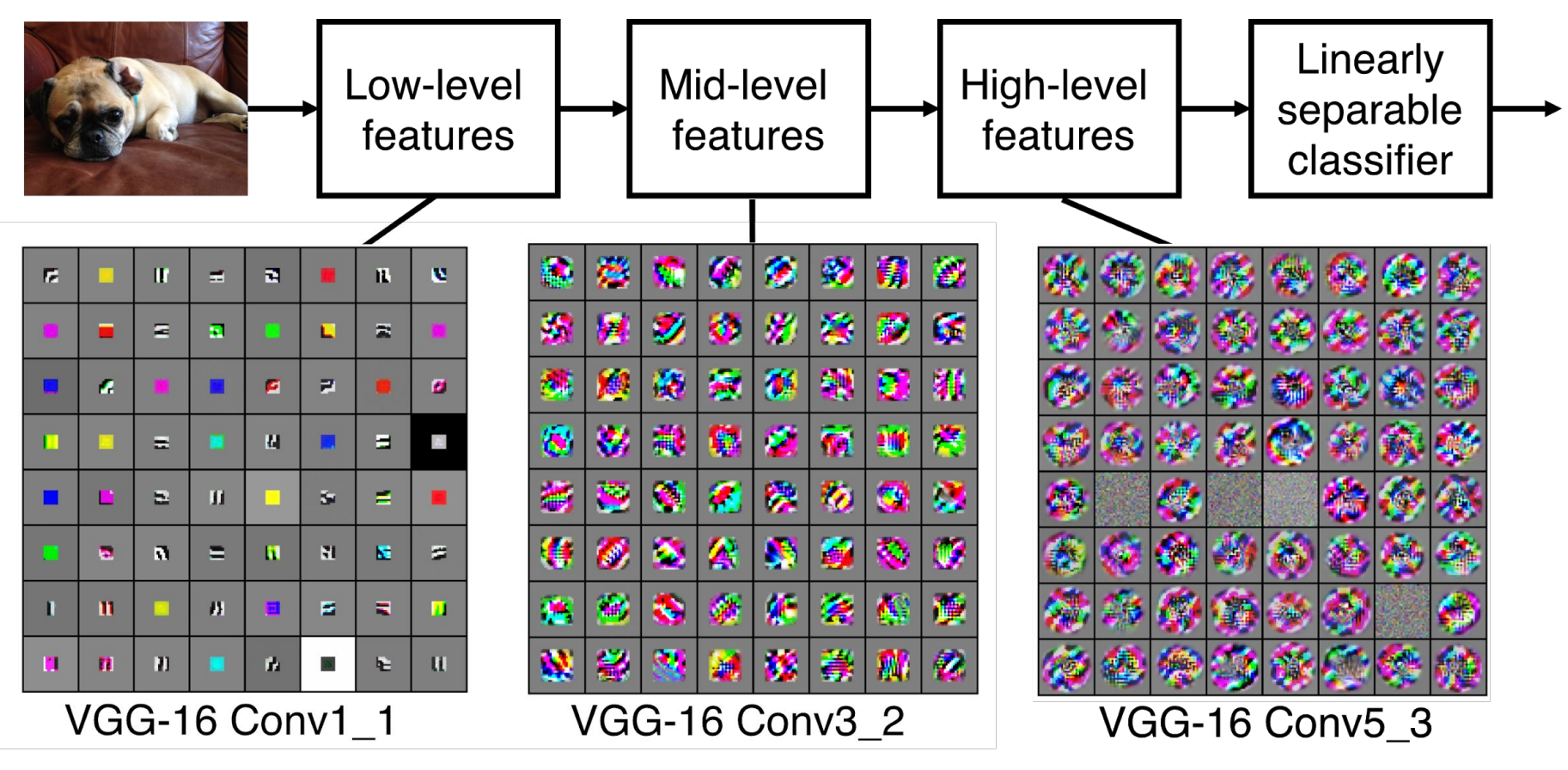

Ranjay Krishna, Aditya Kusupati Lecture 5 - 82 April 11, 2023

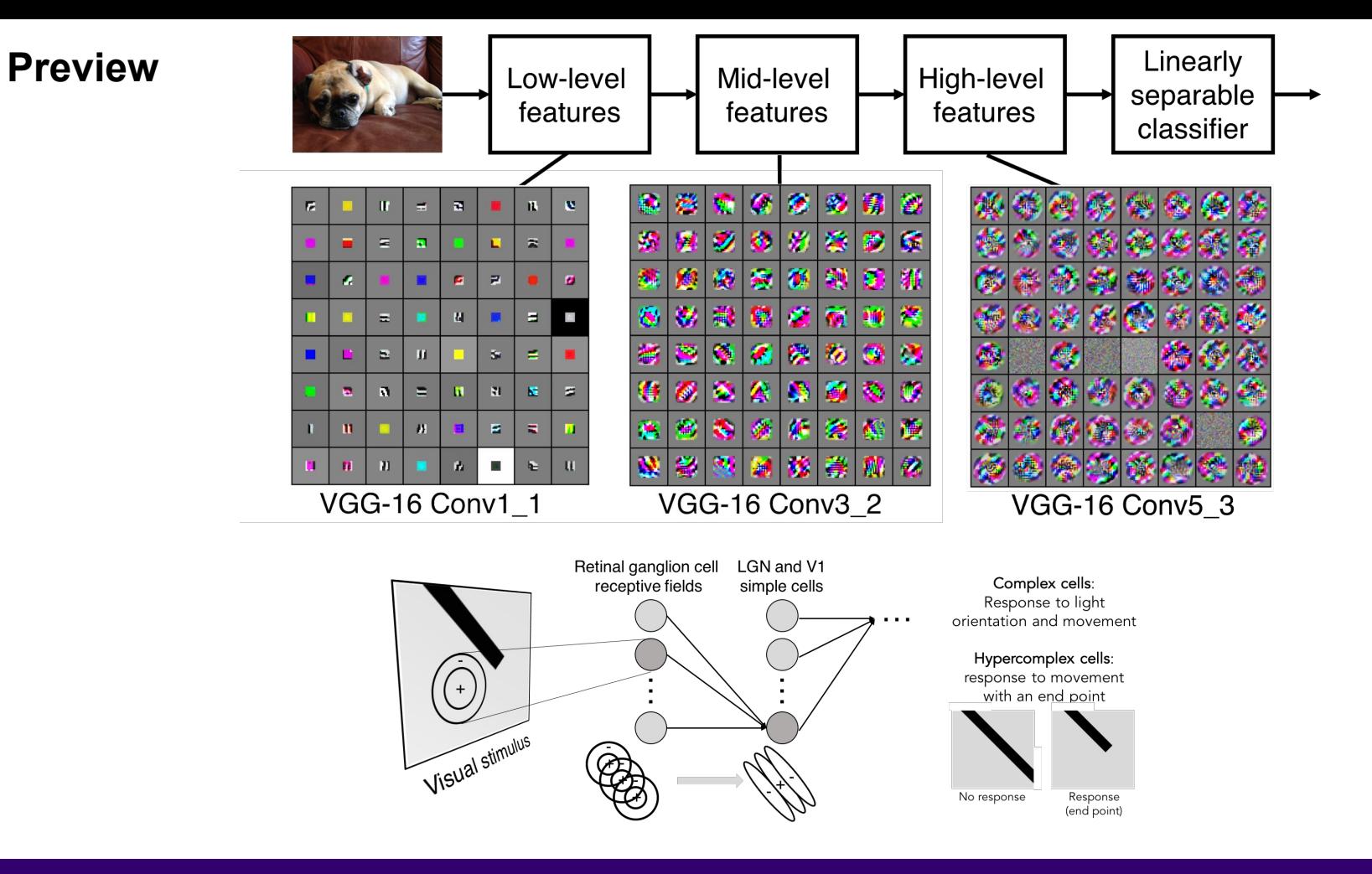

## Ranjay Krishna, Aditya Kusupati **Lecture 5 - 83** April 11, 2023

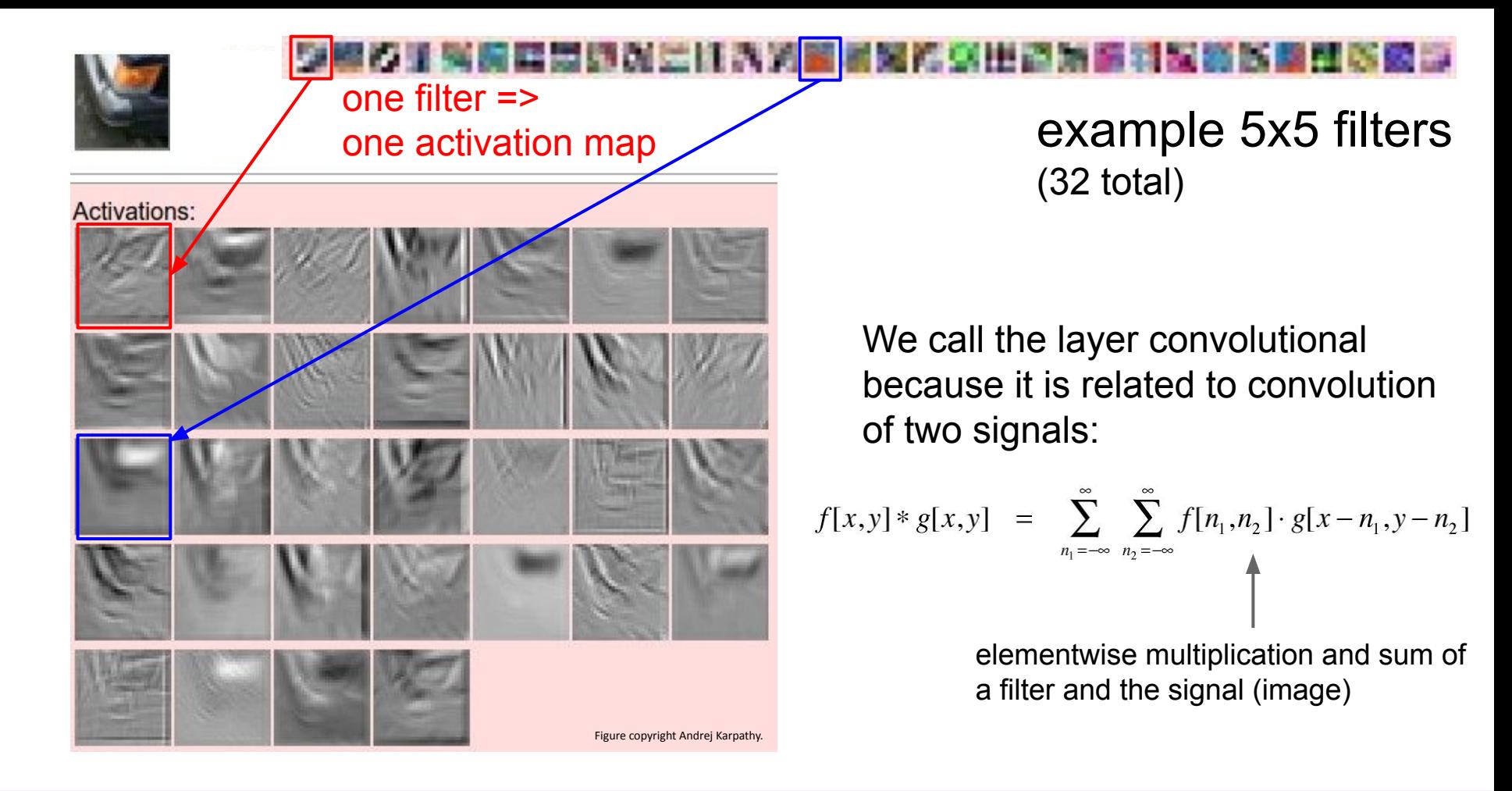

## Ranjay Krishna, Aditya Kusupati Lecture 5 - 84 April 11, 2023

preview:

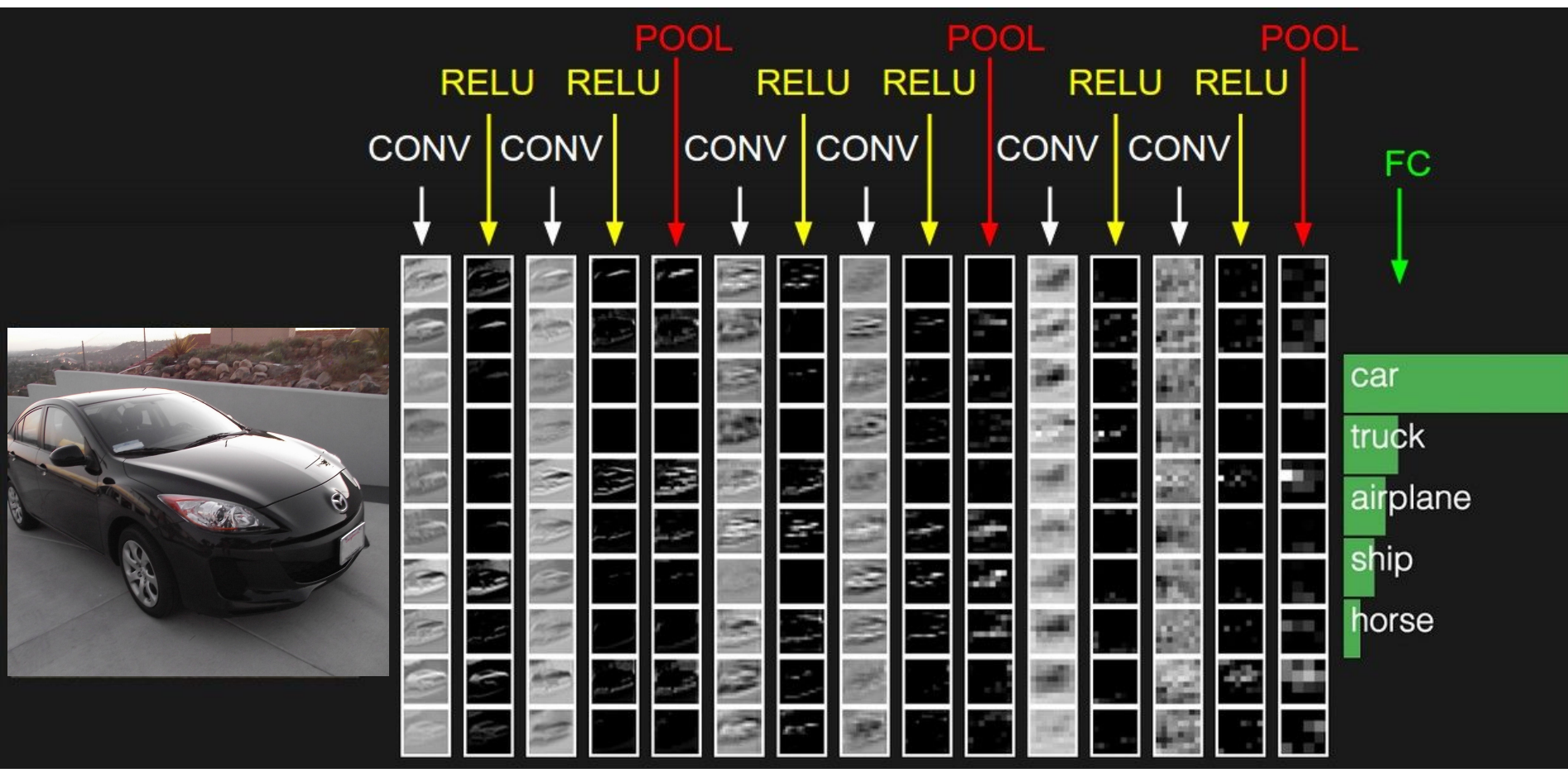

### Ranjay Krishna, Aditya Kusupati **Lecture 5 - 85** April 11, 2023 **Lecture 5 - 85**

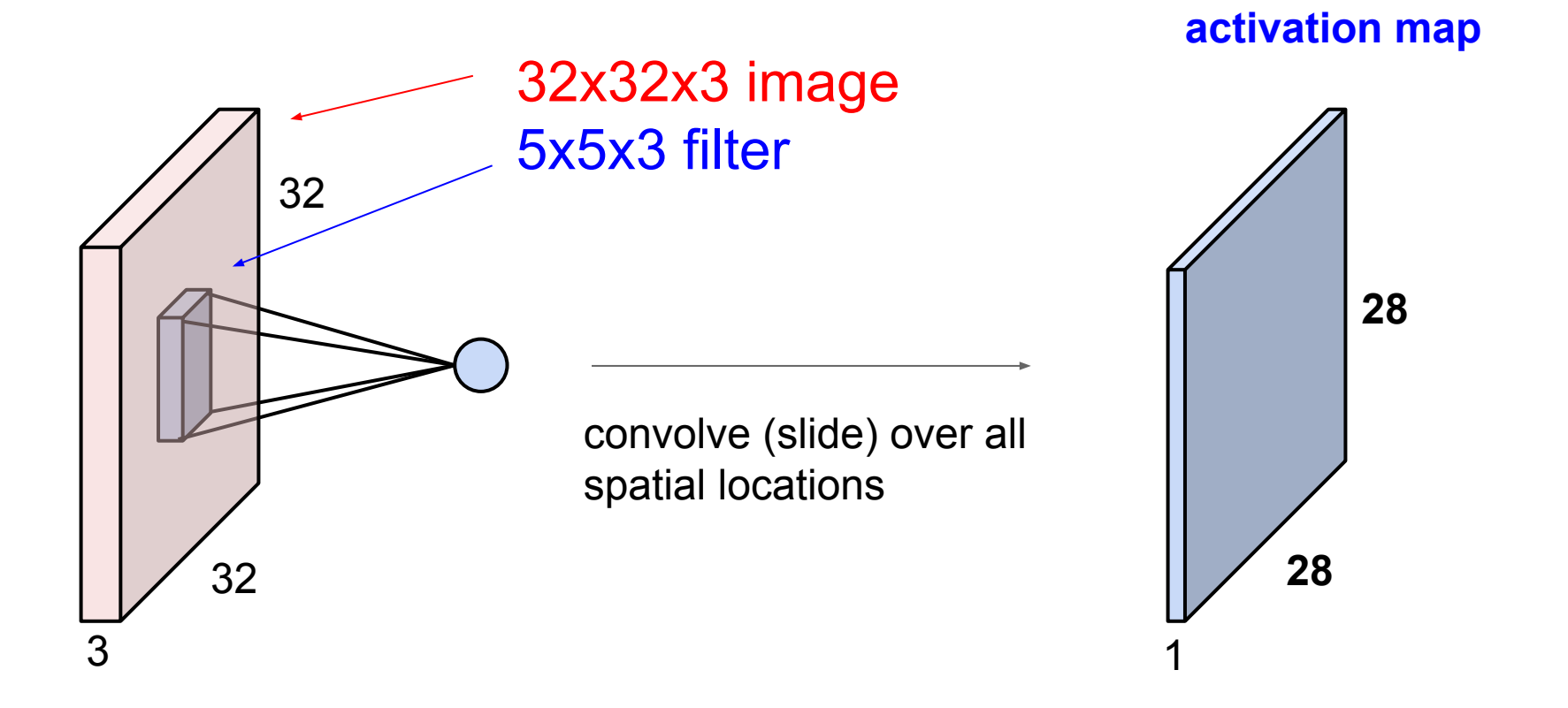

## Ranjay Krishna, Aditya Kusupati Lecture 5 - 86 April 11, 2023

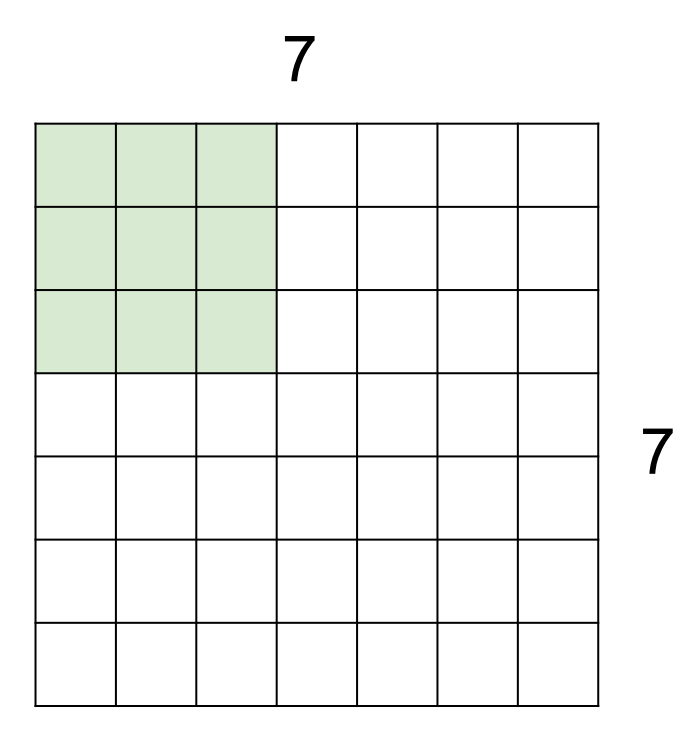

# 7x7 input (spatially) assume 3x3 filter

# Ranjay Krishna, Aditya Kusupati **Lecture 5 - 87** April 11, 2023

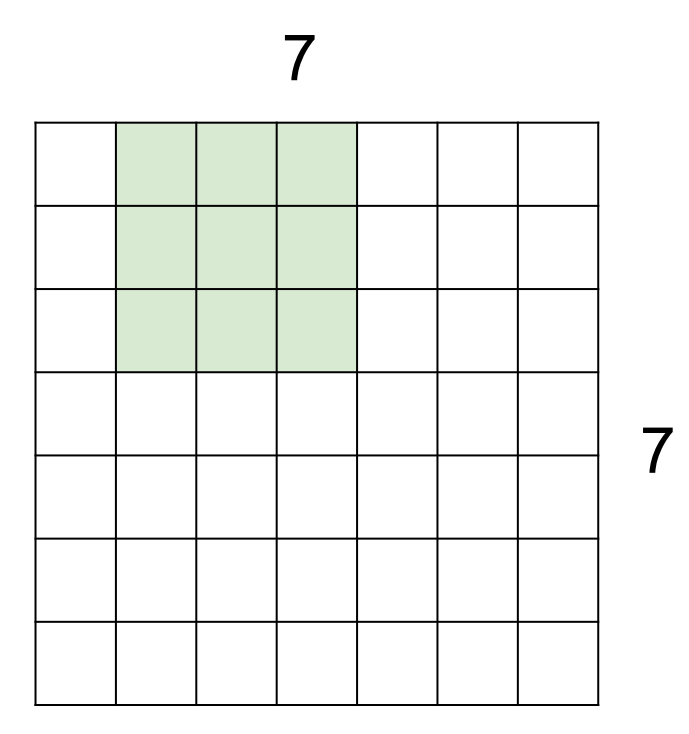

# 7x7 input (spatially) assume 3x3 filter

# Ranjay Krishna, Aditya Kusupati **Lecture 5 - 88** April 11, 2023

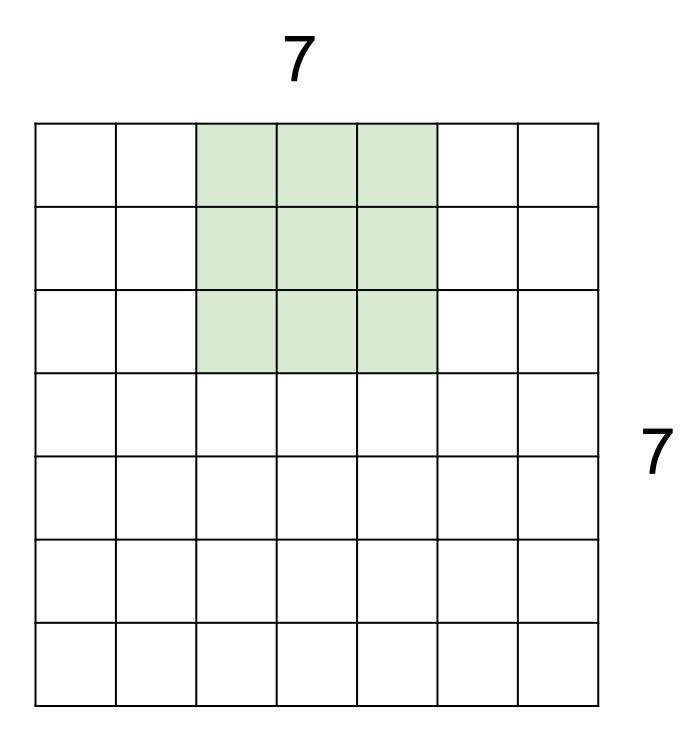

# 7x7 input (spatially) assume 3x3 filter

# Ranjay Krishna, Aditya Kusupati **Lecture 5 - 89** April 11, 2023

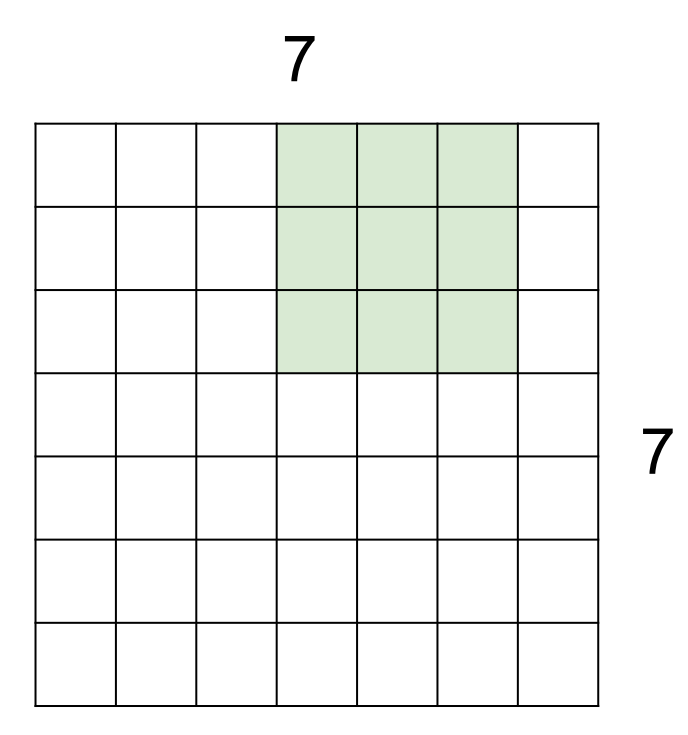

# 7x7 input (spatially) assume 3x3 filter

# Ranjay Krishna, Aditya Kusupati **Lecture 5 - 90 April 11, 2023**

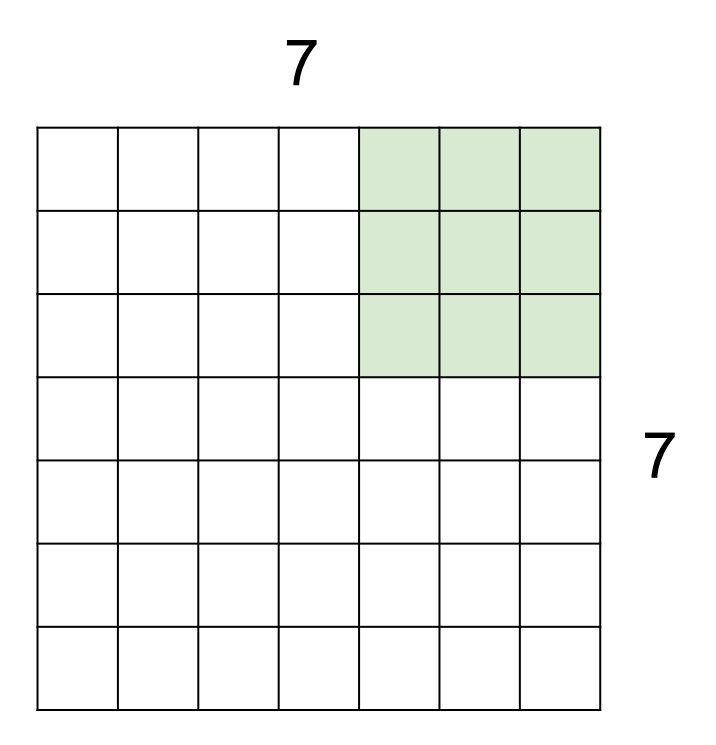

7x7 input (spatially) assume 3x3 filter

**=> 5x5 output**

### Ranjay Krishna, Aditya Kusupati **Lecture 5 - 91** April 11, 2023 **Lecture 5 - 91**

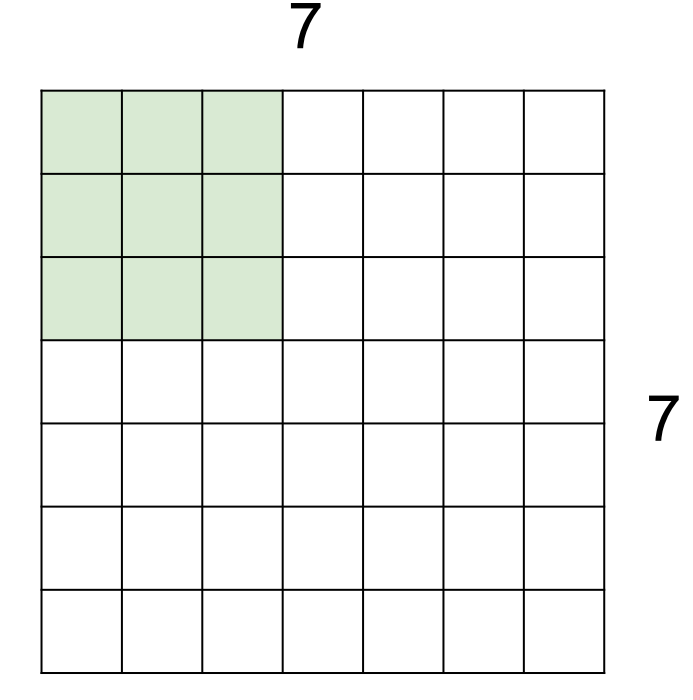

7x7 input (spatially) assume 3x3 filter applied **with stride 2**

## Ranjay Krishna, Aditya Kusupati **Lecture 5 - 92** April 11, 2023

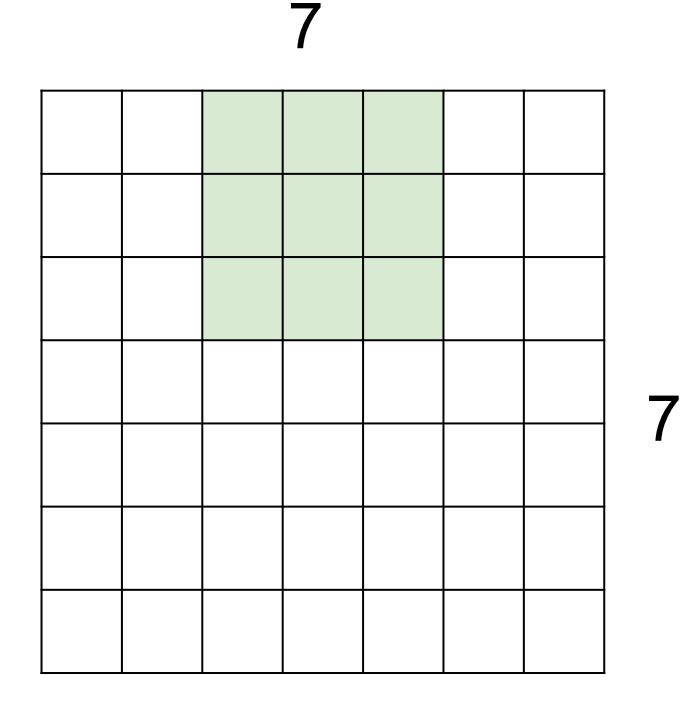

7x7 input (spatially) assume 3x3 filter applied **with stride 2**

### Ranjay Krishna, Aditya Kusupati **Lecture 5 - 93** April 11, 2023 Lecture  $5 - 93$

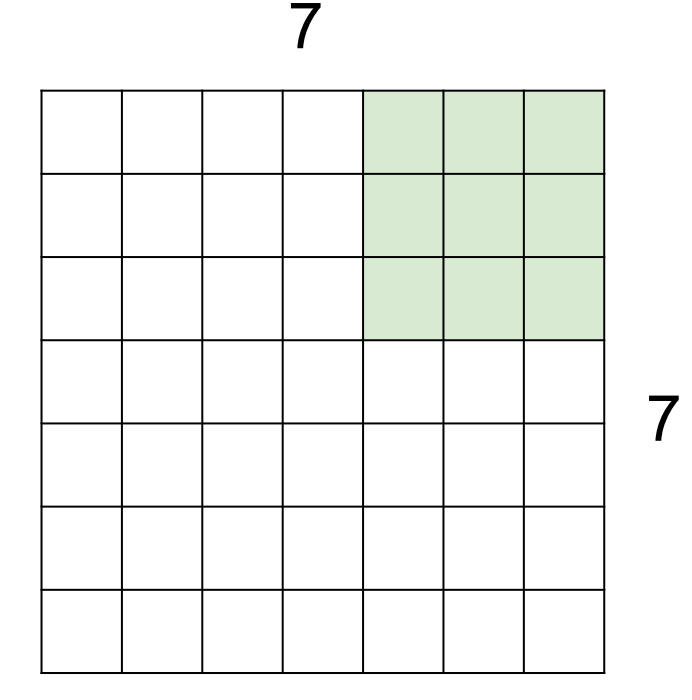

7x7 input (spatially) assume 3x3 filter applied **with stride 2 => 3x3 output!**

Ranjay Krishna, Aditya Kusupati Lecture 5 - 94 April 11, 2023

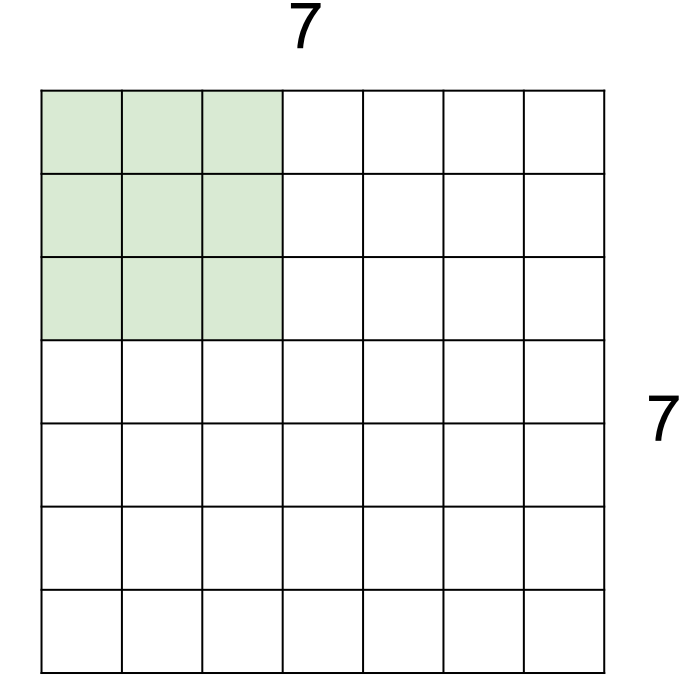

7x7 input (spatially) assume 3x3 filter applied **with stride 3?**

### Ranjay Krishna, Aditya Kusupati **Lecture 5 - 95** April 11, 2023 **Lecture 5 - 95**

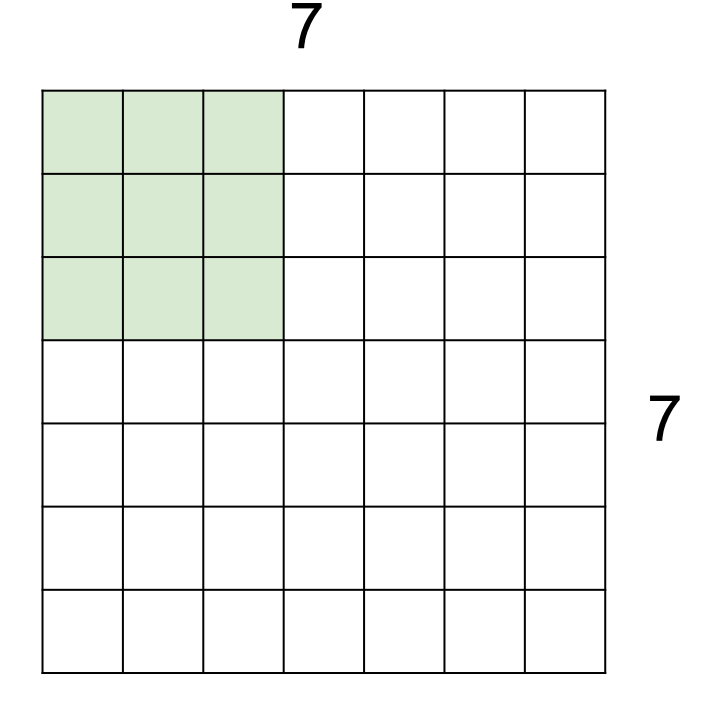

7x7 input (spatially) assume 3x3 filter applied **with stride 3?**

# **doesn't fit!**  cannot apply 3x3 filter on 7x7 input with stride 3.

Lecture  $5 - 96$ 

## Ranjay Krishna, Aditya Kusupati Lecture 5 - 96 April 11, 2023

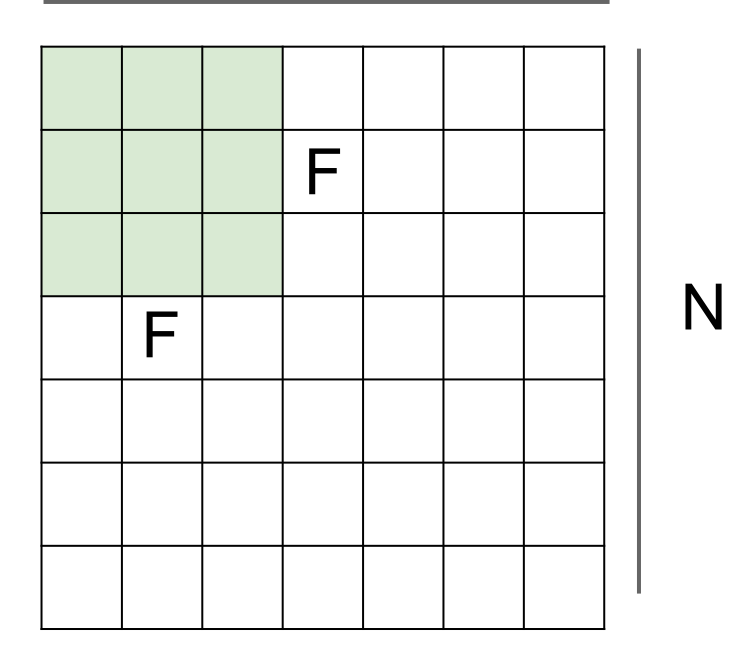

N

Output size: **(N - F) / stride + 1**

Lecture  $5 - 97$ 

e.g. N = 7, F = 3: stride 1 => (7 - 3)/1 + 1 = 5 stride 2 => (7 - 3)/2 + 1 = 3 stride 3 => (7 - 3)/3 + 1 = 2.33 :\

# Ranjay Krishna, Aditya Kusupati **Lecture 5 - 97** April 11, 2023

# In practice: Common to zero pad the border

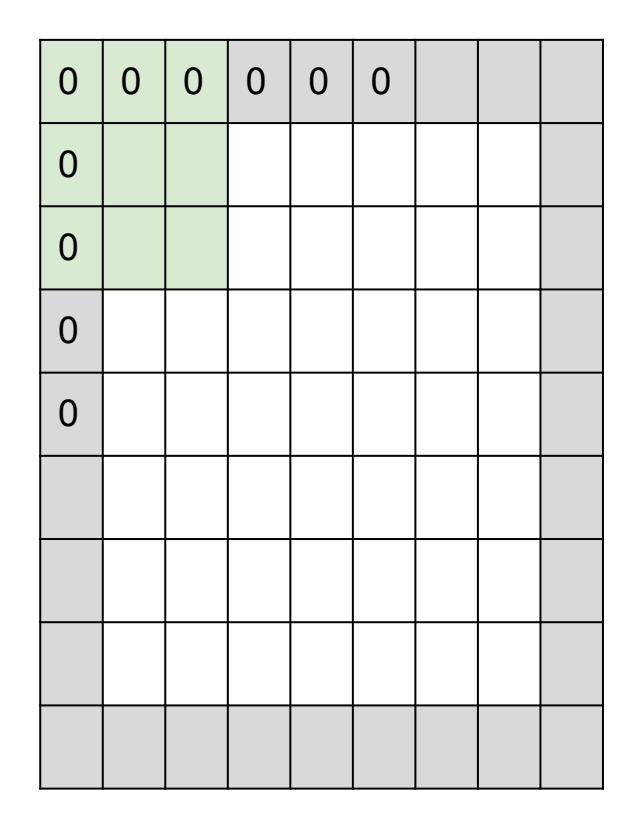

e.g. input 7x7 **3x3** filter, applied with **stride 1 pad with 1 pixel** border => what is the output?

> (recall:)  $(N - F)$  / stride + 1

### Ranjay Krishna, Aditya Kusupati Lecture 5 - 98 April 11, 2023 **Lecture 5 - 98**

# In practice: Common to zero pad the border

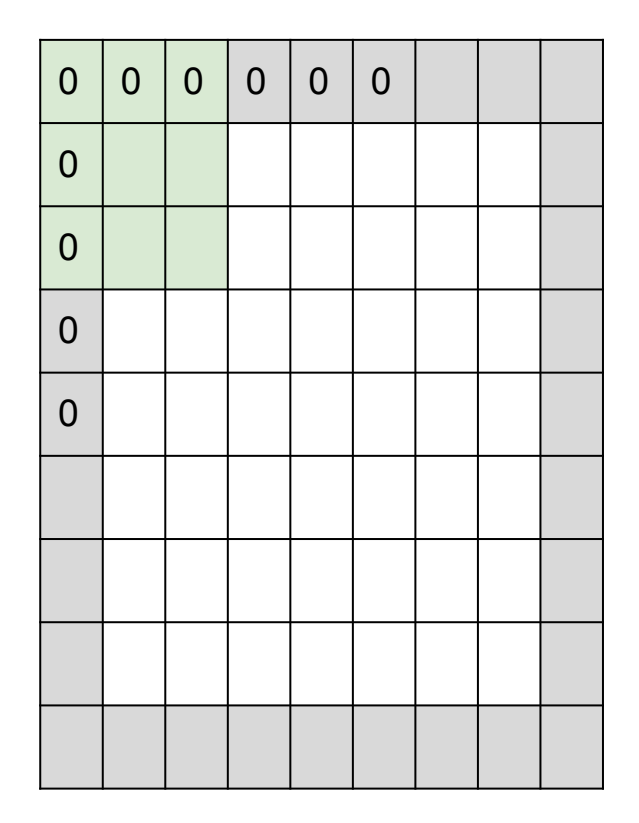

e.g. input 7x7 **3x3** filter, applied with **stride 1 pad with 1 pixel** border => what is the output?

**7x7 output!**

(recall:)  $(N + 2P - F) /$  stride + 1

### Ranjay Krishna, Aditya Kusupati **Lecture 5 - 99** April 11, 2023 Lecture  $5 - 99$

# In practice: Common to zero pad the border

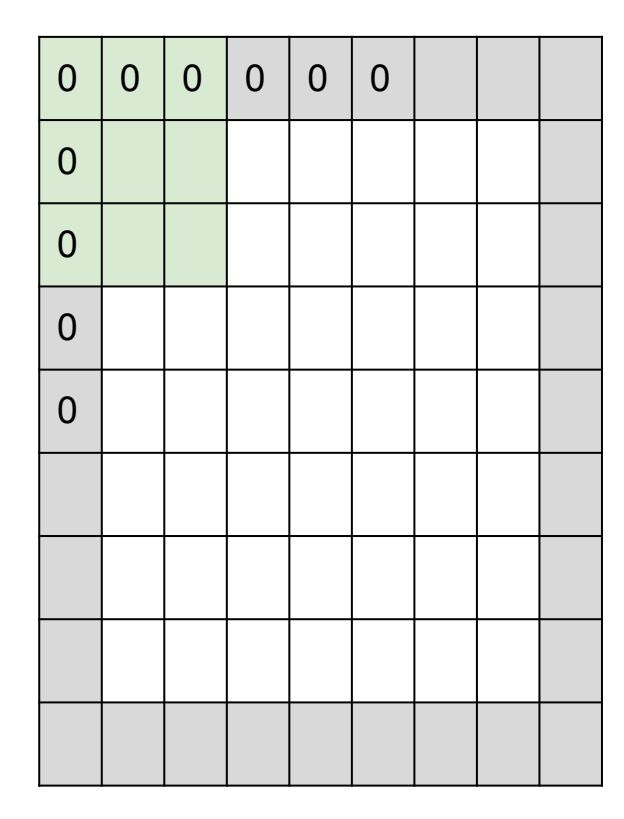

e.g. input 7x7 **3x3** filter, applied with **stride 1 pad with 1 pixel** border => what is the output?

# **7x7 output!**

in general, common to see CONV layers with stride 1, filters of size FxF, and zero-padding with (F-1)/2. (will preserve size spatially) e.g.  $F = 3 \Rightarrow$  zero pad with 1  $F = 5 \Rightarrow$  zero pad with 2  $F = 7 \Rightarrow$  zero pad with 3

## **Remember back to…**

E.g. 32x32 input convolved repeatedly with 5x5 filters shrinks volumes spatially! (32 -> 28 -> 24 ...). Shrinking too fast is not good, doesn't work well.

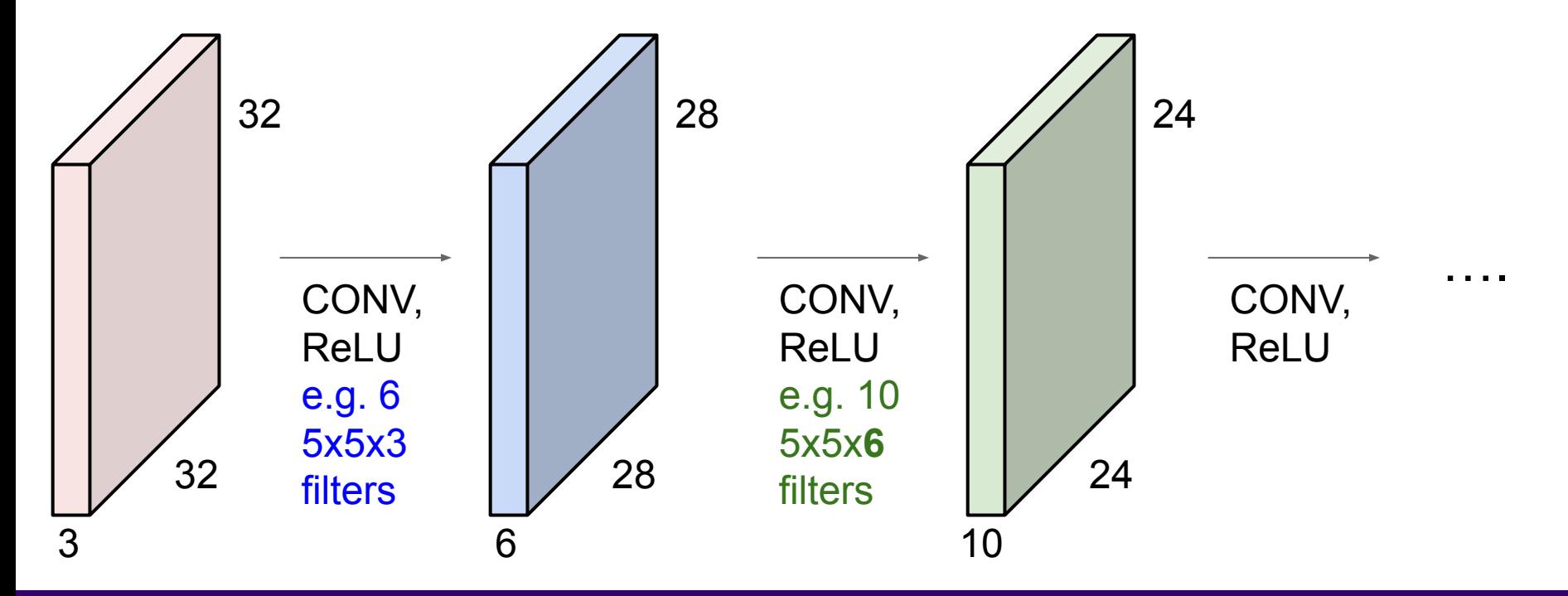

### Ranjay Krishna, Aditya Kusupati Lecture 5 - 101 April 11, 2023 Lecture 5 - 101

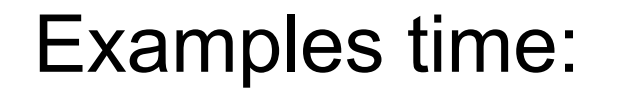

Output volume size: ?

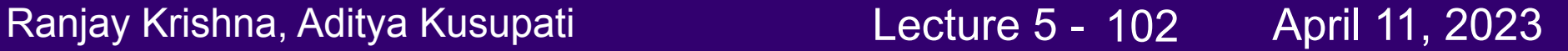

Examples time:

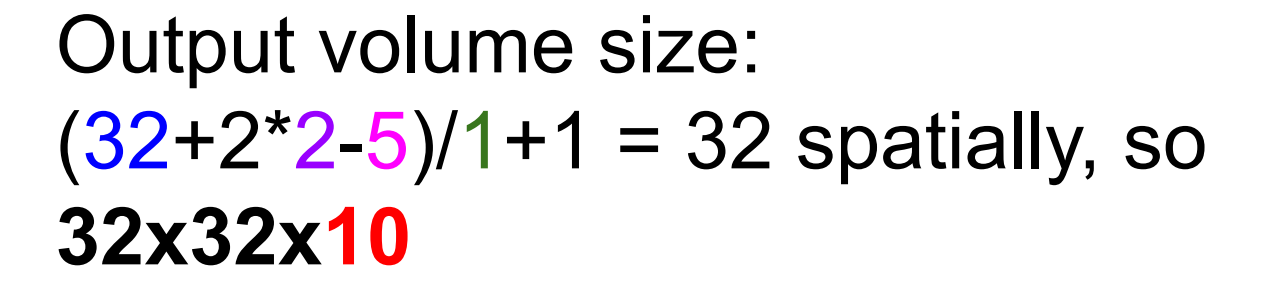

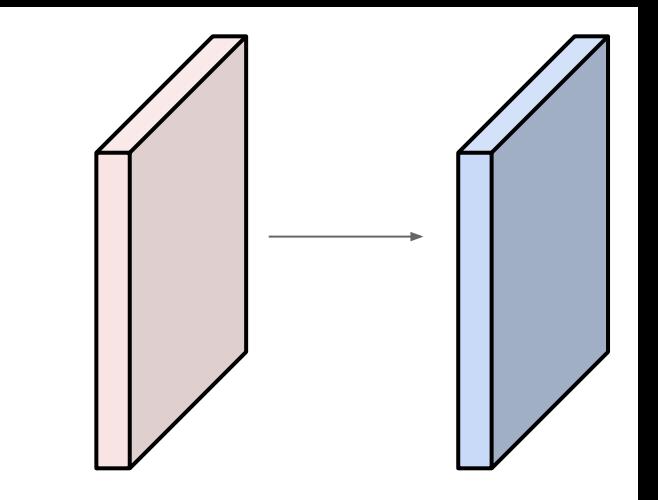

### Ranjay Krishna, Aditya Kusupati Lecture 5 - 103 April 11, 2023 Lecture  $5 - 103$

Examples time:

Number of parameters in this layer?

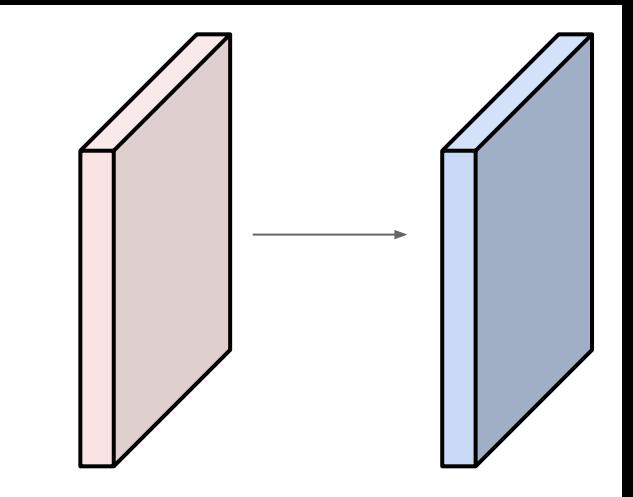

### Ranjay Krishna, Aditya Kusupati **Lecture 5 - 104** April 11, 2023 Lecture  $5 - 104$

Examples time:

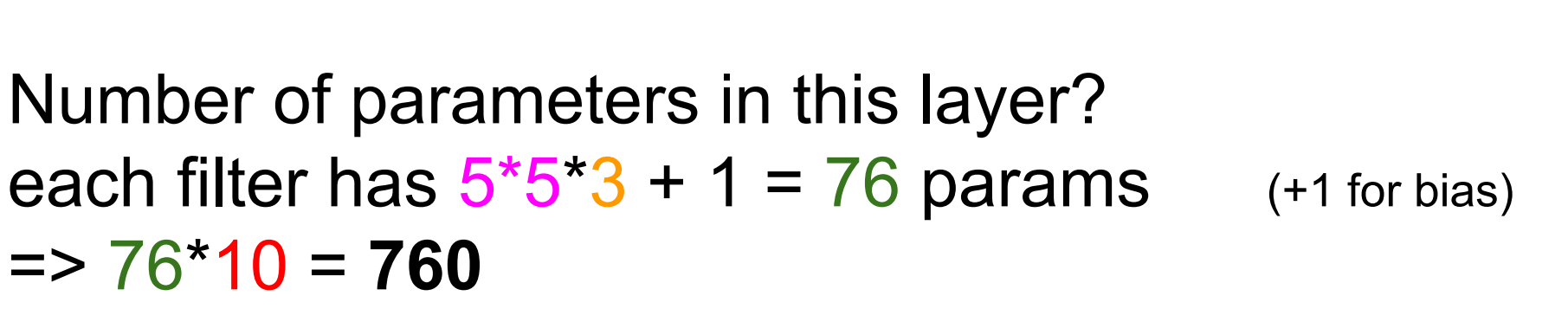

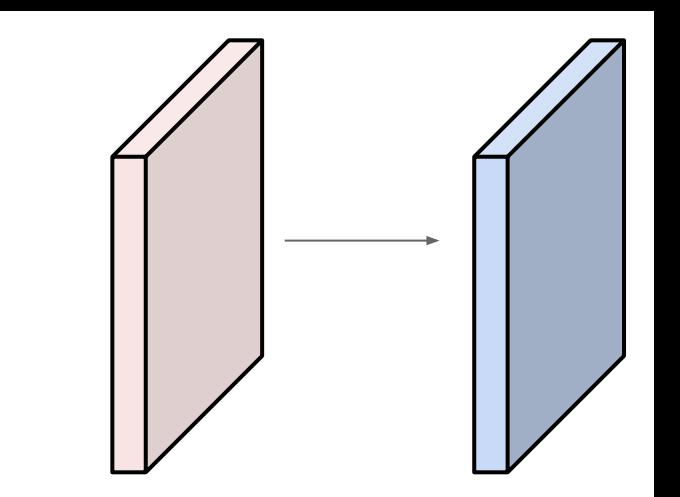

Ranjay Krishna, Aditya Kusupati **Lecture 5 - 105** April 11, 2023 **Lecture 5 - 105** 

# Convolution layer: summary

Let's assume input is  $W_1$  x H<sub>1</sub> x C Conv layer needs 4 hyperparameters:

- Number of filters **K**
- The filter size **F**
- The stride **S**
- The zero padding **P**

This will produce an output of W<sub>2</sub> x H<sub>2</sub> x K where:

- 
$$
W_2 = (W_1 - F + 2P)/S + 1
$$

- H<sub>2</sub> = (H<sub>1</sub> - F + 2P)/S + 1

Number of parameters:  $F<sup>2</sup>CK$  and K biases

# Ranjay Krishna, Aditya Kusupati **Lecture 5 - 106** April 11, 2023

# Convolution layer: summary

Let's assume input is  $W_1$  x H<sub>1</sub> x C Conv layer needs 4 hyperparameters:

- Number of filters **K**
- The filter size **F**
- The stride **S**
- The zero padding **P**

This will produce an output of W<sub>2</sub> x H<sub>2</sub> x K where:

- 
$$
W_2 = (W_1 - F + 2P)/S + 1
$$

- H<sub>2</sub> = (H<sub>1</sub> - F + 2P)/S + 1

Number of parameters:  $F<sup>2</sup>CK$  and K biases

# Common settings:

 $K =$  (powers of 2, e.g. 32, 64, 128, 512)

 $- F = 3, S = 1, P = 1$ 

$$
-
$$
 F = 5, S = 1, P = 2

- $\textsf{F} = 5$ ,  $\textsf{S} = 2$ ,  $\textsf{P} = ?$  (whatever fits)
- $-F = 1, S = 1, P = 0$

# Ranjay Krishna, Aditya Kusupati Lecture 5 - 107 April 11, 2023

# (btw, 1x1 convolution layers make perfect sense)

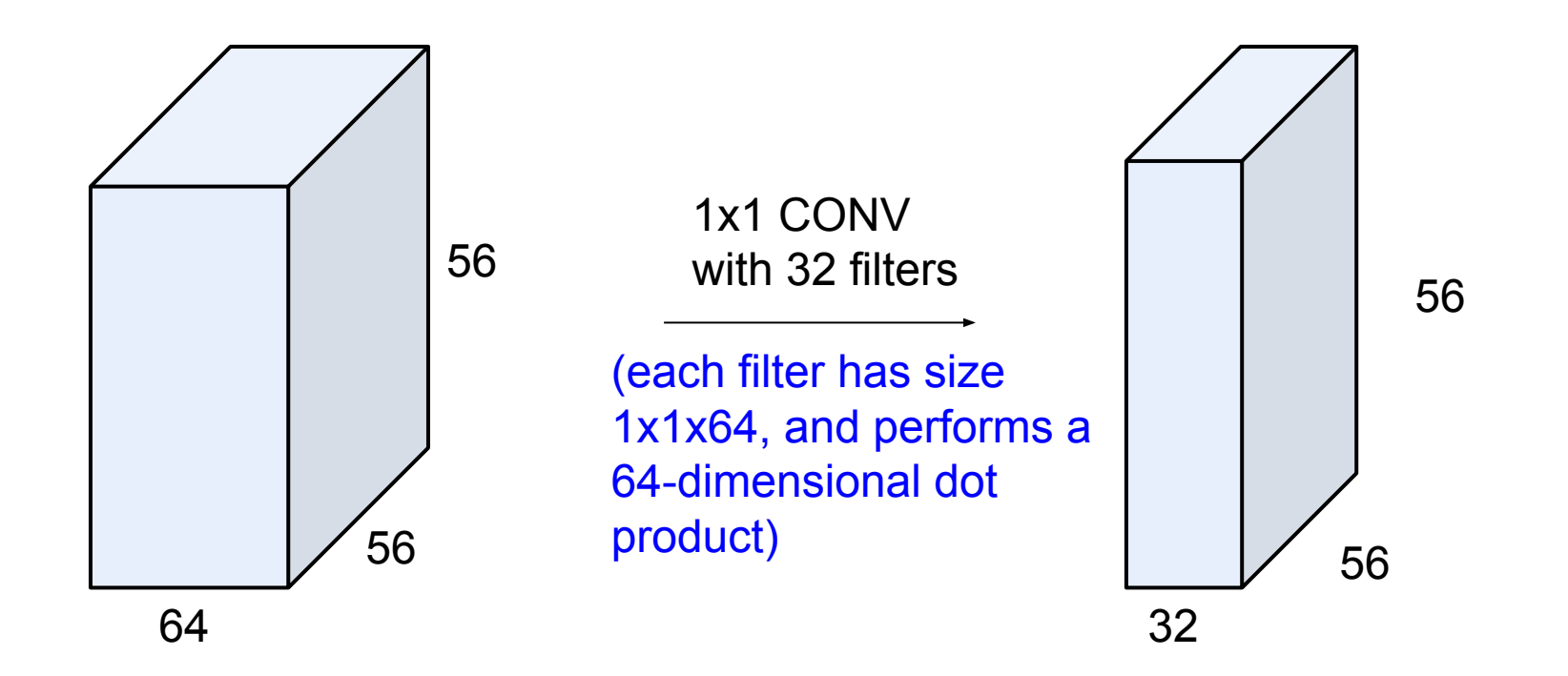

### Ranjay Krishna, Aditya Kusupati **Lecture 5 - 108** April 11, 2023 Lecture  $5 - 108$
# (btw, 1x1 convolution layers make perfect sense)

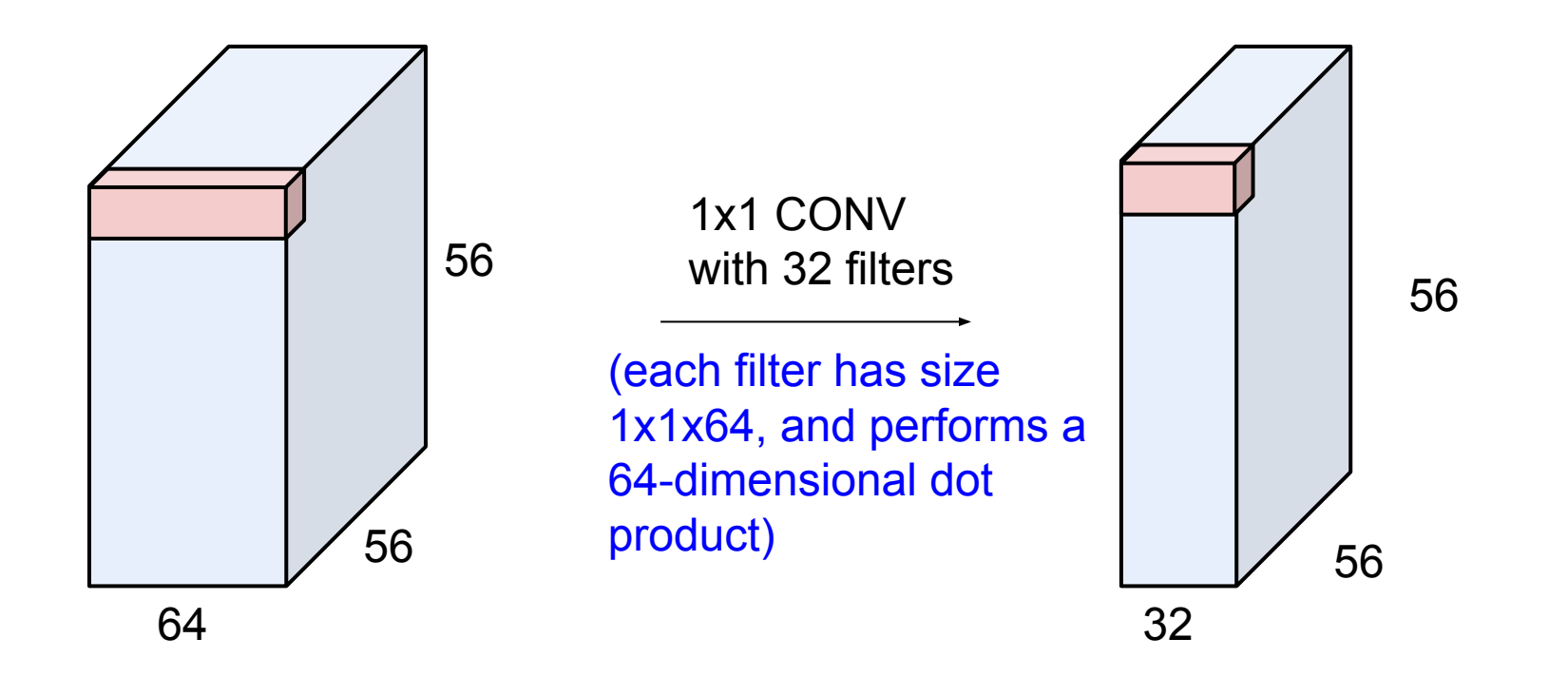

### Ranjay Krishna, Aditya Kusupati **Lecture 5 - 109** April 11, 2023 Lecture  $5 - 109$

# Example: CONV layer in PyTorch

Conv<sub>2d</sub>

CLASS torch.nn.Conv2d(in\_channels, out\_channels, kernel\_size, stride=1, padding=0, dilation=1, groups=1, bias=True)

[SOURCE]

Applies a 2D convolution over an input signal composed of several input planes.

In the simplest case, the output value of the layer with input size  $(N, C_{\text{in}}, H, W)$  and output  $(N, C_{\text{out}}, H_{\text{out}}, W_{\text{out}})$  can be precisely described as:

$$
\operatorname{out}(N_i, C_{\operatorname{out}_j}) = \operatorname{bias}(C_{\operatorname{out}_j}) + \sum_{k=0}^{C_{\operatorname{in}}-1}\operatorname{weight}(C_{\operatorname{out}_j}, k) \star \operatorname{input}(N_i, k)
$$

where  $\star$  is the valid 2D cross-correlation operator,  $N$  is a batch size,  $C$  denotes a number of channels,  $H$  is a height of input planes in pixels, and  $W$  is width in pixels.

- · stride controls the stride for the cross-correlation, a single number or a tuple.
- padding controls the amount of implicit zero-paddings on both sides for padding number of points for each dimension.
- · dilation controls the spacing between the kernel points; also known as the à trous algorithm. It is harder to describe, but this link has a nice visualization of what dilation does.
- groups controls the connections between inputs and outputs. in channels and out channels must both be divisible by groups. For example,
	- o At groups=1, all inputs are convolved to all outputs.
	- o At groups=2, the operation becomes equivalent to having two conv
	- layers side by side, each seeing half the input channels, and producing
	- half the output channels, and both subsequently concatenated.
	- o At groups= in\_channels, each input channel is convolved with its

own set of filters, of size:  $\frac{C_{\text{out}}}{C_{\text{in}}}$ 

The parameters kernel\_size, stride, padding, dilation can either be:

- a single int in which case the same value is used for the height and width dimension
- a tuple of two ints in which case, the first int is used for the height dimension, and the second int for the width dimension

[PyTorch](https://pytorch.org/) is licensed under [BSD 3-clause](https://github.com/pytorch/examples/blob/master/LICENSE).

Conv layer needs 4 hyperparameters:

- Number of filters **K**
- The filter size **F**
- The stride **S**
- The zero padding **P**

## Ranjay Krishna, Aditya Kusupati **Lecture 5 - 110** April 11, 2023

# Example: CONV layer in Keras

Conv layer needs 4 hyperparameters:

- Number of filters **K**
- The filter size **F**
- The stride **S**
- The zero padding **P**

### Conv2D

### *Source*

keras.layers.Conv2D(filters, kernel\_size, strides=(1, 1), padding='valid', data\_format=None, d:

2D convolution layer (e.g. spatial convolution over images).

This layer creates a convolution kernel that is convolved with the layer input to produce a tensor of outputs. If use bias is True, a bias vector is created and added to the outputs. Finally, if activation is not None, it is applied to the outputs as well.

When using this layer as the first layer in a model, provide the keyword argument input\_shape (tuple of integers, does not include the batch axis), e.g. input shape=(128, 128, 3) for 128x128 RGB pictures in data\_format="channels\_last".

### **Arguments**

- filters: Integer, the dimensionality of the output space (i.e. the number of output filters in the convolution).
- kernel\_size: An integer or tuple/list of 2 integers, specifying the height and width of the 2D convolution window. Can be a single integer to specify the same value for all spatial dimensions.
- strides: An integer or tuple/list of 2 integers, specifying the strides of the convolution along the height and width. Can be a single integer to specify the same value for all spatial dimensions. Specifying any stride value != 1 is incompatible with specifying any dilation rate value != 1.
- . padding: one of "valid" or "same" (case-insensitive). Note that "same" is slightly inconsistent across backends with strides != 1, as described here
- data\_format: A string, one of "channels\_last" or "channels\_first". The ordering of the dimensions in the inputs. "channels\_last" corresponds to inputs with shape (batch, height, width, channels) while "channels first" corresponds to inputs with shape (batch, channels, height, width). It defaults to the image\_data\_format value found in your Keras config file at ~/. keras/keras. json. If you never set it, then it will be "channels\_last".

[Keras](https://keras.io/) is licensed under the [MIT license](https://github.com/keras-team/keras/blob/master/LICENSE).

## Ranjay Krishna, Aditya Kusupati **Lecture 5 - 111** April 11, 2023

# The brain/neuron view of CONV Layer

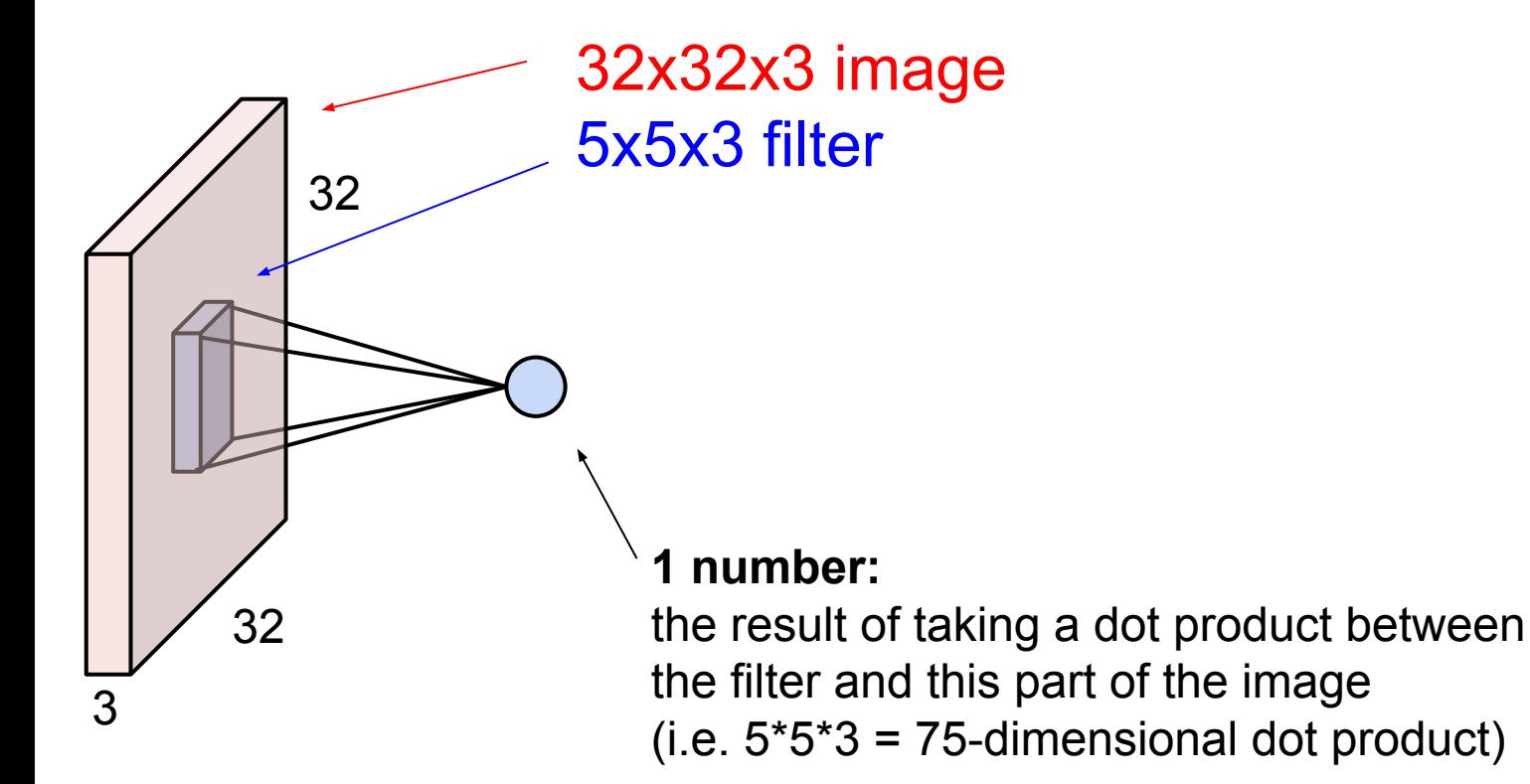

## Ranjay Krishna, Aditya Kusupati **Lecture 5 - 112** April 11, 2023

# The brain/neuron view of CONV Layer

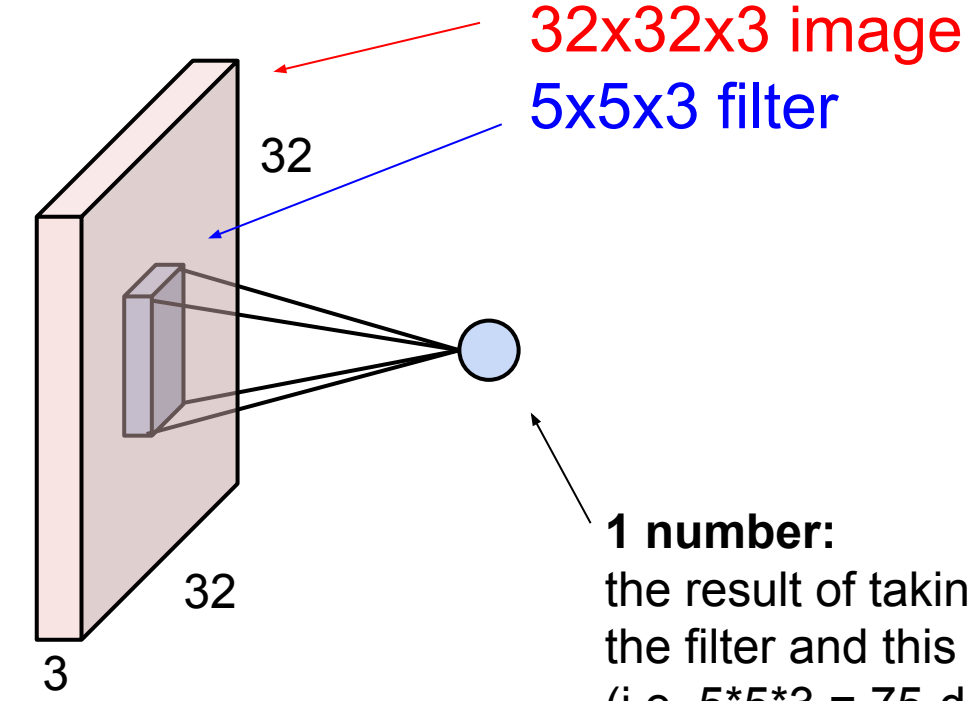

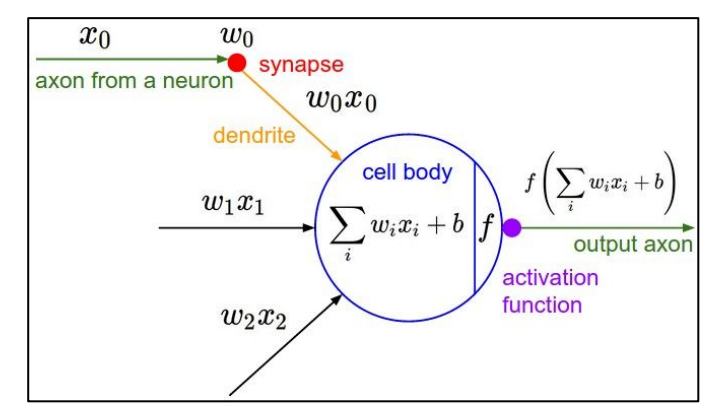

It's just a neuron with local

connectivity...

the result of taking a dot product between the filter and this part of the image  $(i.e. 5*5*3 = 75$ -dimensional dot product)

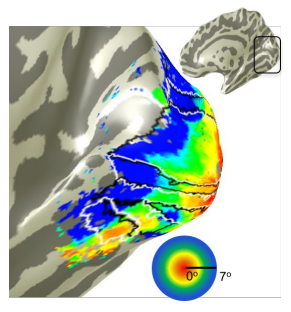

## Ranjay Krishna, Aditya Kusupati **Lecture 5 - 113** April 11, 2023<sup>'</sup>

# Receptive field

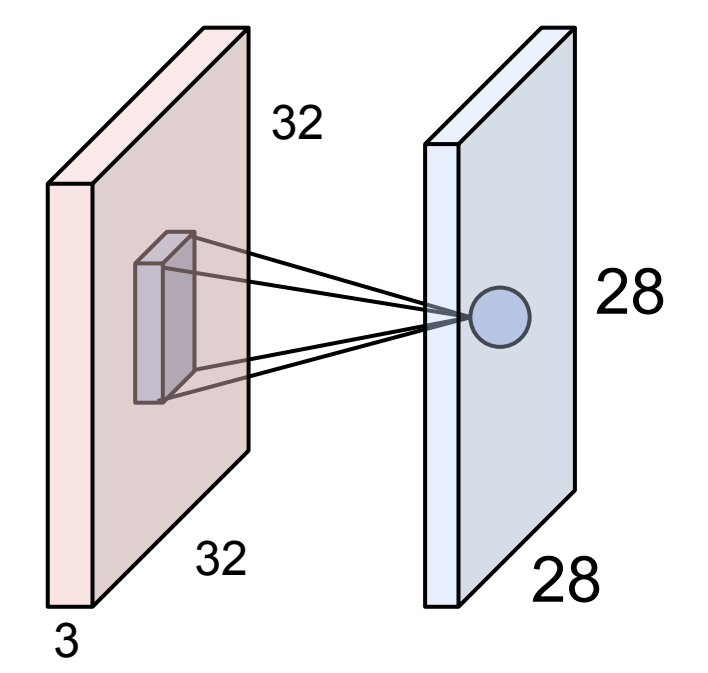

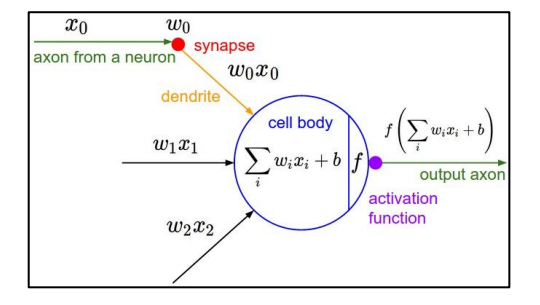

An activation map is a 28x28 sheet of neuron outputs:

- 1. Each is connected to a small region in the input
- 2. All of them share parameters

28 "5x5 filter" -> "5x5 receptive field for each neuron"

### Ranjay Krishna, Aditya Kusupati Lecture 5 - 114 April 11, 2023 Lecture  $5 - 114$

# The brain/neuron view of CONV Layer

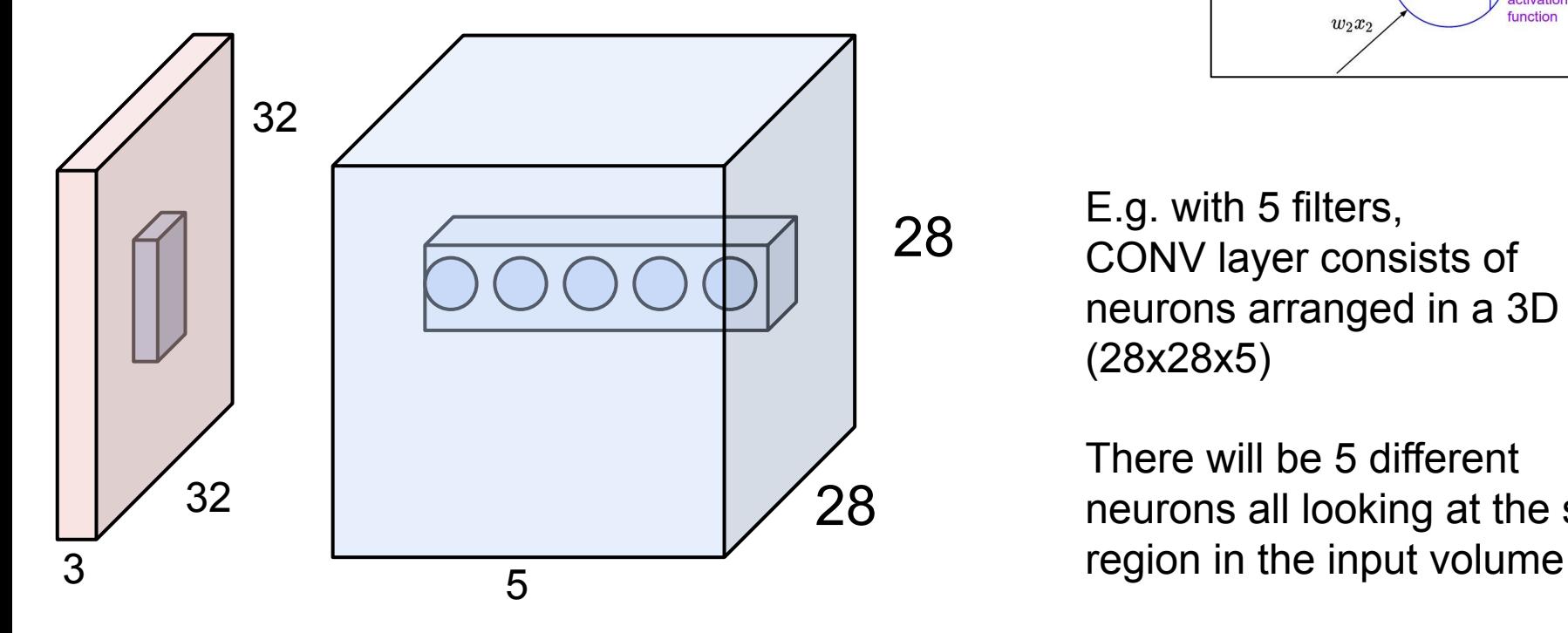

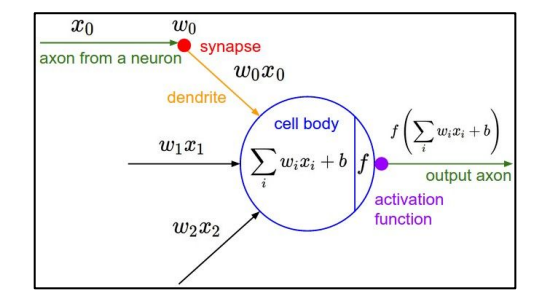

E.g. with 5 filters, CONV layer consists of neurons arranged in a 3D grid (28x28x5)

There will be 5 different neurons all looking at the same

### Ranjay Krishna, Aditya Kusupati Lecture 5 - April 11, 2023 Lecture  $5 - 115$

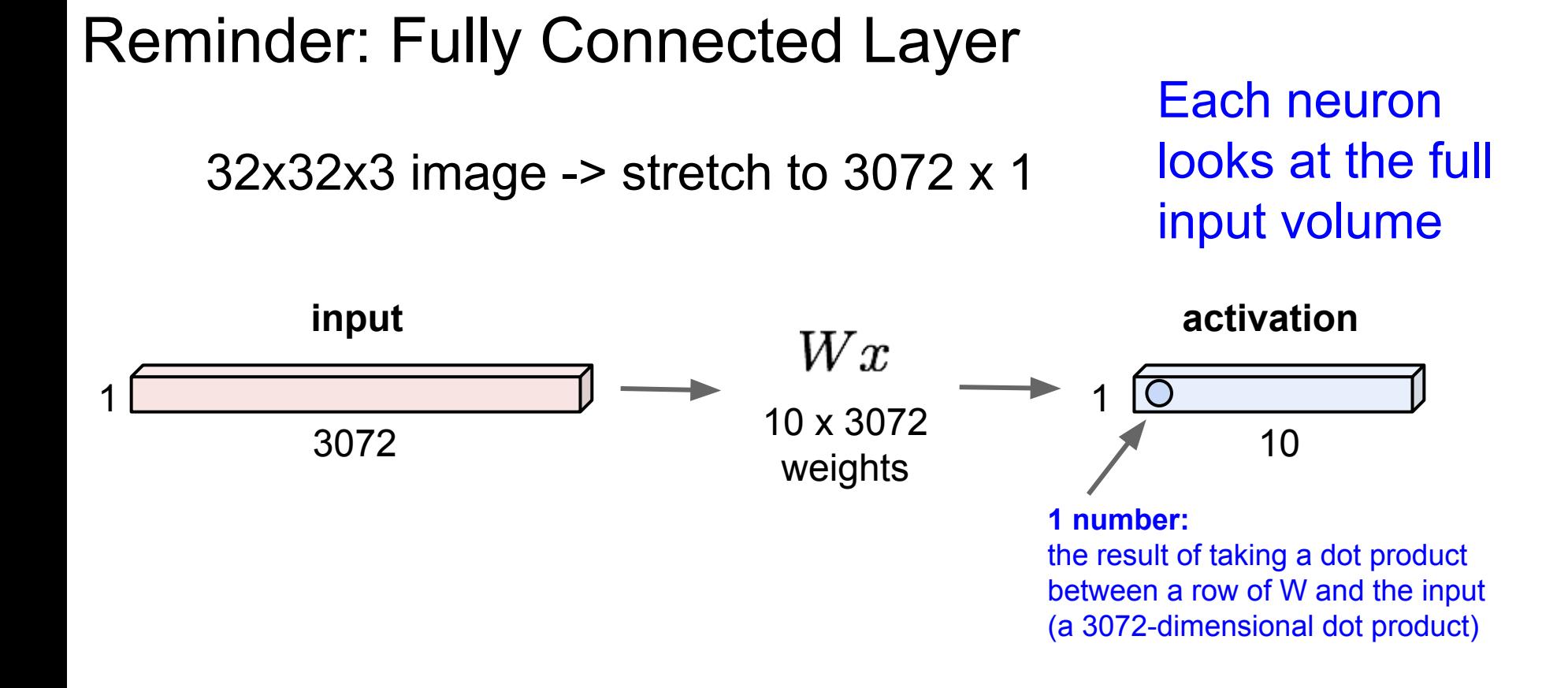

### Ranjay Krishna, Aditya Kusupati Lecture 5 - 116 April 11, 2023 **Lecture 5 - 116**

### two more layers to go: POOL/FC

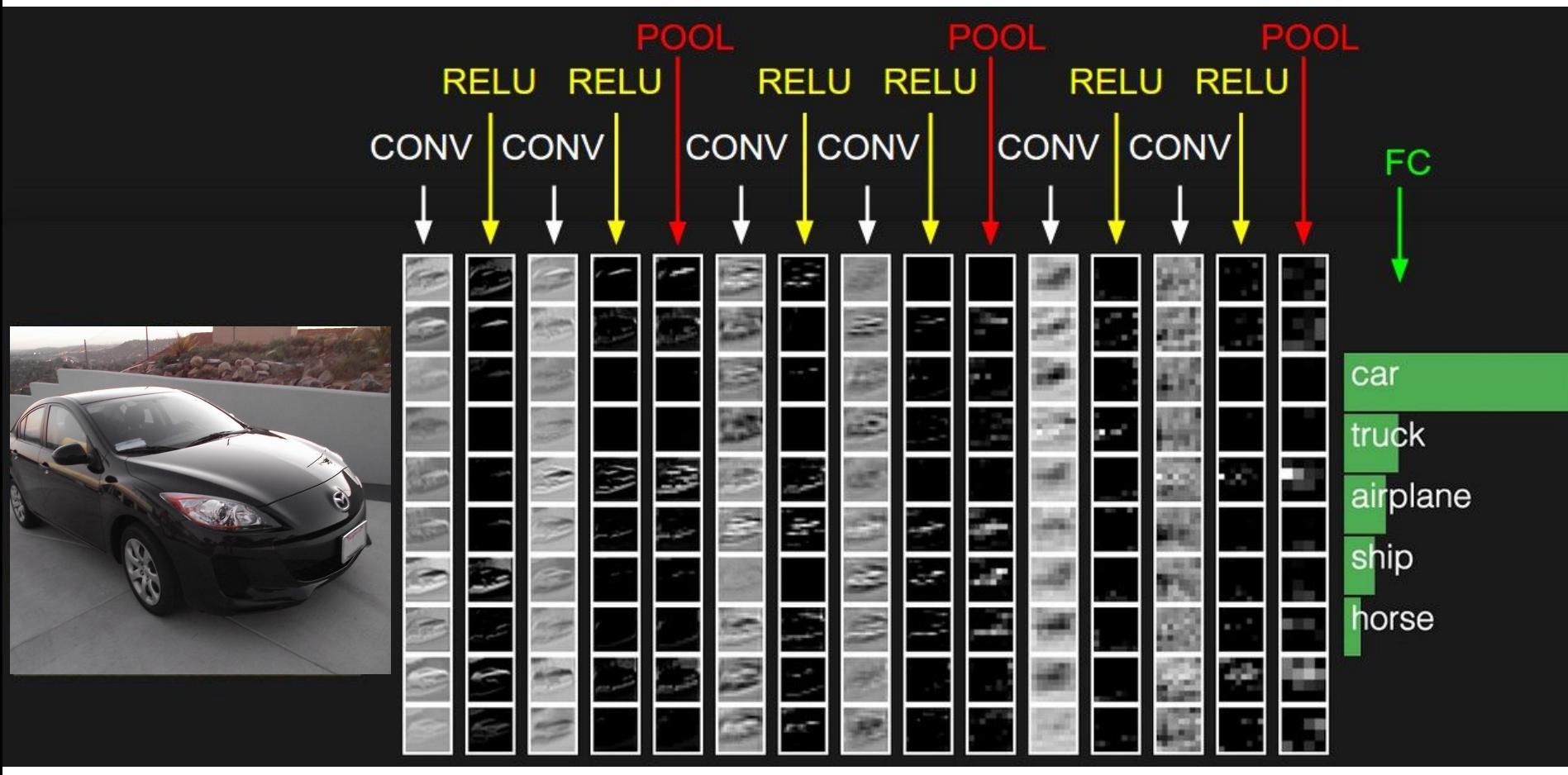

### Ranjay Krishna, Aditya Kusupati **Lecture 5 - 117** April 11, 2023 **Lecture 5 - 117**

# Pooling layer

- makes the representations smaller and more manageable
- operates over each activation map independently:

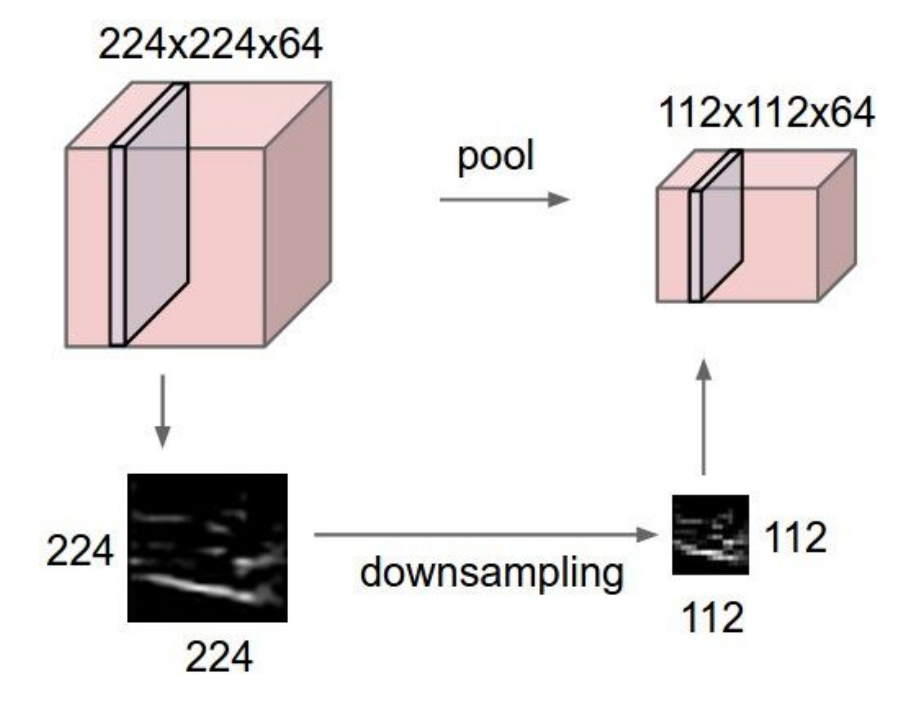

### Ranjay Krishna, Aditya Kusupati **Lecture 5 - 118** April 11, 2023 Lecture  $5 - 118$

# MAX POOLING

# Single depth slice

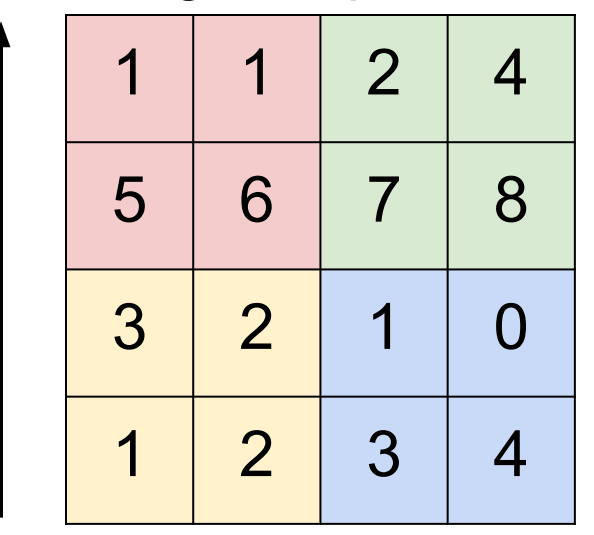

y

x

max pool with 2x2 filters and stride 2  $\vert 6 \vert 8$ 

Lecture 5 - 119

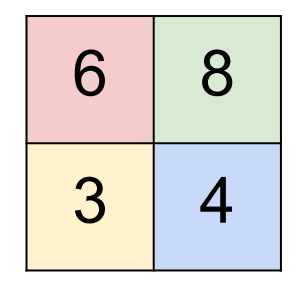

Ranjay Krishna, Aditya Kusupati **Lecture 5 - 119** April 11, 2023

# Pooling layer: summary

Let's assume input is  $W_1$  x H<sub>1</sub> x C Conv layer needs 2 hyperparameters:

- The spatial extent **F**
- The stride **S**

This will produce an output of  $W_2$  x H<sub>2</sub> x C where:

- $W_2 = (W_1 F_1)/S + 1$
- H<sub>2</sub> = (H<sub>1</sub> F)/S + 1

Number of parameters: 0

## Ranjay Krishna, Aditya Kusupati Lecture 5 - 120 April 11, 2023

# Fully Connected Layer (FC layer)

Contains neurons that connect to the entire input volume, as in ordinary Neural **Networks** 

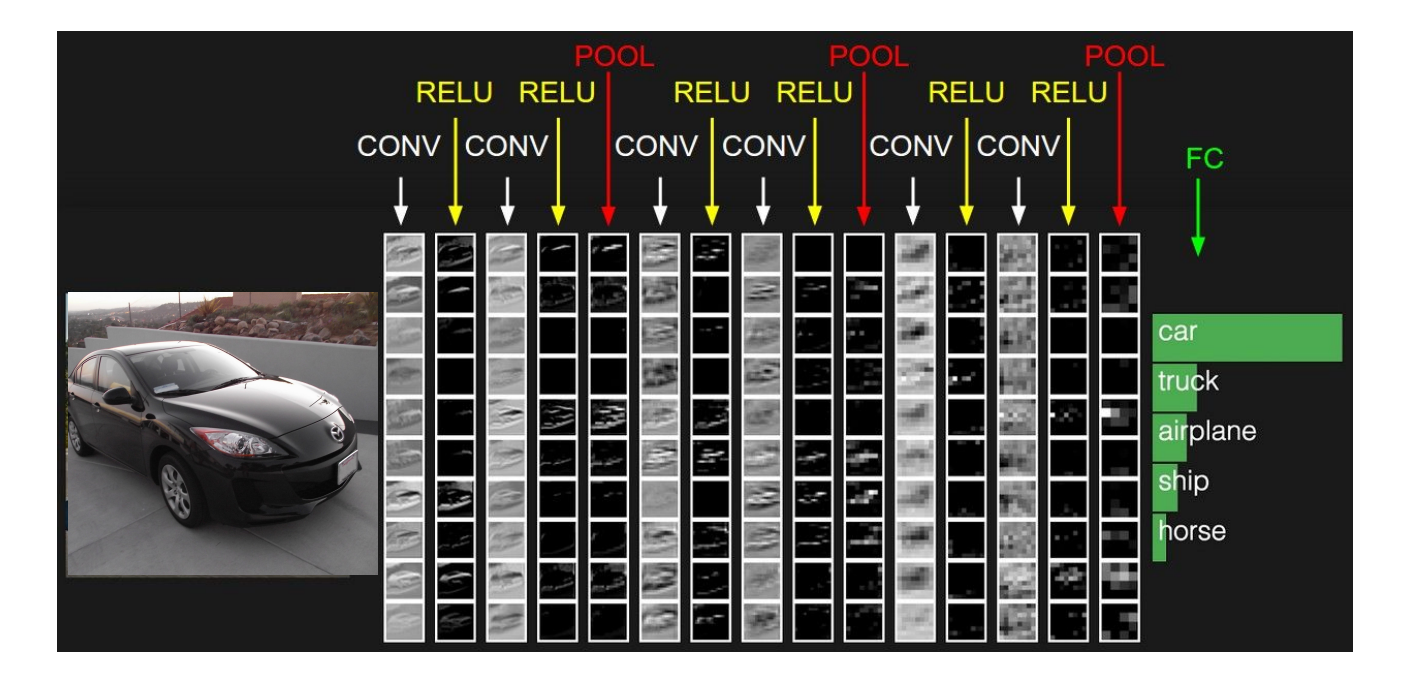

### Ranjay Krishna, Aditya Kusupati Lecture 5 - 121 April 11, 2023 Lecture 5 - 121

# [ConvNetJS demo: training on CIFAR-10]

### **ConvNetJS CIFAR-10 demo**

### **Description**

This demo trains a Convolutional Neural Network on the CIFAR-10 dataset in your browser, with nothing but Javascript. The state of the art on this dataset is about 90% accuracy and human performance is at about 94% (not perfect as the dataset can be a bit ambiguous). I used this python script to parse the original files (python version) into batches of images that can be easily loaded into page DOM with img tags.

This dataset is more difficult and it takes longer to train a network. Data augmentation includes random flipping and random image shifts by up to 2px horizontally and verically.

By default, in this demo we're using Adadelta which is one of per-parameter adaptive step size methods, so we don't have to worry about changing learning rates or momentum over time. However, I still included the text fields for changing these if you'd like to play around with SGD+Momentum trainer.

Report questions/bugs/suggestions to @karpathy.

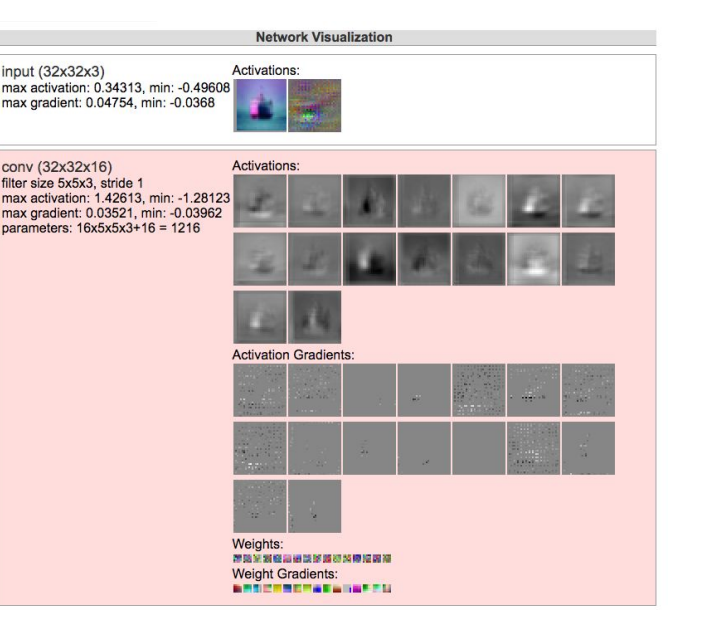

## <http://cs.stanford.edu/people/karpathy/convnetjs/demo/cifar10.html>

### Ranjay Krishna, Aditya Kusupati Lecture 5 - 122 April 11, 2023 Lecture  $5 - 122$

# **Summary**

- ConvNets stack CONV,POOL,FC layers
- Trend towards smaller filters and deeper architectures
- Trend towards getting rid of POOL/FC layers (just CONV)
- Historically architectures looked like **[(CONV-RELU)\*N-POOL?]\*M-(FC-RELU)\*K,SOFTMAX** where N is usually up to  $\sim$ 5, M is large, 0  $\lt$  = K  $\lt$  = 2.
	- but recent advances such as ResNet/GoogLeNet have challenged this paradigm